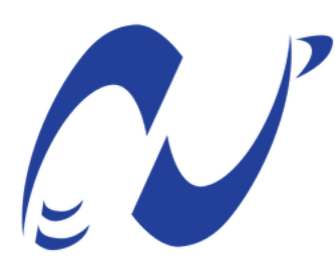

المدرسة الوطنية المتعددة التقنيات École Nationale Polytechnique

Département d'Électrotechnique Laboratoire de Recherche en Électrotechnique

**Mémoire de projet de fin d'études pour l'obtention du diplôme d'ingénieur d'état en Électrotechnique**

# **Écoulement de Puissance Optimal Intelligent d'un Système de Puissance Multi-Sources**

Réalisé par : **LAIB Abderaouf**

Présenté et soutenue publiquement le : **(29/06/2022)**

Composition du Jury :

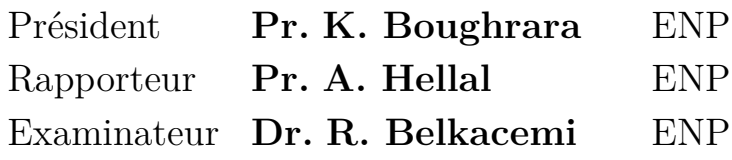

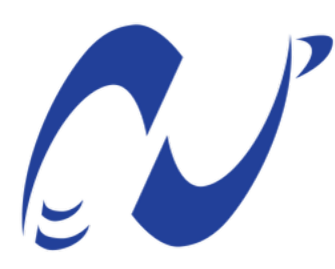

المدرسة الوطنية المتعددة التقنيات École Nationale Polytechnique

Département d'Électrotechnique Laboratoire de Recherche en Électrotechnique

**Mémoire de projet de fin d'études pour l'obtention du diplôme d'ingénieur d'état en Électrotechnique**

# **Écoulement de Puissance Optimal Intelligent d'un Système de Puissance Multi-Sources**

Réalisé par : **LAIB Abderaouf**

Présenté et soutenue publiquement le : **(29/06/2022)**

Composition du Jury :

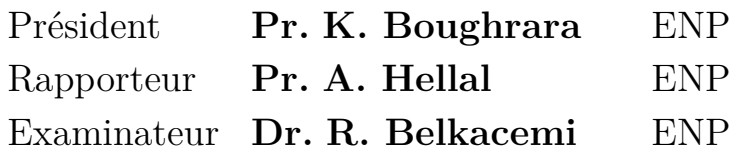

**ملخص**

يعد تدفق الطاقة الأمثل أحد أهم المشاكل في عمل أنظمة الطاقة الكهربائية. عادة ما يتم حل هذه المشكلة لأنظمة كهربائية ذات وحدات إنتاج حراريّة فقط. في الآونة الأخيرة، ومع التطور السريع لتكنولوجيا الطاقة البديلة، اتجه العالم ٕلاستخدام الطاقات المتجددة أكثر فأكثر كمحطات توليد الكهرباء مثل الطاقة الشمسية وطاقة الرياح مما جعل ادماجها في مشكلة تدفق الطاقة الأمثل أكثر أهمية من أي وقت مضى. تقدم هذه الأطروحة حلا لمشكلة الإيفاد الإقتصادي ٕ لنظام طاقة هجين باستخدام ثلاث طرق إحداها تقليدية و هي طريقة الانحدار التدريجي واثنتان تستاندان على الذكاء ٕ الاصطناعي وهما طريقة الخوارزميات الجينيه وطريقه سرب الجسيمات. حيث يتم دراسة إدراج الطاقات المتجددة في الأنظمة المستعملة بإستخدام بيانات لمحطات طاقة حقيقية. و يتم اختبار التقنيات المقترحة على ثلاث أنواع من الشبكات : شبكة التحقق ذات 6 عقد، و كلا من شبكتي IEEE 14 و 30 IEEE عقدة. كما يتم مقارنة نتائج ٕ الطرق المبرمجة باستخدام برنامج محاكاة الشبكات الكهربائية .PowerWorld

**كلمات مفتاحية :** تدفق الطاقة الأمثل, الطاقات المتجددة , الخوارزميات الجينيه , طريقه سرب الجسيمات, طريقة ٕ الانحدار التدريجي, ثمن الانتاج.

## **Abstract**

Optimal power flow (OPF) is one of the most important problems in power systems operations. Usually, this problem is solved with only consideration of thermal units. Recently, global trend of utilizing more and more renewable energies resources such as solar and wind makes this problem more important than ever. With the rapid development of alternative energy technologies, it is necessary to include them in the OPF problem. This work presents a solution to economic dispatch problem of hybrid energy system resources using three optimization methods, one of which conventional (Gradient method), the two others are based on artificial intelligence wich are Genetic Algorithms and Particle Swarm Optimization (PSO) methods. The effect of integration renewable energies is studied with the consideration of a real power plants data. Three test systems (6, IEEE 14 and 30 busses) are used to highlight the goodness of this solution techniques.

**Keywords :** Optimal Power Flow, Renewable energies, Gradient method, Genetic Algorithm, Particle Swarm Optimization, production cost, PowerWorld Simulator

## **Résumé**

L'Écoulement de puissance optimal (OPF) est l'un des problèmes les plus importants dans le fonctionnement des systèmes énergétiques. Habituellement ce problème est résolu avec la considération des unités de production thermiques. Récemment la tendance globale d'utiliser de plus en plus les énergies renouvelables (EnR) telles que l'énergie solaire et éolienne rend ce problème plus important que jamais. Avec le développement rapide des technologies de l'énergie alternative, il est nécessaire d'inclure ce type d'énergie dans le problème de l'OPF. Ce mémoire présente une solution de répartition économique d'un système énergétique hybride en utilisant trois méthodes d'optimisation dont l'une conventionnelle (méthode du gradient) et deux basées sur l'intelligence artificielle, qui sont la méthode des algorithmes génétiques et la méthode d'optimisation par essaim de particules (PSO). L'effet de l'intégration des énergies renouvelables est étudié avec la considération des données des centrales réelles. Les résultats des techniques proposées ont été testées sur les réseaux : test à 6 nœuds et IEEE à 14 et 30 nœuds et validées avec le logiciel PowerWorld simulator.

**Mots clés :** Écoulement de puissance optimal, Énergies renouvelables, Méthode du gradient, Algorithmes génétiques, optimisation par essaim de particules, coût de production, PowerWorld simulator.

## **Remerciements**

Tout d'abord, je remercie Allah le tout puissant de m'avoir donné le courage et la patience nécessaires à mener ce travail à son terme.

Je tiens à remercier tout particulièrement mon encadrant **Pr. Abdelhafid HELLAL**, pour l'aide qu'il m'a apporté, pour sa patience et son encouragement. Son œil critique m'a été très précieux pour structurer le travail et pour améliorer la qualité des différentes sections.

J'adresse mes remerciement les plus sincères à **Pr. Kamel BOUGHRARA** et **Dr. Rabie BELKACEMI** pour l'honneur qu'ils me font en prenant le temps de lire et d'évaluer ce modeste travail.

Je tiens aussi à adresser mes remerciements à **Dr. Lyamin HEDJAZI**, directeur de la société BEETRYX pour m'offrir l'opportunité d'intégrer son équipe ainsi que tous les ingénieurs pour leurs encouragements et pour avoir rendu mes stages une expérience très enrichissante.

Un très grand remerciement et une très grande reconnaissance sont destinés à **M. Fawzi BELGUIDOUM** pour son aide et pour les précieux renseignements qu'il m'a fournis.

Je souhaite aussi remercier l'équipe pédagogique et administrative de l'ENP pour leurs efforts dans le but de nos offrir une excellente formation.

Pour finir, je souhaite remercier toute personne ayant contribué de prés ou de loin à la réalisation de ce travail.

## **Dédicaces**

"

*À mes chers parents, pour tous leurs sacrifices, leur amour, leur tendresse, leur soutien et leurs prières tout au long de mes études,*

*À ma sœur, mes frères, pour leurs encouragements permanents et leur soutien moral,*

*À mes très chères amis qui m'ont supporté et encouragé tout au long de mon parcours*

*À tous ceux qui me sont chers, à vous tous*

*Merci.*

"

*- Abderaouf*

## **Table des matières**

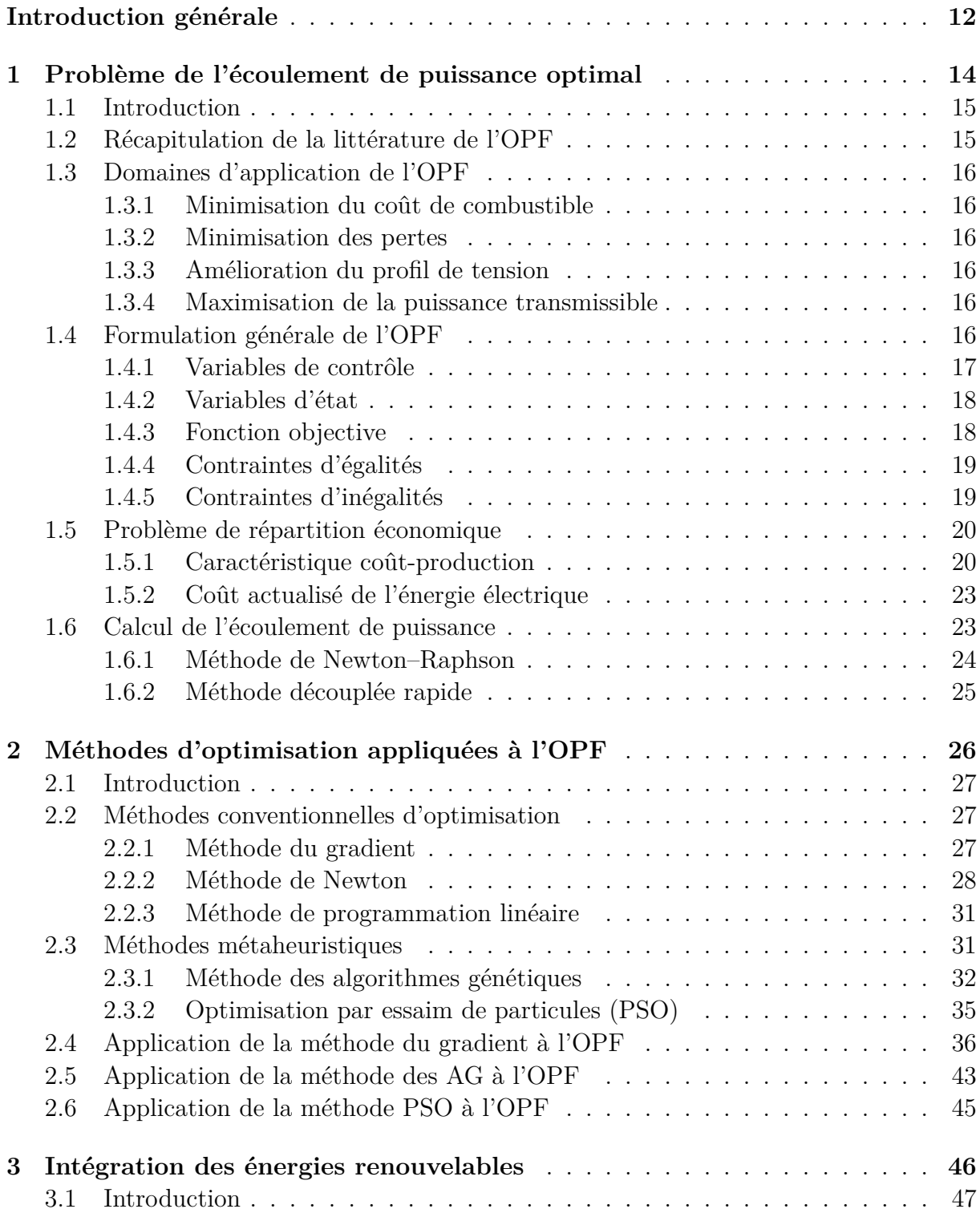

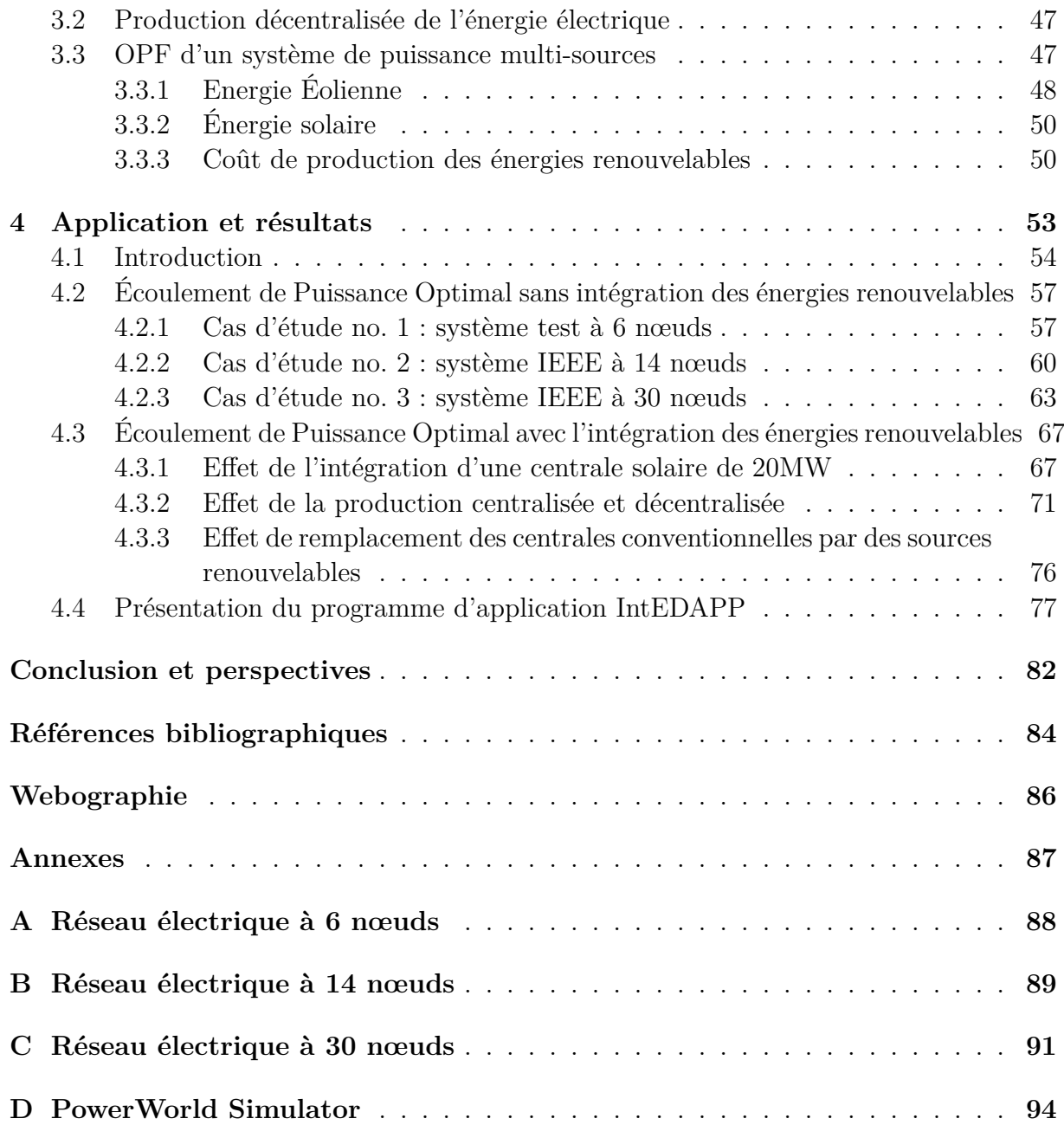

## **Liste des tableaux**

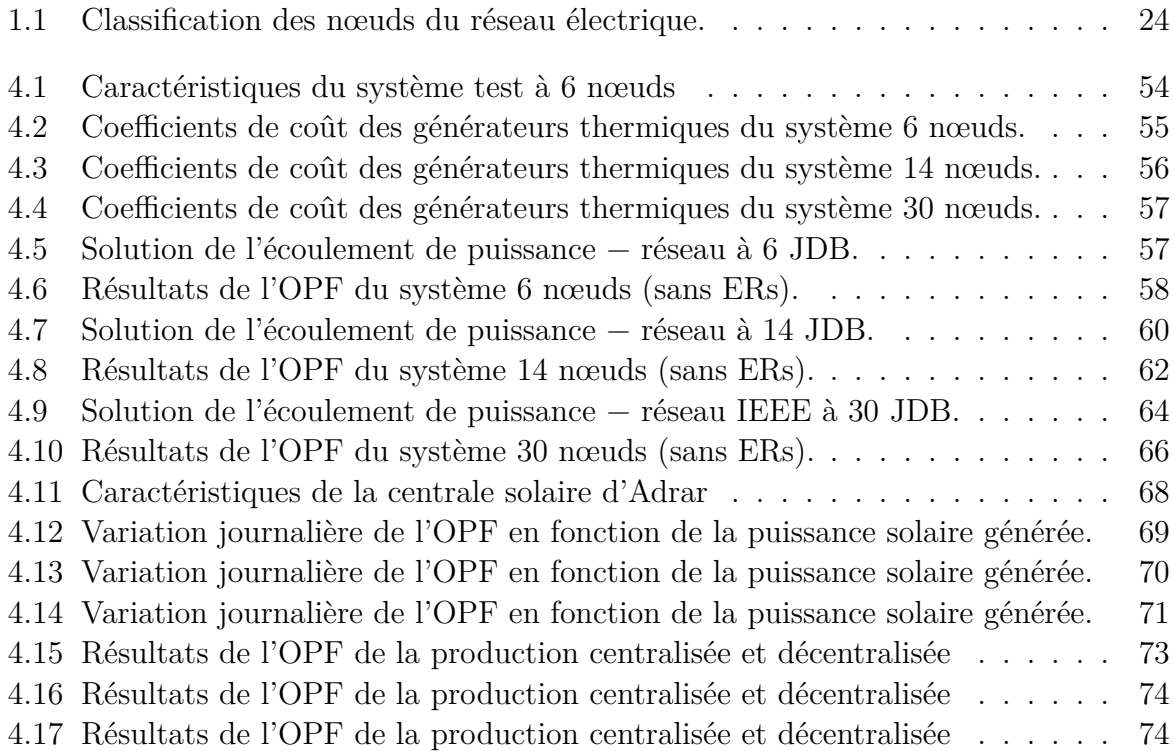

# **Table des figures**

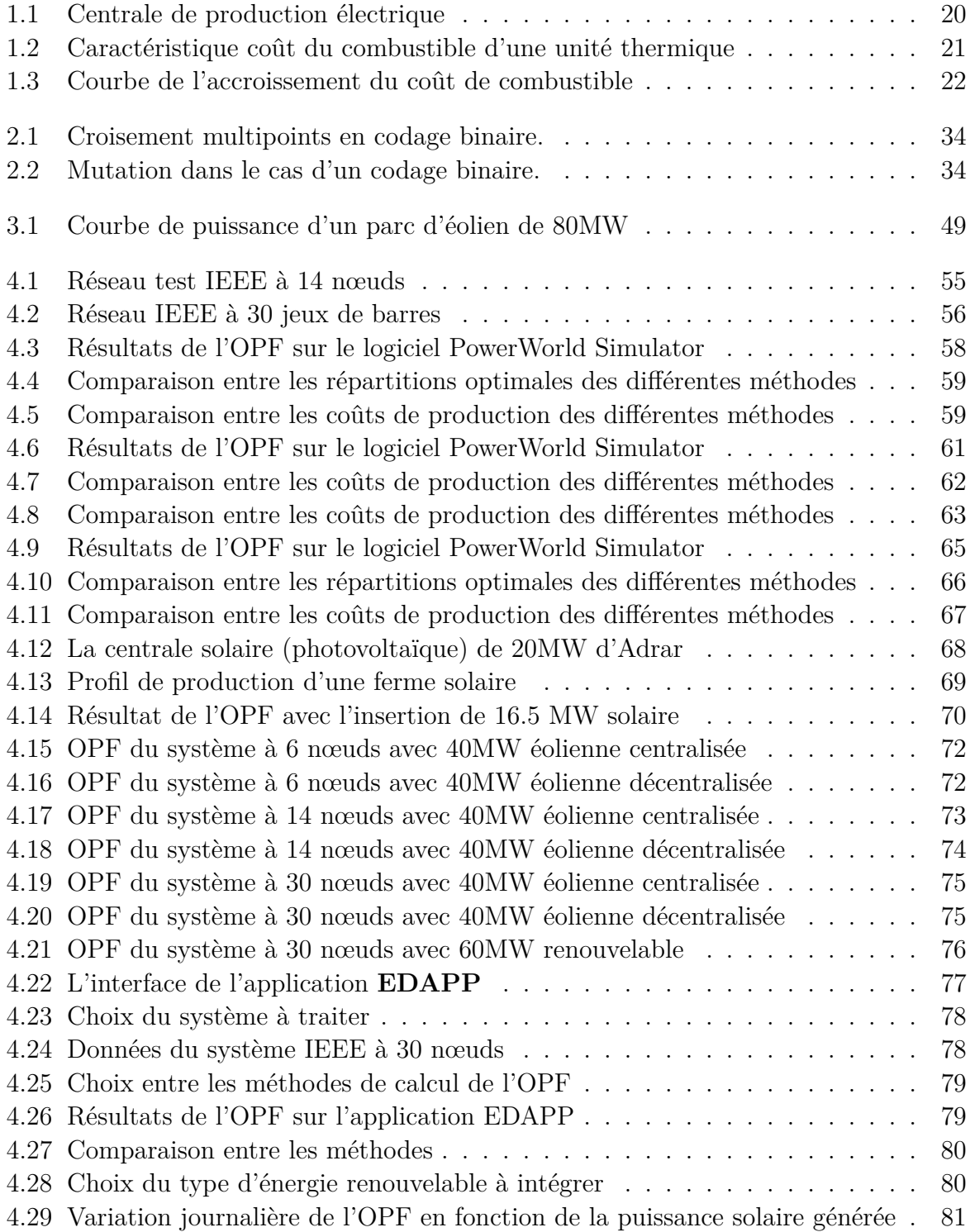

## **Liste des sigles et acronymes**

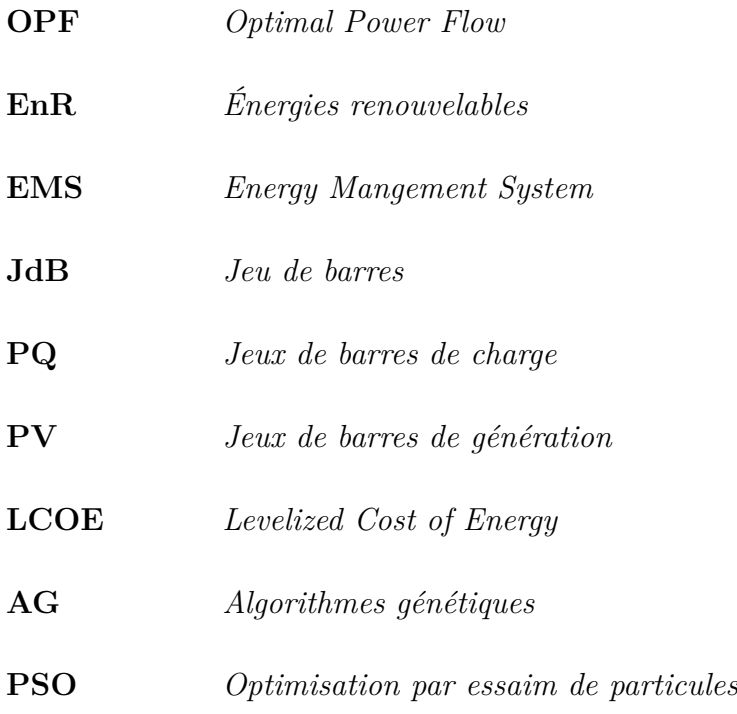

## <span id="page-13-0"></span>**Introduction générale**

Dans les sociétés actuelles industrialisées et technologiquement développées, la disponibilité de l'énergie électrique occupe une importance primordiale. Elle ne permet pas seulement le confort dont en bénéficient les usagers, mais également en bénéficient les industries et les services (transport, hôpitaux, services publics, etc). L'énergie constitue donc un support essentiel pour le développement des sociétés modernes. De ce fait, la qualité, la continuité de service et l'approvisionnement sont pris au sérieux par les responsables des compagnies électriques.

Avec la croissante industrie de la majorité des pays et la surpopulation sur l'ensemble du globe, la demande en énergie électrique est de plus en plus croissante, qui a eu pour conséquence un accroissement des puissances à générer et à transporter. Cependant, les sources d'énergie traditionnelles sont de moins en moins abondantes, ainsi, des recherches ont été orientés vers l'intégration des énergies renouvelables dans les réseaux traditionnels.

Les énergies renouvelables, telles que l'énergie éolienne et solaire présentent des énormes avantages car elles ne sont ni épuisables ni polluants. Cependant ces énergies sont fluctuantes, ce qui complique leur exploitation et leur intégration au réseau.

L'énergie électrique est produite en même temps qu'elle est consommée. Donc, en permanence, la production doit s'adapter à la consommation. Il faut ajuster les puissances actives et réactives des générateurs dans leurs limites admissibles afin de satisfaire la charge électrique fluctuante avec un coût minimal et parfois avec une certaine protection d'environnement le tout en gardant les pertes des puissances dans leurs limites, cela est appelé l'écoulement de puissance optimal ou « *Optimal Power Flow* » en anglais.

Plusieurs méthodes sont proposées pour la résolution du problème de l'écoulement de puissance optimal dont des méthodes conventionnelles comme la méthode du gradient ou de Newton et d'autres modernes, qui se basent sur des méthodes d'intelligence artificielle comme les algorithmes génétiques (AG) et les méthodes d'optimisation par essaim de particules.

### **Organisation du mémoire**

Ce mémoire vise à résoudre une problématique principale : le calcul de l'écoulement de puissance optimal d'un réseau électrique multi-sources, il étudie aussi l'impact de l'intégration des sources d'énergie renouvelables telles que le solaire et l'éolien. De plus, ces deux problématiques doivent être résolues en tenant compte des considérations pratiques propres aux réseaux réels. Le mémoire est organisé en 4 chapitres :

Le premier chapitre aborde une revue détaillée du "**Problème de l'écoulement de puissance optimal (OPF)**". Essentiellement, sa formulation mathématique, suivi de quelques variantes de celui‐ci, en particulier le problème de la répartition économique.

Le deuxième chapitre est consacré aux "**méthodes d'optimisation appliquées à l'OPF**". On donne une introduction générale sur les deux grandes catégories d'algorithmes d'optimisation qui sont les méthodes conventionnelles et les méthodes intelligentes (métaheuristiques). Par la suite, on discute avec détail les méthodes adoptées pour notre étude.

Le troisième chapitre discute l'approche de "**l'intégration des énergies renouvelables**" en particulier, l'énergie solaire et éolienne, ainsi qu'au problème du coût de production des ces types d'énergie.

Le quatrième chapitre "**Application et résultats**" présente les résultats de simulations des approches proposées pour la solution du problème de l'OPF. La validation de ces résultats est montrée et discutée à travers plusieurs études de cas.

Enfin, on termine par une conclusion générale de ce travail avec quelques perspectives envisagées.

## <span id="page-15-0"></span>**Chapitre 1**

# **Problème de l'écoulement de puissance optimal**

### <span id="page-16-0"></span>**1.1 Introduction**

De nos jours, les réseaux électriques sont de plus en plus complexes en faisant intervenir des dizaines, voire des centaines de générateurs et des centaines ou des milliers de lignes de transport et de transformateurs. Donc, il est nécessaire de faire appel à des outils informatiques spécialisés pour chercher le point de fonctionnement optimal du système. Ce programme de calcul connu par l'écoulement de puissance optimal (souvent désigné par l'appellation anglaise Optimal Power Flow) est un outil d'optimisation important intégré au système de gestion de l'énergie « Energy Mangement System » au niveau des centres de conduite des réseaux électriques. Le rôle de l'OPF est la détermination, par un processus itératif, la valeur des variables de commande, telles que les consignes de puissance des générateurs et les prises de réglage des transformateurs, afin de minimiser une fonction objective, par exemple le coût global d'exploitation ou les pertes de puissance, en tenant compte de certaines contraintes techniques du système à savoir, les domaines de fonctionnement des générateurs, les tensions et les courants admissibles des lignes, des transformateurs et de l'appareillage (disjoncteurs, sectionneurs), ainsi que environnementales (émission de polluants gazeux comme le SO2 et le NOx)[\[1\]](#page-85-0).

La puissance électrique à consommer à l'instant **t** doit être générée quelque part dans le système électrique dans le même instant par des générateurs interconnectés. En principe, la détermination de la place où la puissance est générée n'est pas primordiale aussi long qu'il y a un réseau qui transporte instantanément la puissance produite aux consommateurs de l'énergie électrique. Mais le besoin d'avoir une exploitation d'un système électrique sain, fiable et économique avec une consommation minimale des ressources de l'énergie brute (gaz, pétrole, nucléaire, eau et même le vent) et avec un effet minime sur l'environnement, donne l'importance au calcul de l'optimisation de l'écoulement de puissance [\[2](#page-85-1)].

### <span id="page-16-1"></span>**1.2 Récapitulation de la littérature de l'OPF**

Le problème de l'écoulement de puissance optimal a eu une longue histoire pour son développement. Il y a plus de quarante ans passés, Carpentier introduisit une formulation du problème de répartition économique comprenant des contraintes sur les tensions et d'autres contraintes de fonctionnement [\[3](#page-85-2)]. Dans son approche (connue par la méthode d'injection), il posa le problème de répartition économique comme un problème d'optimisation non linéaire, et utilisa la technique du gradient réduit généralisé. En 1968, Dommel et Tinney introduisirent un problème d'optimisation comprenant la répartition économique classique contrôlé par les équations de l'écoulement de puissance et des contraintes de fonctionnement, où ils ont utilisé la technique du gradient réduit pour résoudre les conditions d'optimalité de Kuhn‐Tucker [[4\]](#page-85-3). Cette formulation a été nommée plus tard problème de l'écoulement de puissance optimal (OPF). Depuis lors, cette dernière a connu un essor considérable comme en témoigne la littérature. D'excellentes synthèses des méthodes de résolution et de leurs applications sont proposées dans [\[5](#page-85-4)] [\[6](#page-85-5)].

### <span id="page-17-0"></span>**1.3 Domaines d'application de l'OPF**

Les applications de la fonction écoulement de puissance optimal peuvent êtres classées en applications d'exploitation et celles de planification [\[1](#page-85-0)]. Dans le domaine d'exploitation, on distingue les applications d'ordre économiques et celles d'ordre technique. Dans chaque catégorie on trouve plusieurs applications, dont les plus courantes sont :

#### <span id="page-17-1"></span>**1.3.1 Minimisation du coût de combustible**

l'intérêt étant la minimisation des coûts d'exploitation des réseaux électriques. La minimisation du coût du combustible est le souci primordial. Le but étant de trouver les puissances optimales à générer par les centrales de façon à minimiser le coût total du combustible [[7\]](#page-85-6).

#### <span id="page-17-2"></span>**1.3.2 Minimisation des pertes**

La minimisation des pertes de transmission est considérée comme l'un des objectifs les plus importants.

#### <span id="page-17-3"></span>**1.3.3 Amélioration du profil de tension**

En général, les tensions sont bornées entre des limites supérieures et inférieures dans les contraintes d'inégalité. Cependant, il existe d'autres formulations où le but est de déterminer les paramètres de contrôle pour minimiser la somme des déviations de tension au niveau des jeux de barres de charge [\[1](#page-85-0)].

#### <span id="page-17-4"></span>**1.3.4 Maximisation de la puissance transmissible**

Maximiser le transfert de puissance est un objectif appréciable pour les systèmes interconnectés. Il peut aider à minimiser les coûts d'exploitation des systèmes électriques en plus d'autres avantages tel que l'amélioration de la fiabilité. Cet objectif est mieux géré par un ajustement optimal des sources de puissance réactives [[8](#page-85-7)].

### <span id="page-17-5"></span>**1.4 Formulation générale de l'OPF**

La solution de l'OPF est effectuée pour déterminer l'état de fonctionnement optimal d'un réseau sous réserve de contraintes imposées par les lois électriques et les limites techniques sur les variables de contrôle. Il agit sur les variables de contrôle disponibles afin d'optimiser un objectif tout en satisfaisant les équations d'écoulement de puissance du réseau. La fonction objective caractérise la réduction des pertes ou la maximisation de la puissance transmissible tout dépend du problème étudié. Les contraintes sont des lois physiques qui régissent le comportement du système et les limites de conception des appareils et des stratégies de fonctionnement. Ce genre de problème est, habituellement,

exprimé comme un problème d'optimisation statique non linéaire. La fonction objective est représentée comme équation non linéaire et les contraintes sont représentées par des équations non linéaires ou linéaires. Le problème de l'OPF peut être formulé sous forme des équations suivantes :

$$
min f(x, u) \tag{1.1}
$$

<span id="page-18-3"></span><span id="page-18-2"></span><span id="page-18-1"></span>Lié à :

$$
g(x, u) = 0 \tag{1.2}
$$

$$
h(x, u) \leqslant 0 \tag{1.3}
$$

$$
U_{min} \leqslant U \leqslant U_{max} \tag{1.4}
$$

<span id="page-18-4"></span>Avec :

- u : variables de contrôle
- x : variables d'état
- [\(1.1](#page-18-1)) : Représente la fonction objective (Généralement le coût de production).
- [\(1.2](#page-18-2)) : Traduit les contraintes d'égalités représentant les équations d'écoulement de puissance (Production  $=$  Consommation  $+$  pertes).
- [\(1.3](#page-18-3)) : Contraintes d'inégalités fonctionnelles qui ont un rapport en particulier avec les puissances transitées que les lignes peuvent supporter.
- [\(1.4](#page-18-4)) : représente les limites admissibles des variables de décision (puissances générées ou tensions qui varient entre 0.95 et 1.05 PU).

#### <span id="page-18-0"></span>**1.4.1 Variables de contrôle**

Ce sont les variables qui peuvent être ajustées afin d'optimiser la fonction objective et satisfaire les contraintes, ces variables peuvent inclure :

- Les puissances actives et réactives générées par les alternateurs.
- Les amplitudes de tensions des nœuds de génération.
- Les positions des prises de réglage des transformateurs en phase.
- Les phases des transformateurs déphaseurs.
- Les puissances nettes échangées entre les systèmes interconnectés.
- Les puissances réactives délivrées par les compensateurs synchrones.
- Les puissances réactives fournies par les compensateurs statiques (SVC).

• Les puissances réactives des batteries ou bobines de compensation.

Une attention particulière doit être accordée au type des variables de contrôle. En effet, certaines variables de contrôle sont de nature discrète (elles ne sont ajustables que par des pas discrets). On peut citer entre autres, la position des prises de réglage des transformateurs en phase, la phase des transformateurs déphaseurs, et la taille des batteries de condensateurs ou de bobines. Actuellement, la plupart des approches de l'OPF considèrent que toutes les variables sont de nature continue, et une fois la solution optimale obtenue, chaque variable discrète est arrondie à la valeur de réglage discrète la plus proche. Cependant, cette procédure présente plusieurs carences. En effet, il n'y a aucune garantie que la solution arrondie soit la solution optimale, ce qui fait que cette dernière peut devenir non réalisable (c'est‐à‐dire que quelques contraintes peuvent être violées). En plus, arrondir les variables discrètes ne convient pas pour contrôler les dispositifs avec une taille large du pas, comme les batteries de condensateurs et les bobines. Une solution possible pour remédier à ces problèmes est d'utiliser une représentation exacte des variables de contrôle discrètes. Dans ces conditions, le problème de l'OPF doit être formulé comme un problème d'optimisation non linéaire impliquant à la fois des variables de contrôles continues et discrètes. Ce type de problème d'optimisation est communément appelée problèmes de programmation non linéaire mixte [\[9](#page-85-8)].

#### <span id="page-19-0"></span>**1.4.2 Variables d'état**

Les variables dépendantes ou d'état sont les variables du problème qui dépendent des variables de contrôle. Ces variables sont essentiellement les amplitudes de tensions |V| et les angles de déphasage (*θ*) des nœuds de charge (PQ), le coût de la puissance active P générée et les pertes dans les lignes de transmission et dans les transformateurs. L'état de fonctionnement d'un système électrique est complètement déterminé par les variables de contrôle et les variables d'état.

On ajoute dans les variables de contrôle et d'état les puissances actives et réactives des charges du réseau et l'ensemble des paramètres fixes qui doivent être spécifiés au départ de l'étude.

#### <span id="page-19-1"></span>**1.4.3 Fonction objective**

Le but principal de la solution de l'OPF est de déterminer les arrangements des variables de contrôle et d'état du système qui optimisent la valeur de la fonction objective. Le choix de la fonction objective devrait être basé sur de meilleures analyses de la sécurité et de l'économie du système d'alimentation. Généralement, elle est représentée par une fonction non linéaire du 2 *eme* ordre. On peut citer quelques fonctions objectifs usuelles dans les études de l'OPF, qui sont :

- Coûts de production minimum.
- Pertes actives de transmission minimum.
- Pertes réactives de transmission minimum.
- Puissances actives transmissibles maximum.
- Emissions minimum des gaz.
- Coûts de puissance réactive injectée minimum (afin de déterminer l'emplacement optimal pour l'installation de nouvelles batteries ou bobines de compensation).
- Coûts de puissance active injectée minimum (afin de déterminer l'emplacement optimal pour l'installation de nouvelles unités de productions).

#### <span id="page-20-0"></span>**1.4.4 Contraintes d'égalités**

Ces contraintes sont traduites par les lois physiques gouvernant le système électrique. En régime stationnaire, la puissance générée doit satisfaire la demande de la charge plus les pertes de transmission. Cet équilibre énergétique est décrit par les équations d'équilibre de l'écoulement de puissance (Mismatch), qui sont formulées comme suit :

$$
P_{Gi} = P_{Di} + |\bar{V}_i| \sum_{j=1}^{n} |\bar{V}_j| [-G_{ij} \cos (\theta_i - \theta_j) + B_{ij} \sin (\theta_i - \theta_j)]
$$
  

$$
Q_{Gi} = Q_{Di} + |\bar{V}_i| \sum_{j=1}^{n} |\bar{V}_j| [+G_{ij} \sin (\theta_i - \theta_j) - B_{ij} \cos (\theta_i - \theta_j)]
$$
\n(1.5)

#### <span id="page-20-1"></span>**1.4.5 Contraintes d'inégalités**

Les contraintes d'inégalités sont respectivement, les contraintes sur les puissances actives P et réactives Q générées, les modules des tensions V et leurs angles *θ* en chaque nœuds PV, et sur les courants de lignes.

$$
P_{gi}^{min} \leqslant P_{gi} \leqslant P_{gi}^{max} \qquad \text{avec} \qquad i = 1, \dots n_{ng} \tag{1.6}
$$

$$
Q_{gi}^{min} \leq Q_{gi} \leq Q_{gi}^{max} \qquad \text{avec} \qquad i = 1, \dots n_{ng} \tag{1.7}
$$

 $V_i^{min} \leqslant V_i \leqslant V_i^{max}$ avec  $i = 1, ..., n_{na}$  (1.8)

$$
\theta_i^{min} \leqslant \theta_i \leqslant \theta_i^{max} \qquad \text{avec} \qquad i = 1, \dots, n_{ng} \qquad (1.9)
$$

$$
I_i^{min} \leqslant I_i \leqslant I_i^{max} \qquad \text{avec} \qquad i = 1, \dots n_{ng} \qquad (1.10)
$$

On s'intéresse principalement dans notre mémoire au problème de la minimisation du coût de combustible connu aussi par **la répartition économique des puissances** ou «*Economic Dispatch Problem* » en anglais.

### <span id="page-21-0"></span>**1.5 Problème de répartition économique**

L'objectif principal de la répartition économique est de trouver la contribution en puissance active de chaque groupe de production du système électrique, de sorte que le coût total de production soit minimisé pour n'importe quelle condition de charge. Le coût de production d'une unité varie en fonction de la puissance fournie par l'unité considérée.

#### <span id="page-21-1"></span>**1.5.1 Caractéristique coût-production**

Une centrale thermique est constituée d'une chaudière B, d'une turbine T et d'une génératrice G (figure [1.1](#page-21-2)). La combustion du fuel produit de la vapeur à travers une chaudière qui se transforme en énergie mécanique à travers la turbine, cette énergie mécanique est transformée en énergie électrique à travers la génératrice. La centrale est doté d'un système de régulation permetant le réglage de la tension, de la fréquence et aussi d'un système de protection pour protéger la machine contre les courants forts et lorsque la puissance demandée dépasse les capacités de la centrale.

<span id="page-21-2"></span>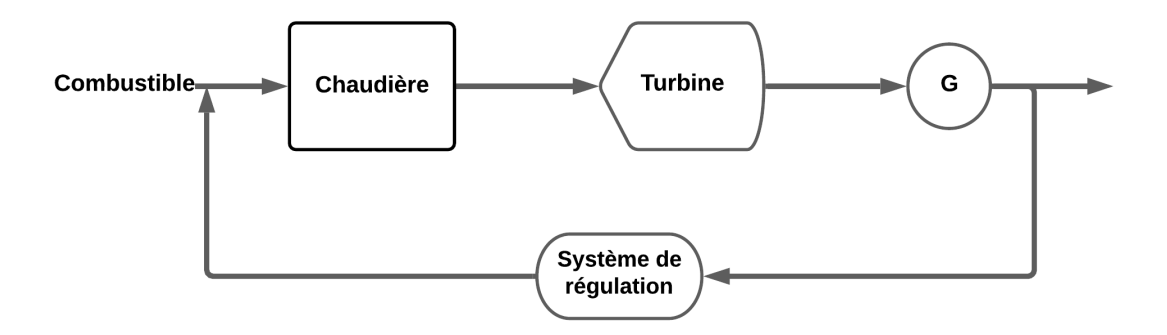

Fig. 1.1 : Centrale de production électrique

La caractéristique coût d'un générateur thermique est représentée par un graphe (Fig [1.2\)](#page-22-0) qui relie le taux du combustible à l'entrée (en Btu/h ou en \$/h) à la puissance électrique (en MW) délivrée par l'unité. La forme de cette courbe est déterminée sur la base des données collectées à partir des essais effectués sur des génératrices.

La caractéristique qui en résulte et que nous montrons dans la Fig[.1.2](#page-22-0), est connue sous le nom de la courbe de coût du combustible. La forme conventionnelle de la caractéristique du coût de combustible des unités thermiques est généralement représentée par un polynôme du 2ème ordre. Ce type de fonction possède l'avantage d'être convexe ce qui <span id="page-22-0"></span>simplifie le problème de la répartition économique et augmente le nombre de techniques mathématiques qui peuvent être appliquée à sa résolution. Dans ce cas, il est possible d'aboutir à une solution avec un minimum global en utilisant une technique conventionnelle. Par ailleurs, pour certains cas, la représentation quadratique est inadaptée, d'où la nécessité de développer des méthodes plus précises pour aboutir à de meilleurs résultats [\[10\]](#page-85-9).

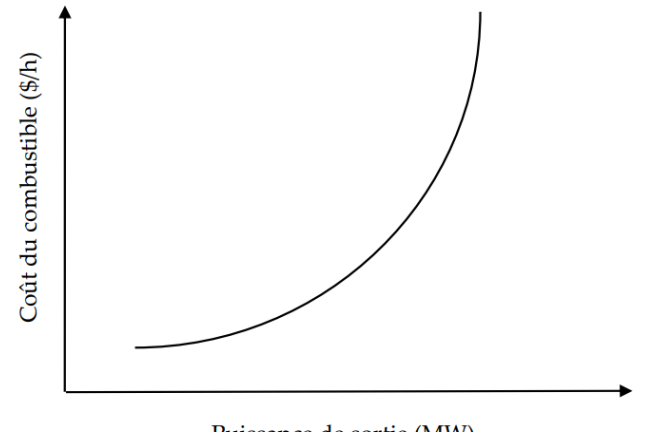

Puissance de sortie (MW)

Fig. 1.2 : Caractéristique coût du combustible d'une unité thermique

Une autre caractéristique importante des unités thermiques, largement utilisée dans le problème de l'écoulement de puissance optimal, est la courbe de l'accroissement du coût de combustible ou l'incrément du coût Lambda. Cette caractéristique est obtenue en dérivant la courbe du coût de combustible, et elle est exprimée en \$/MWh.

L'accroissement du coût de combustible, représente le coût supplémentaire du combustible (en \$/h) pour augmenter la puissance active générée de l'unité de 1 MW ou le gain en coût (en \$/h) pour diminuer la puissance active de l'unité de 1 MW. La figure [1.3](#page-23-0) montre une caractéristique typique de l'accroissement du coût de combustible pour une unité de génération thermique.

<span id="page-23-0"></span>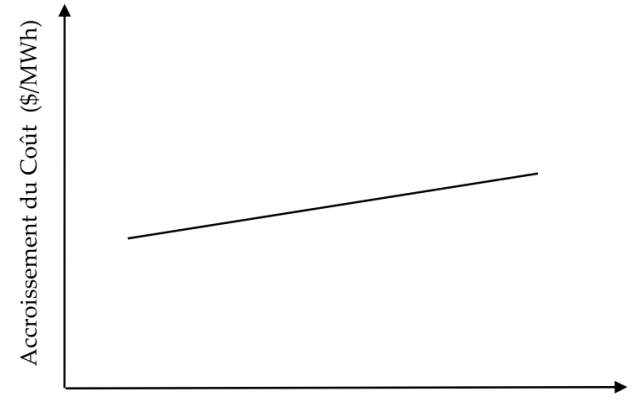

Puissance de sortie (MW)

Fig. 1.3 : Courbe de l'accroissement du coût de combustible

Pour un système électro‐énergétique avec **ng** unités de production, le coût total du combustible est égal à la somme des coûts élémentaires du combustible des différentes unités, soit :

$$
C_t = \sum_{i=1}^{ng} C_i(P_{gi})
$$
\n(1.11)

où :

- $P_{gi}$ : c'est la puissance active produite par le  $i^{me}$  générateur.
- *C<sup>t</sup>* : Représente le coût total de production.
- $C_i(P_{gi})$ : Représente le coût de production du  $i^{me}$  générateur.

La fonction coût de production d'un générateur (figure [1.2\)](#page-22-0) peut être exprimée par une forme quadratique d'un polynôme de second ordre comme suit :

$$
C_i(P_{gi}) = \alpha_i + \beta_i P_{gi} + \gamma_i P_{gi}^2
$$
\n
$$
(1.12)
$$

Le problème d'optimisation est la minimisation du coût total :

$$
C_t(P_{gi}) = \sum_{i=1}^{ng} (\alpha_i + \beta_i P_{gi} + \gamma_i P_{gi}^2)
$$
 (1.13)

où :

 $\alpha, \beta, \gamma$ : sont les coefficients de la fonction coût.

#### <span id="page-24-0"></span>**1.5.2 Coût actualisé de l'énergie électrique**

Alors que les exploitants des réseaux électriques programment la production pour répondre à la prévision de la demande en se basant sur les coûts d'exploitation des centrales électriques, les différents modes de production d'électricité ont des coûts très différents. Le coût est généralement donné en unité monétaire par kilowatt-heure ou mégawatt-heure. Il intègre à la fois **l'investissement initial**, **les coûts de fonctionnement**, **le coût de combustible** et **de l'entretien**.

Il est difficile de comparer le coût global des différentes centrales en utilisant des valeurs absolues des différentes composantes du coût, car les centrales varient considérablement en termes de type, de capacité et de fabrication. Cependant, on peut comparer les coûts globaux en termes de ce qu'on appelle « **coût actualisé de l'énergie** » ou « *Levelized Cost of Energy* » en anglais.

Le coût actualisé de l'énergie est une mesure du coût d'une source d'énergie qui permet de comparer différentes méthodes de production sur une base cohérente. Il s'agit d'une estimation économique du coût d'un actif producteur d'énergie, que l'on définit par : somme actualisée des dépenses d'investissement et des coûts d'exploitation et de maintenance de l'actif, divisée par la somme actualisée des quantités annuelles d'énergie que cet actif produira sur toute sa durée de vie.

Le **LCOE** peut également être considéré comme le prix minimum auquel l'électricité doit être vendue pour atteindre le seuil de rentabilité pendant la durée de vie de la centrale. C'est donc un outil qui aide les décideurs et les exploitants des réseaux électriques à orienter les discussions et la prise de décision en faveur de tel ou tel système de production d'énergie [[11](#page-87-1)].

Pour être exhaustif, il faudrait notamment rajouter à cette liste d'éventuels coûts de démantèlement ou la valeur résiduelle des installations à la fin de la durée de vie, un coût de la tonne de *CO*<sup>2</sup> produite (si elle est monétisable sur un marché) [\[12](#page-87-2)] etc.

### <span id="page-24-1"></span>**1.6 Calcul de l'écoulement de puissance**

Les études du problème de l'écoulement de puissance connu aussi par la répartition de la charge, constituent la colonne vertébrale de l'OPF. On a en effet besoin de connaître à un instant donné l'état du système électrique en régime stationnaire, pour servir de point de départ (état initial) du problème de la répartition économique de puissance. Le but du calcul de l'écoulement de puissance est de déterminer, en régime triphasé permanent équilibré, les modules et phases des tensions en tout point du réseau. En utilisant ces valeurs, on peut calculer les puissances actives et réactives transitant par les lignes de transport et les transformateurs ainsi que les pertes de transmission.

Dans l'analyse de l'écoulement de puissance, les nœuds du système sont classés en trois catégories :

- Nœuds de générations (PV)
- Nœuds de charges (PQ)

• Nœuds balancier (Slack Bus)

Il y a quatres grandeurs fondamentales associées à chaque jeu de barres du réseau à savoir : le module de tension  $|V_i|$ , la phase de tension  $|\delta_i|$ , la puissance active injectée  $|P_i|$ et la puissance réactive injectée *|Q<sup>i</sup> |*. Pour chaque jeu de barres, deux variables doivent être spécifiées au préalable et les deux autres sont à calculer. Les modules et les phases des tensions inconnues sont appelés variables d'état. L'état du système n'est déterminé qu'après avoir calculer ces valeurs. Le tableau [\(1.1](#page-25-1)) donne un récapitulatif des grandeurs connues et inconnues de chaque type de nœuds.

<span id="page-25-1"></span>

|          |                     | Type de nœuds Grandeurs connues Grandeurs inconnues |
|----------|---------------------|-----------------------------------------------------|
| PV       | $ P_i ,  V_i $      | $ Q_i ,  \delta_i $                                 |
| PQ       | $ P_i ,  Q_i $      | $ V_i ,  \delta_i $                                 |
| SlackBus | $ V_i ,  \delta_i $ | $ P_i ,  Q_i $                                      |

<span id="page-25-2"></span>Tab. 1.1 : Classification des nœuds du réseau électrique.

les équations d'équilibre de puissance pour le cas d'une forme hybride de la matrice admittance  $\bar{Y}_{ij}$  et le module de tension  $\bar{V}_i$  sont formulées de la façon suivante :

$$
P_{Gi} = P_{Di} + |\bar{V}_i| \sum_{j=1}^{n} |\bar{V}_j| [-G_{ij} \cos (\theta_i - \theta_j) + B_{ij} \sin (\theta_i - \theta_j)]
$$
  
\n
$$
Q_{Gi} = Q_{Di} + |\bar{V}_i| \sum_{j=1}^{n} |\bar{V}_j| [+G_{ij} \sin (\theta_i - \theta_j) - B_{ij} \cos (\theta_i - \theta_j)]
$$
\n(1.14)

La formulation mathématique du problème de l'écoulement de puissance fait apparaître un système d'équations algébriques non linéaires, qui expriment l'injection des puissances actives et réactives en fonction des modules et phases des tensions des jeux de barres. En raison de leur non linéarité, la résolution de ces équations algébriques nécessite une technique itérative de calcul. Actuellement, les méthodes de résolution les plus couramment utilisées sont celles de **Newton–Raphson** et **la méthode découplée rapide**.

La méthode initialement utilisée était la méthode de **Gauss‐Seidel**, qui a l'inconvénient de converger en un nombre d'itérations proportionnel à la taille du réseau. Actuellement, la méthode universellement adoptée est la méthode de Newton–Raphson ou la méthode découplée rapide, dont le nombre d'itérations requis pour obtenir une solution est indépendant de la taille du réseau étudié. Ces dernières sont décrites dans les sections suivantes.

#### <span id="page-25-0"></span>**1.6.1 Méthode de Newton–Raphson**

Cette méthode consiste à trouver une approximation linéaire du système d'équations [\(1.14](#page-25-2)) non-linéaire en appliquant un développement en série de Taylor d'ordre (1), puis la détermination de la matrice Jacobienne et le calcul itérative des tensions nodales.

Le système à n nœuds comportant un nœud balancier, *m* nœuds PV et *l* nœuds PQ à résoudre se traduit par :

$$
\begin{bmatrix}\n\Delta P_2^{(k)} \\
\vdots \\
\Delta P_n^{(k)} \\
\Delta Q_{m+2}^{(k)} \\
\vdots \\
\Delta Q_n^{(k)} \\
\Delta |V_{m+1}^{(k)}|^2\n\end{bmatrix} = \begin{bmatrix}\n\frac{\partial P_2}{\partial e_2} & \cdots & \frac{\partial P_2}{\partial e_n} & \frac{\partial P_2}{\partial f_2} & \cdots & \frac{\partial P_2}{\partial f_n} \\
\vdots & \vdots & \vdots & \vdots & \vdots \\
\frac{\partial P_n}{\partial e_2} & \cdots & \frac{\partial P_n}{\partial e_n} & \frac{\partial P_n}{\partial f_2} & \cdots & \frac{\partial P_n}{\partial f_n} \\
\frac{\partial Q_{m+2}}{\partial e_2} & \cdots & \frac{\partial Q_{m+2}}{\partial e_n} & \frac{\partial Q_{m+2}}{\partial f_2} & \cdots & \frac{\partial Q_{m+2}}{\partial f_n} \\
\vdots & \vdots & \ddots & \vdots & \vdots \\
\frac{\partial Q_n}{\partial e_2} & \cdots & \frac{\partial Q_n}{\partial e_n} & \frac{\partial Q_n}{\partial f_2} & \cdots & \frac{\partial Q_n}{\partial f_n} \\
\vdots & \vdots & \ddots & \vdots & \vdots \\
\frac{\partial |V_2|^2}{\partial e_2} & \cdots & \frac{\partial |V_2|^2}{\partial e_n} & \frac{\partial |V_2|^2}{\partial f_2} & \cdots & \frac{\partial |V_2|^2}{\partial f_n} \\
\vdots & \vdots & \vdots & \vdots & \vdots \\
\frac{\partial |V_{m+1}|^2}{\partial e_2} & \cdots & \frac{\partial |V_{m+1}|^2}{\partial e_n} & \frac{\partial |V_{m+1}|^2}{\partial f_2} & \cdots & \frac{\partial |V_{m+1}|^2}{\partial f_n}\n\end{bmatrix}
$$

#### <span id="page-26-0"></span>**1.6.2 Méthode découplée rapide**

La méthode de Newton–Raphson converge localement, c'est‐à‐dire que le point de départ de l'algorithme doit se trouver suffisamment proche de la solution. Son intérêt réside dans sa grande précision et sa vitesse de convergence qui est quadratique. Par contre, le calcul de la matrice Jacobienne et sa factorisation à chaque itération peuvent demander un temps important sur ordinateur. Diverses techniques ont été mises en œuvre pour réduire cet inconvénient. L'une de ces approches largement utilisées, connue sous le nom de la **méthode découplée rapide**, a été proposée par **Stott** et **Alsac** en 1974 [\[13\]](#page-85-10). Cette méthode est extrêmement rapide, puisqu'elle réduit considérablement les efforts de calcul, sans pour autant affecter la précision de calcul. Cette méthode est une variante simplifiée de Newton–Raphson, et elle est basée sur quelques approximations qui sont souvent valides sur le plan pratique [\[1](#page-85-0)].

En pratique, les puissances actives dépendent peu des modules de tension et sont plus sensible à la variation de *|δ|*, dans l'autre coté, les puissances réactives dépendent peu des phases de tension *|δ|* et sont plus sensible à la variation de la tension elle même. Ceci est d'autant plus vrai dans les réseaux peu chargés (phases de tension restent petites), et dont la résistance des lignes est négligeable devant la réactance c'est‐à‐dire le rapport **R/X** est faible (réseaux à haute tension) [[14\]](#page-85-11) . La solution est rapidement obtenue avec la technique découplée rapide que celle de Newton-Raphson, étant donné qu'elle exige moins de temps de calcul par itération.

## <span id="page-27-0"></span>**Chapitre 2**

# **Méthodes d'optimisation appliquées à l'OPF**

### <span id="page-28-0"></span>**2.1 Introduction**

Les problèmes d'optimisation occupent actuellement une place importante dans la communauté scientifique. Elles peuvent être combinatoires (discrets) ou à variables continues, avec un seul ou plusieurs objectifs (optimisation multi-objectif), statiques ou dynamiques. Cette liste n'est pas exhaustive et un problème peut être à la fois continu et dynamique.

Dans ce chapitre nous allons présentés une introduction générale sur deux grandes catégories d'algorithmes d'optimisation qui sont les méthodes conventionnelles (déterministes) et les méthodes intelligentes (méta-heuristiques). Par la suite, nous allons aborder avec détail les méthodes adopté pour notre étude.

### <span id="page-28-1"></span>**2.2 Méthodes conventionnelles d'optimisation**

Les techniques classiques appliquées au problème de l'OPF peuvent être classifiées en deux groupes. Le premier représente la famille des méthodes d'optimisation non linéaire où on trouve **la méthode du gradient** et **les méthodes Newtoniennes**. Le deuxième groupe inclut les méthodes de programmation linéaire, qui sont fondées sur les techniques du **simplexe** et du **point intérieur**.

#### <span id="page-28-2"></span>**2.2.1 Méthode du gradient**

La méthode du gradient, connue aussi par la méthode de descente, est une méthode itérative basée sur la recherche du minimum d'une fonction en suivant la ligne de plus grande pente associée à la fonction objective. La direction de descente associée à cette ligne est donnée par le gradient de la fonction objective. L'idée est donc de minimiser une fonction objective **f(x)** à travers une suite de points destinées à converger vers la solution optimale du problème. Le passage d'un point à un autre se fait suivant la direction de descente *P* (*k*) , avec un pas fixe ou variable *α* (*k*) . Le processus itératif s'arrête s'il n'y a pas d'amélioration de la solution. La direction de recherche est donc donnée par  $P^{(k)}$  = *−∇f*(*X*(*k*) ), et le vecteur des variables de décision X est actualisé en utilisant la formule suivante :

$$
X^{(k+1)} = X^{(k)} + \alpha^{(k)} P^{(k)}
$$
\n(2.1)

L'application de cette méthode au problème de l'OPF, exige la formulation de la fonction de Lagrange pour satisfaire les contraintes d'égalité et d'inégalité [\[15\]](#page-85-12). La fonction de Lagrange prend alors la forme :

$$
L(x, u, \lambda) = f(x, u) + \lambda^T g(x, u) + h(x, u)
$$
\n(2.2)

Tel que :

• *λ* : Vecteur des multiplicateurs de Lagrange associé aux contraintes d'égalité.

<span id="page-29-2"></span>Les conditions nécessaires d'optimalité sont formulées par :

<span id="page-29-1"></span>
$$
\nabla_x L = \frac{\partial L}{\partial x} = \frac{\partial f}{\partial x} + \left[\frac{\partial g}{\partial x}\right] \lambda + \frac{\partial h}{\partial x} = 0
$$
\n(2.3)

$$
\nabla_u L = \frac{\partial L}{\partial u} = \frac{\partial f}{\partial u} + \left[\frac{\partial g}{\partial u}\right] \lambda + \frac{\partial h}{\partial u} = 0
$$
\n(2.4)

$$
\nabla_{\lambda}L = \frac{\partial L}{\partial \lambda} = g(x, u) = 0
$$
\n(2.5)

Les principales étapes de l'approche du gradient, adopté par Dommel et Tinney[[4\]](#page-85-3), sont :

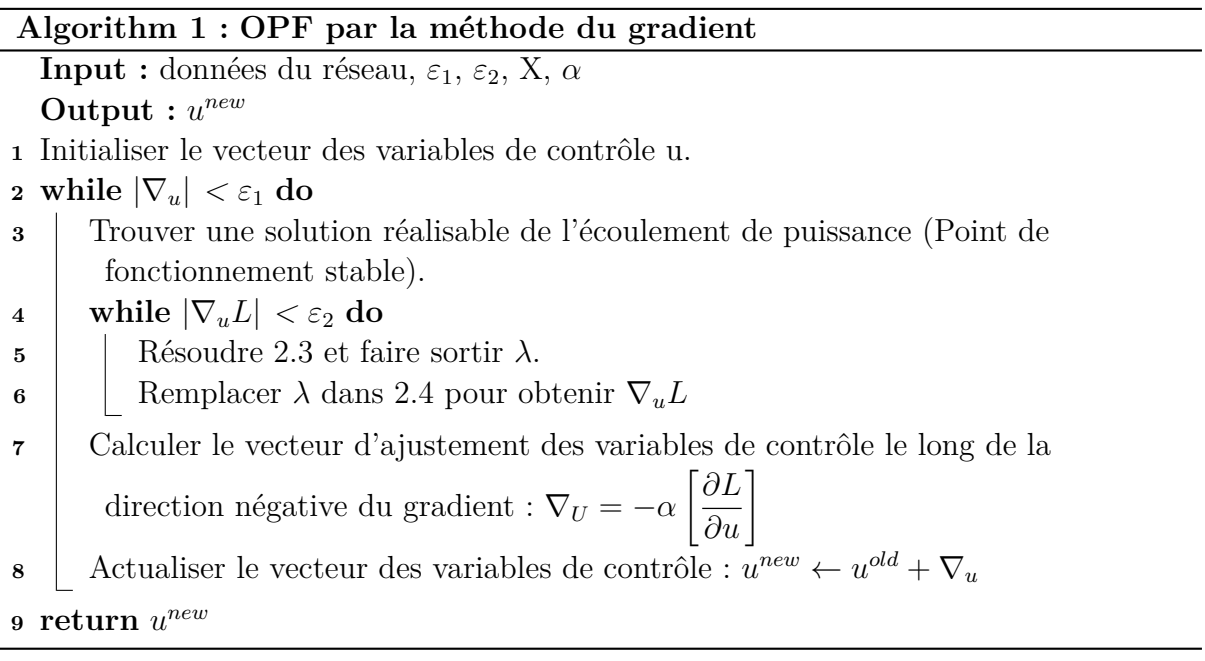

Dans la littérature, Il existe plusieurs variantes de la méthode du gradient qui se distinguent par la manière dont la direction de recherche est calculée. Les méthodes à base du gradient les plus couramment utilisées pour résoudre le problème de l'OPF sont **la méthode du gradient réduit généralisée**, **la méthode de la plus grande pente** et **la méthode du gradient conjugué**.

La technique du gradient a pour avantage d'être très facile à mettre en œuvre. Malheureusement, cette méthode présente plusieurs insuffisances notamment, les conditions de convergence qui sont assez lourdes et la méthode est en général assez lente lorsqu'elle est appliquée aux réseaux de très grandes tailles [\[1](#page-85-0)].

#### <span id="page-29-0"></span>**2.2.2 Méthode de Newton**

La méthode de Newton est une méthode très puissante à cause de sa convergence rapide, surtout si l'estimation initiale de la solution *X*<sup>0</sup> est suffisamment proche de la solution optimale *X<sup>∗</sup>* . Cette propriété rend cette méthode plus utile dans ce genre d'applications, car une estimation initiale proche de la solution est facile à obtenir. L'idée donc est de minimiser à chaque itération k, une approximation quadratique de la fonction objective originale  $f(X)$  au voisinage de l'estimation actuelle de la solution. L'approximation quadratique de **f(X)** est obtenue à partir du développement en série de Taylor d'ordre 2.

<span id="page-30-0"></span>
$$
f(X^{k+1}) = f(X^k) + \left[\nabla f(X^k)\right]^T \Delta X^{k+1} + \frac{1}{2} \left[\Delta X^{k+1}\right]^T \left[\nabla^2 f(X^k) \left[\Delta X^{k+1}\right]\right] \tag{2.6}
$$

Tel que :

- $\nabla f(X^k)$  est le vecteur gradient de f(X) évalué au point  $X^k$ .
- $\nabla^2 f(X^k)$  est la matrice Hessienne de f(X) évaluée au point  $X^k$ .

La condition nécessaire de premier ordre pour un minimum est que les dérivées partielles de l'équation (Equ[.2.6](#page-30-0)) , par rapport à *X<sup>k</sup>*+1 soient nulles.

Il a été démontré que cette méthode converge vers un optimum local si l'inverse de la matrice hessienne est positive définie, i.e :

$$
\left[\nabla^2 f(X^k)\right]^{-1} = \left[H(X^k)\right]^{-1} > 0, \quad \forall k
$$

L'application de la méthode de Newton au problème de l'OPF, nécessite l'utilisation de la fonction de Lagrange et les conditions d'optimalité de Kuhn-Tucker. La fonction de Lagrange L est exprimée par :

$$
L(x, u, \lambda, \mu) = f(xu) + \lambda^T g(xu) + \mu^T h(xu)
$$
\n(2.7)

Avec :  $xu=[x \ u]$  et  $y=[xu \lambda \ \mu]$ 

Où :

- **xu** est le vecteur des variables d'état et de contrôle.
- $\lambda$  et  $\mu$  sont les vecteurs des multiplicateurs de Lagrange.

Il faut noter que seulement les contraintes d'inégalités actives qui sont considérées dans l'expression de Lagrange (c'est-à-dire pour lesquelles :  $\mu_i \geq 0$  et  $h_i(xu) = 0$ ).

Les conditions nécessaires d'optimalité de **Kuhn‐Tucker** [\[16\]](#page-87-3) sont comme suit :

$$
\nabla_{xu} L(x, u, \lambda, \mu) = 0 \tag{2.8}
$$

$$
\nabla_{\lambda}L(x, u, \lambda, \mu) = 0 \tag{2.9}
$$

$$
\nabla_{\mu}L(x, u, \lambda, \mu) = 0 \tag{2.10}
$$

 $\mu_i > 0$  et  $h_i(xu) = 0$ , (contrainte d'inégalité active)  $\mu_i = 0$  et  $h_i(xu) \leq 0$ , (contrainte d'inégalité inactive) Les équations précédentes peuvent être réécrites sous la forme :

$$
\begin{bmatrix}\n\nabla^2 L_{xu} & J_{\lambda}^T & J_{\mu}^T \\
J_{\lambda} & 0 & 0 \\
J_{\mu} & 0 & 0\n\end{bmatrix}\n\begin{bmatrix}\n\Delta xu \\
\Delta \lambda \\
\Delta \mu\n\end{bmatrix} = -\begin{bmatrix}\n\nabla_{xu}L \\
\nabla_{\lambda}L \\
\nabla_{\mu}L\n\end{bmatrix}
$$

Où :

- ∆*xu* est le vecteur de correction de xu.
- ∆*λ* est le vecteur de correction de *λ*.
- $\Delta \mu$  est le vecteur de correction de  $\mu$ .
- *<sup>∇</sup>*<sup>2</sup>*Lxu* est la matrice Hessienne de L par rapport à xu.
- $J_{\lambda}$  est la matrice Jacobienne de  $\nabla_{\lambda}L$  par rapport à  $\lambda$ .
- $J_{\mu}$  est la matrice Jacobienne de  $\nabla_{\mu}L$  par rapport à  $\mu$ .
- $\nabla_{\lambda}L$  est le vecteur gradient de L par rapport à  $\lambda$ .
- $\nabla_{\mu}L$  est le vecteur gradient de L par rapport à  $\mu$ .

Ou sous une forme compacte :

<span id="page-31-0"></span>
$$
H\Delta y = -J\tag{2.11}
$$

Tel que :

- H est la matrice Hessienne de L.
- ∆*y* est le vecteur de correction de y.
- J est le vecteur gradient de L.

Les étapes de base de l'algorithme de Newton appliqué à l'OPF sont :

#### **Algorithm 2 : OPF par la méthode de Newton**

- **Input :** données du réseau, *ε*, contraintes d'égalités et d'inégalités. **Output :** *y new*
- **1** Initialiser le vecteur  $y^0 = f(x^0, u^0, \lambda^0, \mu^0)$ .
- **<sup>2</sup>** Déterminer les contraintes d'inégalités actives et inactives en utilisant les informations des multiplicateurs de Lagrange.
- **3 while**  $|\Delta_y| \geq \varepsilon$  **do**<br>**4 d** Calculer le Gra
- **<sup>4</sup>** Calculer le Gradient et le Hessien du Lagrangien.
- **<sup>5</sup>** Déterminer le vecteur de correction ∆*y* à partir de [2.11](#page-31-0).
- **6** Calculer la nouvelle solution améliorée par :  $y^{new} \leftarrow y^{old} + \Delta_y$
- **<sup>7</sup> if** Les contraintes d'inégalités violées ont été bien ajustées (activées). **then**
- **<sup>8</sup>** problème est résolu.
- **<sup>9</sup> else**
- **<sup>10</sup>** retourner à l'étape 2

```
11 return y^{new}
```
la méthode de Newton peut avoir des problèmes de convergence dus à la difficulté dans l'identification des contraintes d'inégalité actives. Une mauvaise sélection des contraintes actives, peut mener à une convergence lente et oscillatoire voire à une divergence [\[1\]](#page-85-0). En plus, cette méthode souffre de plusieurs inconvénients majeurs, tels que le calcul de la matrice Hessienne et son inverse, et parfois elle devient singulière ce qui rendent la méthode peu pratique pour des problèmes complexes impliquant un grand nombre de variables.

#### <span id="page-32-0"></span>**2.2.3 Méthode de programmation linéaire**

Pendant de nombreuses années, la programmation linéaire a été reconnue comme une technique très fiable, efficace, et robuste pour la résolution d'un ensemble important de problèmes d'optimisation. La caractéristique essentielle d'un programme linéaire est que la fonction objective et toutes les contraintes sont des fonctions linéaires des variables de décision. Par conséquent, dans la notation matrice – vecteur, un problème de programmation linéaire s'énonce ainsi :

$$
min \t CTy
$$

$$
Ay = B
$$

$$
Dy = E
$$

$$
y \ge 0
$$

Lié à :

où y est un vecteur colonne de dimension n des variables de décision, *C* est un vecteur colonne de dimension n, *A* est une matrice de dimension (*r, n*) , D est une matrice de dimension  $(r, n)$ ,  $\beta$  est un vecteur colonne de dimension m, et  $\mathcal E$  est un vecteur colonne de dimension *r*.

**La méthode du simplexe**, introduite par Dantzig en 1947, est probablement l'algorithme le plus célèbre en optimisation, conçu pour résoudre les problèmes d'optimisation linéaire. L'idée de l'algorithme consiste à partir d'un sommet quelconque de l'espace de solution réalisable et d'aller à chaque itération à un sommet adjacent s'il est possible d'en trouver un meilleur pour la fonction objectif. S'il n'y pas d'amélioration de l'objectif, l'algorithme s'arrête en concluant que le sommet courant est optimal [\[1\]](#page-85-0).

### <span id="page-32-1"></span>**2.3 Méthodes métaheuristiques**

La complexité du problème de la répartition optimale de la puissance surtout dans un environnement de marché d'électricité libre, avec l'apparition de nouvelles contraintes en matière de réduction des émissions de gaz polluant (Protocole de Kyoto, 2005), et l'utilisation de sources d'énergies renouvelables, fait en sorte qu'il est souvent difficile d'utiliser des méthodes exactes de solution compte tenu du manque de la flexibilité des méthodes classiques pour intégrer diverses contraintes spécifiques. Ces problèmes ont donné lieu

au développement d'une nouvelle classe de méthodes d'optimisation nommées métaheuristiques, celles-ci marquent une grande révolution dans le domaine d'optimisation. En effet, elles s'appliquent à toutes sortes de problèmes combinatoires, comme elles peuvent s'adapter aux problèmes continus.

Les méthodes métaheuristiques apparues à partir des années 1980 [[17](#page-87-4)] , Elles permettent de trouver un optimum, sans garantir l'optimalité de la solution obtenue. Les méthodes heuristiques peuvent êtres divisées en deux classes. Il y a, d'une part, les algorithmes spécifiques à un problème donné qui utilisent des connaissances du domaine, et d'autre part les algorithmes généraux qui peuvent être utilisés pour une grande variété de problèmes.

Les métaheuristiques sont un ensemble d'algorithmes d'optimisation visant à résoudre les problèmes d'optimisation difficiles. Elles sont souvent inspirées par des systèmes naturels, qu'ils soient pris en physique (**Recuit simulé**), ou en éthologie (**Algorithmes de colonies de fourmis** ou **l'optimisation par essaims particulaires**).

Ces techniques peuvent êtres classées en deux groupes : les méthodes à population de solutions connues sous le nom d'algorithmes évolutionnaires comme **les algorithmes génétique**, et les méthodes à solution unique comme le **recuit simulé**. Les méthodes métaheuristiques ont prouvé leurs efficacités dans le domaine de l'optimisation monoobjectif. Actuellement les recherches vise à utiliser ces techniques pour parvenir à la résolution des problèmes d'optimisation multi-objectif, en tenant compte de complexe contraintes surtout avec l'intégration des énergies renouvelables.

#### <span id="page-33-0"></span>**2.3.1 Méthode des algorithmes génétiques**

Les algorithmes génétiques (AGs) sont des algorithmes d'optimisation stochastique fondés sur les mécanismes de la sélection naturelle et de la génétique. Leur fonctionnement est extrêmement simple. On part avec une population de solutions potentielles (chromosomes) initiales arbitrairement choisies. On évalue leur performance (fitness) relative. Sur la base de ces performances, on crée une nouvelle population de solutions potentielles en utilisant des opérateurs évolutionnaires simples (la sélection, le croisement et la mutation). On répète ce cycle jusqu'à ce que l'on trouve une solution satisfaisante.

Les AGs ont été initialement développés par John Holland (1975). C'est au livre de Goldberg (1989) que nous devons leur popularisation. Leurs champs d'application sont très vastes. Outre l'OPF, ils sont utilisés pour l'optimisation de la plupart des fonctions mathématiques. La raison de ce grand nombre d'application est claire : simplicité et efficacité.

Selon Lerman et Ngouenet (1995) un algorithme génétique est défini par :

- **Individu** / **chromosome** / **séquence** : une solution potentielle du problème
- **Population** : un ensemble de chromosomes ou de points de l'espace de recherche.
- **Environnement** : l'espace de recherche.
- **Fonction de fitness** : la fonction d'évaluation des individus. Cette Fonction est liée

à la fonction à optimiser et permet de définir le degré de performance d'un individu (donc d'une solution).

Les AGs sont alors basés sur les phases suivantes :

- 1. **Initialisation** : Une population initiale de N chromosomes est tirée aléatoirement.
- 2. **Évaluation** : Chaque chromosome est décodé, puis évalué.
- 3. **Sélection** Création d'une nouvelle population de N chromosomes par l'utilisation d'une méthode de sélection appropriée.
- 4. **Reproduction** : Possibilité de croisement et mutation au sein de la nouvelle population.
- 5. Retour à la phase d'évaluation jusqu'à l'arrêt de l'algorithme.

Voyons maintenant plus en détail les phases de l'algorithme génétique. Nous présentons ces opérateurs sous l'hypothèse implicite que le codage est binaire.

#### **Codage et population initiale**

Premièrement, il faut représenter les différents états possibles de la variable dont on cherche la valeur optimale sous forme utilisable pour un AG : c'est le codage. Cela permet d'établir une connexion entre la valeur de la variable et les individus de la population. Il existe principalement trois types de codage : binaire, gray ou réel.

#### **Opérateur de Sélection**

La sélection a pour objectif d'identifier les individus qui doivent se reproduire. Cet opérateur ne crée pas de nouveaux individus mais identifie les individus sur la base de leur fonction d'adaptation, les individus les mieux adaptés sont sélectionnés alors que les moins bien adaptés sont écartés. La sélection doit favoriser les meilleurs éléments selon le critère à optimiser (minimiser ou maximiser). Ceci permet de donner aux individus dont la valeur est plus grande une probabilité plus élevée de contribuer à la génération suivante.

Il existe plusieurs méthodes pour la reproduction. La méthode la plus connue et utilisée étant la **roue de loterie** (*roulette wheel*) de Goldberg (1989). Son principe est d'associer à chaque individu une portion d'une roue dont la surface dépend uniquement de sa valeur fitness. Un individu présentant une valeur fitness nulle ne sera pas représenté sur la roue, il n'aura donc aucune chance d'être sélectionné [[18](#page-85-13)]. Les individus ayant une grande valeur fitness auront une grosse portion et auront, par conséquent, plus de chance d'être sélectionnés.

#### **Opérateur de Croisement**

Le but de cette opération est de créer une diversité dans notre population car le recopiage du meilleur chromosome ne conduit pas à une exploration optimale de toute l'espace de recherche, en réalité on n'explore qu'une partie de notre espace si les individus sont similaires l'opérateur de croisement n'est qu'une juxtaposition des meilleures portions d'anciens chromosomes dont le but d'arriver à générer de bons nouveaux chromosomes. Il existe un grand nombre d'opérateurs de croisement : le croisement en un seul point et le croisement multipoints comme représenté dans la figure suivante :

<span id="page-35-0"></span>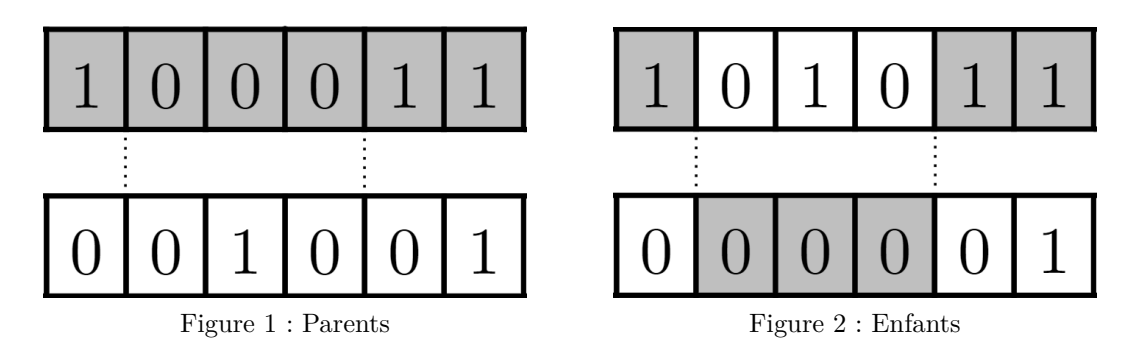

Fig. 2.1 : Croisement multipoints en codage binaire.

#### **Opérateur de Mutation**

Le rôle de cet opérateur est de modifier aléatoirement, avec une certaine probabilité, la valeur d'un composant de l'individu. Dans le cas du codage binaire, chaque bit est remplacé selon une probabilité *p<sup>m</sup>* par son inverse. C'est ce qu'illustre la figure ci-desous. Tout comme plusieurs lieux de croisement peuvent être possibles, nous pouvons très bien admettre qu'une même chaîne puisse subir plusieurs mutations.

<span id="page-35-1"></span>La mutation est traditionnellement considérée comme un opérateur marginal bien qu'elle confère en quelque sorte aux algorithmes génétiques la propriété d'ergodicité (i.e. tous les points de l'espace de recherche peuvent être atteints). Cet opérateur est donc d'une grande importance. Il a de fait un double rôle : celui d'effectuer une recherche locale et/ou de sortir d'une trappe (recherche éloignée) [[19](#page-86-0)].

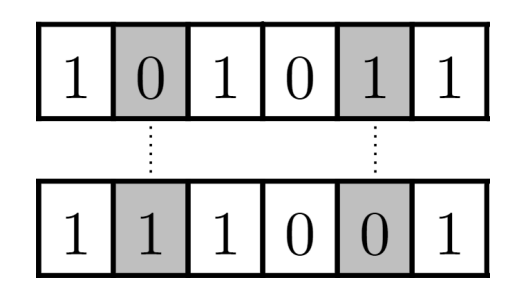

Fig. 2.2 : Mutation dans le cas d'un codage binaire.
#### **2.3.2 Optimisation par essaim de particules (PSO)**

L'optimisation par essaim de particules (PSO) est une technique d'optimisation parallèle Développée par Kennedy et Eberhart, comme une alternative aux algorithmes génétiques standards [[20\]](#page-86-0). Ces algorithmes sont inspirés des essaims d'insectes (ou des bancs de poissons ou des nuées d'oiseaux) et de leurs mouvements coordonnés. En effet, tout comme ces animaux se déplacent en groupe pour trouver la source de nourriture et éviter les prédateurs, les algorithmes à essaim de particules recherchent des solutions pour un problème d'optimisation. Les individus de l'algorithme sont appelés particules et la population est appelée essaim. Dans cet algorithme, une particule décide de son prochain mouvement en fonction de sa propre expérience, qui est dans ce cas la mémoire de la meilleure position qu'elle a rencontrée, et en fonction de son meilleur voisin. Ce voisinage peut être défini spatialement en prenant par exemple la distance euclidienne entre les positions de deux particules ou socio-métriquement (position de l'individu dans l'essaim). Les nouvelles vitesses et direction de la particule seront définies en fonction de trois tendances : *la propension* à suivre son propre chemin, *sa tendance* à revenir vers sa meilleure position atteinte et *sa tendance* à aller vers son meilleur voisin. Les algorithmes à essaim de particules peuvent s'appliquer aussi bien à des données discrètes qu'à des données continues. Les algorithmes à essaim de particules ont été utilisés pour réaliser différentes tâches d'extraction de connaissances [\[21\]](#page-86-1).

L'algorithme PSO est initialisé par une population de solutions potentielles aléatoires, Interprétées comme des particules se déplaçant dans l'espace de recherche. Chaque particule est attirée vers sa meilleure position atteinte dans le passé *pbest*, ainsi que vers la meilleure position découverte par les particules de son voisinage (ou de tout l'essaim) *gbest*.

Dans cette technique, pour la génération initiale  $(k = 0)$ , une population initiale (de taille N) constituée d'un ensemble de solutions  $S_i^0$  est aléatoirement choisie dans le domaine de la fonction f à minimiser, et chacune des particules aura une position  $S_i^k$  et une vitesse  $V_i^k$ .

A chaque génération k, la fonction d'adaptation f de chaque position  $S_i^k$  est calculée. Si *pbest* désigne la meilleure position de la particule i dans sa vie passée, il faut choisir la meilleure position globale *gbest* de l'ensemble du groupe "leader du groupe", de telle sorte que les règles de mise à jour soient :

<span id="page-36-0"></span>
$$
V_i^{(k+1)} = w.V_i^{(k)} + c_1.random_1(pbest_i - S_i^{(k)}) + c_2.random_2(gbest_i - S_i^{(k)})
$$
  
\n
$$
S_i^{(k+1)} = S_i^{(k)} + V_i^{(k+1)}
$$
\n(2.12)

où :

- $V_i^{(k+1)}$ *i* : Vitesse du particule i à l'itération k+1.
- *w* : Fonction de pondération.
- $C_i$ : Facteur de pondération.
- *rand* : Nombre aléatoire entre 0 et 1.

•  $S_i^{(k)}$ <sup> $\binom{k}{i}$ </sup>: Position actuelle de la particule i à l'itération k.

L'expérience montre qu'une bonne exploration du domaine de recherche est obtenue en introduisant les nombres aléatoires *rand*<sub>1</sub> et *rand*<sub>2</sub>, en général avec une répartition uniforme entre 0 et 1[[22\]](#page-86-2).

A partir de l'équation précédente, on voie bien que le passage d'une itération à l'autre se fait moyennant le trois facteurs qui sont décrits par les termes suivants. Le premier terme de la sommation représente l'inertie ou l'habitude (la particule se déplace dans la même direction que précédemment). Le deuxième terme représente la mémoire (la particule est attirée par le meilleur point dans sa trajectoire), alors que le troisième représente la coopération ou l'échange d'information (la particule est attirée par le meilleur point trouvé par toutes les particules).

La fonction de pondération habituellement utilisée qui permet de s'approcher graduellement de *pbest* et *gbest* est décrite sous la forme suivante :

$$
w = w_{max} \cdot \frac{w_{max} - w_{min}}{iter_{max}} . iter
$$

- *wmax* : Poids initial.
- *wmin* : Poids final.
- *itermax* : Nombre maximal d'itérations.
- *iter* : Nombre actuel d'itérations.

### **2.4 Application de la méthode du gradient à l'OPF**

dans un grand réseau interconnecté où la puissance est transmise sur de longues distances, les pertes de transmission ont un facteur majeur et affectent la répartition optimale de la production. Beaucoup de formules se trouvent dans la littérature pour le calcul de ces coefficients. Une méthode pratique est utilisée pour inclure l'effet des pertes de transmission dans le problème de l'OPF. Elle consiste à exprimer les pertes actives comme une fonction quadratique des puissances actives générées. La formule quadratique des pertes de puissance active dans le réseau électrique en fonction des puissances actives générées est donnée par [[14\]](#page-85-0) :

<span id="page-37-1"></span>
$$
P_L = \sum_{i=1}^{ng} \sum_{j=1}^{ng} P_i B_{ij} P_j
$$
\n(2.13)

<span id="page-37-0"></span>Une formule plus générale contenant un terme linéaire et autre constant, connu sous la **formule des pertes de Kron**, « Kron's loss formula » en anglais.

$$
P_L = \sum_{i=1}^{ng} \sum_{j=1}^{ng} P_i B_{ij} P_j + \sum_{i=1}^{ng} B_{0i} P_i + B_{00}
$$
 (2.14)

Pour notre cas, on adopte la méthode de « B-coefficients » afin de déterminer les coefficients ([B],[B0] et B00). Pour cela, il faut connaître les puissances active, réactive, les modules et phases de tension trouvées après l'obtention d'un point de fonctionnement stable.

Dans le problème de la répartition économique, on veut toujours minimiser la fonction coût total de la production qui est en fonction des puissances générées de chaque centrale :

$$
C_t = \sum_{i=1}^{ng} \alpha_i + \beta_i P_{gi} + \gamma_i P_{gi}^2
$$
 (2.15)

Il faut que la puissance totale générée puisse être égale à la somme des puissances demandées plus les pertes de transmission.

$$
\sum_{i=1}^{ng} P_i = P_D + P_L \tag{2.16}
$$

Lié aux contraintes des puissances actives.

$$
P_{i(min)} \le P_i \le P_{i(max)} \tag{2.17}
$$

Tel que *Pi*(*min*) , *Pi*(*max*) , sont les limites minimum et maximum de la puissance générée de la centrale *i*.

En utilisant le Lagrangien et et en ajoutant les termes qui inclus les contraintes d'égalités en trouve :

<span id="page-38-0"></span>
$$
\mathcal{L} = C_t + \lambda (P_D + P_L - \sum_{i=1}^{ng} P_i) + \sum_{i=1}^{ng} \mu_{i(max)} (P_i - P_{i(max)}) + \sum_{i=1}^{ng} \mu_{i(min)} (P_i - P_{i(min)}) \tag{2.18}
$$

Les contraintes doivent être bien comprises, le terme  $\mu_{i(max)}$  est toujours nul tant que  $P_i \leq P_{i(max)}$ , de même  $\mu_{i(min)}$  est nul tant que  $P_i \geq P_{i(max)}$ . En d'autres termes, si la contrainte n'est pas violée, le coefficient *µ* associée est zéro et le terme correspondant dans [\(2.18](#page-38-0)) n'existe pas. La contrainte ne devient active que lorsqu'elle est violée.

<span id="page-38-4"></span><span id="page-38-3"></span>Le minimum de cette fonction est trouvé au point où les partiels du lagrangien à ses variables soient nuls.

$$
\frac{\partial \mathcal{L}}{\partial P_i} = 0 \tag{2.19}
$$

$$
\frac{\partial \mathcal{L}}{\partial \lambda} = 0 \tag{2.20}
$$

$$
\frac{\partial \mathcal{L}}{\partial \mu_{i(max)}} = P_i - P_{i(max)} = 0 \tag{2.21}
$$

$$
\frac{\partial \mathcal{L}}{\partial \mu_{i(min)}} = P_i - P_{i(min)} = 0 \tag{2.22}
$$

<span id="page-38-2"></span><span id="page-38-1"></span>Les équations ([2.21\)](#page-38-1) et ([2.22](#page-38-2)) impliquent que la puissance active ne devrait pas aller audelà de sa limite, et quand  $P_i$  est dans ses limites  $\mu_{i(min)} = \mu_{i(max)} = 0$  et la fonction Kuhn-Tucker devient la même que celle du Lagrangien.

la première condition ([2.19\)](#page-38-3) donne :

$$
\frac{\partial C_t}{\partial P_i} + \lambda (0 + \frac{\partial P_L}{\partial P_i} - 1) = 0
$$

Et comme :

$$
C_t = C_1 + C_2 + \dots + C_{ng}
$$

On peut donc écrire :

<span id="page-39-1"></span>
$$
\frac{\partial C_t}{\partial P_i} = \frac{dC_i}{dP_i}
$$

La condition de l'écoulement de puissance optimal est donc :

$$
\frac{dC_i}{dP_i} + \lambda \frac{\partial P_L}{\partial P_i} = \lambda \qquad i = 1, ..., ng \qquad (2.23)
$$

Le terme *∂P<sup>L</sup> ∂P<sup>i</sup>* est connu sous le **facteur incrémental des pertes de transmission**, « *incremental transmission loss* » en anglais.

La deuxième condition donnée par ([2.20\)](#page-38-4), implique :

<span id="page-39-0"></span>
$$
\sum_{i=1}^{ng} P_i = P_D + P_L \tag{2.24}
$$

L'équation [\(2.24\)](#page-39-0) n'est que la contrainte d'égalité qui devait être imposée. On réarrange l'équation ([2.23\)](#page-39-1), elle donne :

$$
\left(\frac{1}{1 - \frac{\partial P_L}{\partial P_i}}\right) \frac{dC_i}{dP_i} = \lambda \qquad i = 1, ..., ng
$$

Ou sous forme simplifiée :

<span id="page-39-2"></span>
$$
L_i \frac{dC_i}{dP_i} = \lambda \qquad i = 1, ..., ng \qquad (2.25)
$$

Avec : *L<sup>i</sup>* , le **facteur de pénalité** ou « *penalty factor* » en anglais

$$
L_i = \frac{1}{1 - \frac{\partial P_L}{\partial P_i}}
$$

Par conséquent, les pertes de transmission ont pour effet d'introduire un facteur de pénalité dont la valeur dépend de l'emplacement de la centrale. L'équation [\(2.25](#page-39-2)) montre que le coût minimum est obtenu lorsque le coût différentiel de chaque centrale multiplié par son facteur de pénalité est le même pour toutes les centrales.

On dérive la formule des pertes de transmission incrémental de l'équation [\(2.13\)](#page-37-0), on trouve :

$$
\frac{\partial P_L}{\partial P_i} = 2 \sum_{j=1}^{ng} B_{ij} P_j + B_{0i}
$$

On remplace la formule de l'accroissement du coût de combustible qui est donné par la dérivée de l'équation ( **??**), et la formule des pertes de transmission incrémental dans l'équation ([2.23\)](#page-39-1), on obtient :

$$
\beta_i + 2\gamma_i P_i + 2\lambda \sum_{j=1}^{ng} B_{ij} P_j + B_{0i}\lambda = \lambda
$$

<span id="page-40-0"></span>ou :

<span id="page-40-1"></span>
$$
\left(\frac{\gamma_i}{\lambda} + B_{ii}\right)P_i + \sum_{\substack{j=1 \ j \neq i}}^{ng} B_{ij}P_j = \frac{1}{2}(1 - B_{0i} - \frac{\beta_i}{\lambda})\tag{2.26}
$$

Considérant un système de *n<sup>g</sup>* centrales de production, la généralisation de l'équation [\(2.26](#page-40-0)) donne le système matriciel suivant :

$$
\begin{bmatrix}\n\frac{\gamma_1}{\lambda} + B_{11} & B_{12} & \cdots & B_{1n_g} \\
B_{21} & \frac{\gamma_2}{\lambda} + B_{22} & \cdots & B_{2n_g} \\
\vdots & \vdots & \ddots & \vdots \\
B_{n_g 1} & B_{n_g 2} & \cdots & \frac{\gamma_{ng}}{\lambda} + B_{n_g n_g}\n\end{bmatrix}\n\begin{bmatrix}\nP_1 \\
P_2 \\
\vdots \\
P_{n_g}\n\end{bmatrix}\n=\n\frac{1}{2}\n\begin{bmatrix}\n1 - B_{01} - \frac{\beta_1}{\lambda} \\
1 - B_{02} - \frac{\beta_2}{\lambda} \\
\vdots \\
1 - B_{0n_g} - \frac{\beta_{n_g}}{\lambda}\n\end{bmatrix}
$$
\n(2.27)

Ou sous forme compacte :

*EP=D*

Pour trouver la répartition optimale pour une valeur estimée de  $\lambda^{(1)}$ , le système d'équations linéaire [\(2.27\)](#page-40-1) est résolue en utilisant la commande *P=E\D*.

<span id="page-40-2"></span>Le processus itératif est poursuivi en utilisant la méthode du **gradient**. Pour ce faire, à partir de l'équation ([2.26](#page-40-0)), à l'itération *k*th, la puissance générée **Pi** est exprimé comme :

$$
P_i^{(k)} = \frac{\lambda^{(k)}(1 - B_{0i}) - \beta_i - 2\lambda^{(k)}\sum_{j \neq i} B_{ij} P_j^{(k)}}{2(\gamma_i + \lambda^{(k)}B_{ii})}
$$
(2.28)

On remplace l'équation ([2.24](#page-39-0)) dans ([2.24\)](#page-39-0), on trouve :

$$
\sum_{i=1}^{ng} \frac{\lambda^{(k)}(1 - B_{0i}) - \beta_i - 2\lambda^{(k)} \sum_{j \neq i} B_{ij} P_j^{(k)}}{2(\gamma_i + \lambda^{(k)} B_{ii})} = P_D + P_L
$$
\n(2.29)

Ou sous forme compacte :

$$
f(\lambda)^{(k)} = P_D + P_L^{(k)} \tag{2.30}
$$

Le développement en série de Taylor de  $f(\lambda)^{(k)}$  autour d'un point d'équilibre  $\lambda^{(k)}$ , et le fait de négliger les termes d'ordre supérieur donne :

$$
f(\lambda)^{(k)} + \left(\frac{df(\lambda)}{d\lambda}\right)^{(k)} \Delta \lambda^{(k)} = P_D + P_L^{(k)}
$$
\n(2.31)

**39**

<span id="page-41-4"></span>Ou :

$$
\Delta \lambda^{(k)} = \frac{\Delta P^{(k)}}{\left(\frac{df(\lambda)}{d\lambda}\right)^{(k)}}
$$

$$
= \frac{\Delta P^{(k)}}{\sum \left(\frac{dP}{d\lambda}\right)^{(k)}}
$$
(2.32)

Ce qui donne :

<span id="page-41-0"></span>
$$
\sum_{i=1}^{ng} \left(\frac{\partial P_i}{\partial \lambda}\right)^{(k)} = \sum_{i=1}^{ng} \frac{\gamma_i (1 - B_{0i}) + B_{ii} \beta_i - 2 \gamma_i \sum_{j \neq i} B_{ij} P_j^{(k)}}{2(\gamma_i + \lambda^{(k)} B_{ii})^2}
$$
(2.33)

<span id="page-41-2"></span>Avec :

$$
\lambda^{(k+1)} = \lambda^{(k)} + \Delta \lambda^{(k)} \tag{2.34}
$$

$$
\Delta P^{(k)} = P_D + P_L^{(k)} - \sum_{i=1}^{ng} P_i^{(k)} \tag{2.35}
$$

Le processus se poursuit jusqu'à ce que ∆*P* (*k*) soit inférieur à une précision spécifiée. Si on fait une approximation de la formule des pertes active de puissance, on écrit :

$$
P_L = \sum_{i=1}^{ng} \sum_{j=1}^{ng} B_{ij} P_j^2
$$
 (2.36)

<span id="page-41-1"></span>Avec  $B_{ij} = 0, B_{00} = 0$ , et la solution de l'équation ([2.28\)](#page-40-2) se réduit à l'expression simple suivante :

<span id="page-41-3"></span>
$$
P_i^{(k)} = \frac{\lambda^{(k)} - \beta_i}{2(\gamma_i + \lambda^{(k)} B_{ii})^2}
$$
\n(2.37)

L'équation ([2.33\)](#page-41-0) se réduit encore à :

$$
\sum_{i=1}^{ng} \left(\frac{\partial P_i}{\partial \lambda}\right)^{(k)} = \sum_{i=1}^{ng} \frac{\gamma_i + B_{ii} \beta_i}{2(\gamma_i + \lambda^{(k)} B_{ii})^2}
$$
(2.38)

Pour facilité l'étude, on peut donner l'exemple d'un simple système de 3 centrales thermiques de production avec chacune une caractéristique du coût de carburant en \$/*h* qui devront alimenter une charge de 150 MW :

$$
C_1 = 200 + 7.0P_1 + 0.008P_1^2
$$
  
\n
$$
C_2 = 180 + 6.3P_2 + 0.009P_2^2
$$
  
\n
$$
C_3 = 140 + 6.8P_3 + 0.007P_3^2
$$

Tel que *P*1, *P*<sup>2</sup> et *P*<sup>3</sup> sont en **MW**. les 3 centrales sont sujet aux limites suivantes :

 $10MW \leq P_1 \leq 85MW$  $10MW \leq P_2 \leq 80MW$  $10MW \leq P_3 \leq 70MW$ 

Pour ce problème, supposons que la perte de puissance réelle est donnée par l'expression simplifiée [[14](#page-85-0)]

$$
P_L = 0.000218P_1^2 + 0.000228P_2^2 + 0.000179P_3^2
$$
 MW

En utilisant la méthode du gradient, et supposant une valeur initiale de l'accroissement du coût de combustible  $\lambda^{(1)} = 8.0$ . À partir de l'équation de coordination, données par  $(2.37), P_1^{(1)}$  $(2.37), P_1^{(1)}$  $P_1^{(1)},\,P_2^{(1)}$  $P_2^{(1)},\,P_3^{(1)}$  $3^{(1)}$  sont :

$$
P_1^{(1)} = \frac{8.0 - 7.0}{2(0.008 + 8.0 * 0.000218)} = 51.3136
$$
 MW

$$
P_2^{(1)} = \frac{8.0 - 6.3}{2(0.009 + 8.0 * 0.000228)} = 78.5292
$$
 MW

$$
P_3^{(1)} = \frac{8.0 - 6.8}{2(0.007 + 8.0 * 0.000179)} = 71.1575
$$
 MW

Les pertes active de puissance sont donc :

$$
P_L^{(1)} = 0.000218(51.3136)^2 + 0.000228(78.5292)^2 + 0.000179(71.1575)^2 = 2.886
$$
**MW**

du fait que  $P_D = 150$ MW, l'erreur  $\Delta P^{(1)}$  de  $(2.35)$  $(2.35)$  est :

$$
\Delta P^{(1)} = 150 + 2.8864 - (51.3136 + 78.5292 + 71.1575) = -48.1139
$$

De l'équation ([2.38\)](#page-41-3), on trouve :

$$
\sum_{i=1}^{3} \left( \frac{\partial P_i}{\partial \lambda} \right)^{(1)} = \frac{0.008 + 0.000218 * 7.0}{2(0.008 + 8.0 * 0.000218)^2} + \frac{0.009 + 0.000228 * 6.3}{2(0.009 + 8.0 * 0.000228)^2} + \frac{0.007 + 0.000179 * 6.8}{2(0.007 + 8.0 * 0.000179)^2} = 152.4924
$$

L'équation ([2.32\)](#page-41-4) donne :

$$
\Delta\lambda^{(1)} = \frac{-48.1139}{152.4924} = -0.31552
$$

Donc, la nouvelle valeur de  $\lambda$  est :

$$
\lambda^{(2)} = 8.0 - 0.31552 = 7.6845
$$

On continue le processus, la 2 *eme* itération donne :

$$
P_1^{(2)} = \frac{7.6845 - 7.0}{2(0.008 + 7.6845 * 0.000218)} = 35.3728
$$
 MW

$$
P_2^{(2)} = \frac{7.6845 - 6.3}{2(0.009 + 7.6845 * 0.000228)} = 64.3821
$$
 MW

$$
P_3^{(2)} = \frac{7.6845 - 6.8}{2(0.007 + 7.6845 * 0.000179)} = 52.8015
$$
 MW

Les pertes active de puissance sont donc :

$$
P_L^{(2)} = 0.000218(35.3728)^2 + 0.000228(64.3821)^2 + 0.000179(52.8015)^2 = 1.717
$$
**MW**

l'erreur  $\Delta P^{(2)}$  de  $(2.35)$  est donc :

$$
\Delta P^{(2)} = 150 + 1.717 - (35.3728 + 64.3821 + 52.8015) = -0.8395
$$

De l'équation ([2.38\)](#page-41-3), on trouve :

$$
\sum_{i=1}^{3} \left(\frac{\partial P_i}{\partial \lambda}\right)^{(2)} = \frac{0.008 + 0.000218 * 7.0}{2(0.008 + 7.6845 * 0.000218)^2} + \frac{0.009 + 0.000228 * 6.3}{2(0.009 + 7.6845 * 0.000228)^2} + \frac{0.007 + 0.000179 * 6.8}{2(0.007 + 7.6845 * 0.000179)^2} = 154.588
$$

L'équation ([2.32\)](#page-41-4) donne :

$$
\Delta \lambda^{(2)} = \frac{-0.8395}{154.588} = -0.005431
$$

Donc, la nouvelle valeur de  $\lambda$  est :

$$
\lambda^{(3)} = 7.6845 - 0.005431 = 7.679
$$

On continue avec la 3 *eme* itération donne :

$$
P_1^{(3)} = \frac{7.679 - 7.0}{2(0.008 + 7.679 * 0.000218)} = 35.0965
$$
 MW

$$
P_2^{(3)} = \frac{7.679 - 6.3}{2(0.009 + 7.679 * 0.000228)} = 64.1369 \quad \text{MW}
$$

$$
P_3^{(3)} = \frac{7.679 - 6.8}{2(0.007 + 7.679 * 0.000179)} = 52.4834 \quad \text{MW}
$$

Les pertes active de puissance sont donc :

$$
P_L^{(3)} = 0.000218(35.0965)^2 + 0.000228(64.1369)^2 + 0.000179(52.4834)^2 = 1.699
$$
**MW**

l'erreur  $\Delta P^{(2)}$  de  $(2.35)$  est donc :

∆*P* (3) = 150 + 1*.*<sup>6995</sup> *<sup>−</sup>* (35*.*0965 + 64*.*1369 + 52*.*4834) = *<sup>−</sup>*0*.*<sup>01742</sup>

De l'équation ([2.38\)](#page-41-3), on trouve :

$$
\sum_{i=1}^{3} \left(\frac{\partial P_i}{\partial \lambda}\right)^{(3)} = \frac{0.008 + 0.000218 * 7.0}{2(0.008 + 7.679 * 0.000218)^2} + \frac{0.009 + 0.000228 * 6.3}{2(0.009 + 7.679 * 0.000228)^2} + \frac{0.007 + 0.000179 * 6.8}{2(0.007 + 7.679 * 0.000179)^2} = 154.624
$$

L'équation ([2.32\)](#page-41-4) donne :

$$
\Delta\lambda^{(3)} = \frac{-0.01742}{154.624} = -0.0001127
$$

Donc, la nouvelle valeur de  $\lambda$  est :

$$
\lambda^{(4)} = 7.679 - 0.0001127 = 7.6789
$$

puisque ∆*λ* (3), est petite, la contrainte d'égalité est satisfaite en quatre itérations, et la répartition optimale de la puissance est :

$$
P_1^{(4)} = \frac{7.6789 - 7.0}{2(0.008 + 7.6789 * 0.000218)} = 35.0907 \quad \text{MW}
$$
\n
$$
P_2^{(4)} = \frac{7.6789 - 6.3}{2(0.009 + 7.6789 * 0.000228)} = 64.1317 \quad \text{MW}
$$
\n
$$
P_3^{(4)} = \frac{7.6789 - 6.8}{2(0.007 + 7.6789 * 0.000179)} = 52.4767 \quad \text{MW}
$$

Les pertes active de puissance sont donc :

$$
P_L^{(4)} = 0.000218(35.0907)^2 + 0.000228(64.1317)^2 + 0.000179(52.4767)^2 = 1.699
$$
**MW**

Le coût de carburant total est :

$$
C_t = 200 + 7.0(35.0907) + 0.008(35.0907)^2
$$
  
+ 180 + 6.3(64.1317) + 0.009(64.1317)<sup>2</sup>  
+ 140 + 6.8(52.4767) + 0.007(52.4767)<sup>2</sup>  
= 1592.65<sup>\*</sup>/*h*

## **2.5 Application de la méthode des AG à l'OPF**

Les étapes à suivre pour résoudre le problème de l'écoulement de puissance optimal sont les suivantes :

• On calcule tout d'abord la matrice admittance et on détermine la solution de l'écoulement de puissance en utilisant les données des lignes et des nœuds. Puis, le programme *bloss* est exécuté pour déterminer les coefficients de perte dans le réseau.

- Les coefficients de perte obtenus à partir de *bloss* sont utilisés pour déterminer les pertes de puissance dans le réseau en appliquant la formule des pertes de Kron  $(2.14).$  $(2.14).$
- la principale variable de décision du problème de l'écoulement de puissance optimal est la puissance réelle *P<sup>i</sup>* des différents générateurs du réseau. Pour déterminer la puissance de sortie optimale la contrainte d'égalité est d'abord regroupée dans la fonction objective en utilisant la méthode de lagrange. la contrainte des limites de puissance supérieur et inférieur des générateurs est prise en compte par l'algorithme génétique lui-même. Le choix des chromosomes est tel que la contrainte d'inégalité ne sera pas violée. Par conséquent, l'algorithme ne considère que les valeurs de *P<sup>i</sup>* qui se situent dans la plage admissible de chaque unité.
- Maintenant, nous écrivons un programme qui utilise le toolbox d'optimisation de l'algorithme génétique pour minimiser la fonction *fitness* (Coût). Ce programme prend en entrée les données des lignes, des nœuds et les coefficients de perte et applique les principes d'évolution (sélection, croisement, mutation) pour faire évoluer en permanence une population de chromosomes (solutions potentielles) jusqu'à ce que les critères de convergence de l'algorithme soient satisfaites. Lors de la convergence, la répartition optimal de puissance de chaque centrale ainsi que le coût global optimum seront renvoyées à la fenêtre de commande de MATLAB.

L'organigramme suivant illustre les étapes de calcul de l'algorithme génétique :

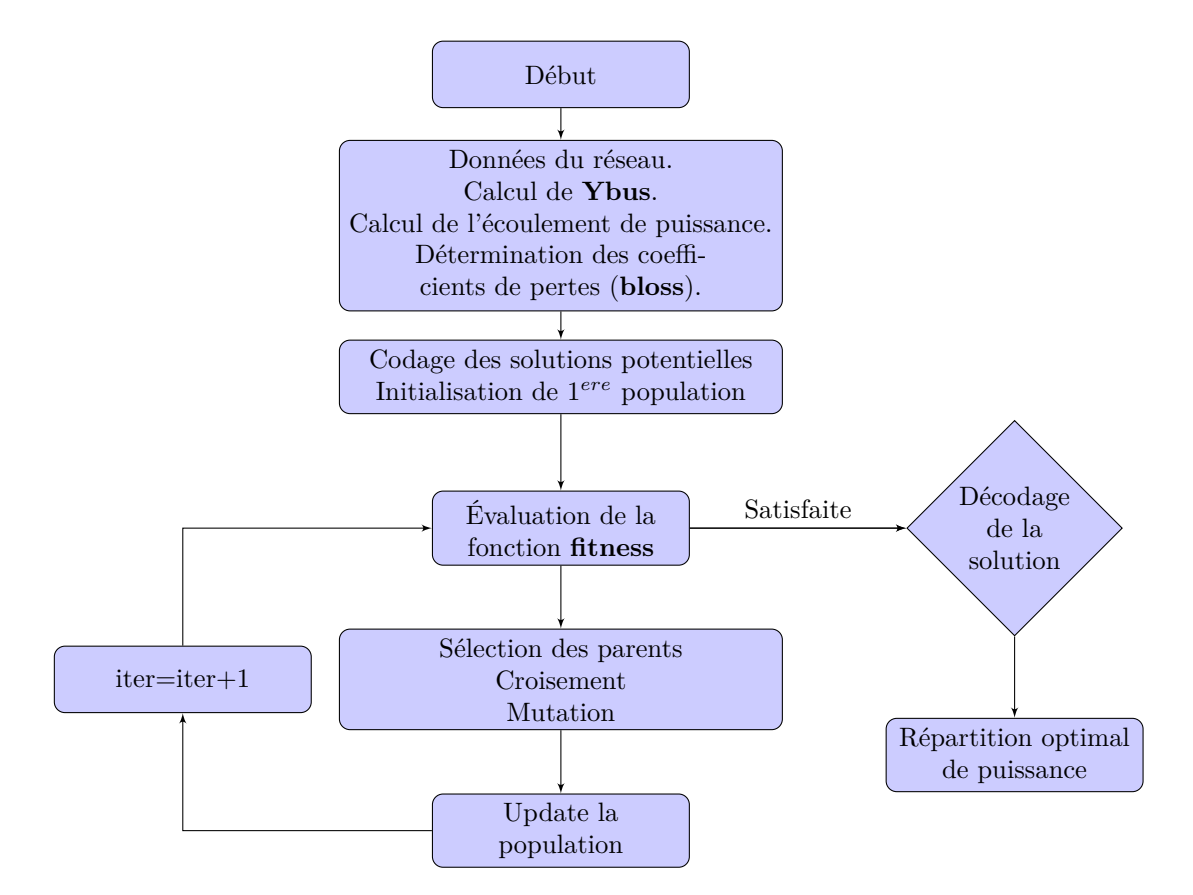

## **2.6 Application de la méthode PSO à l'OPF**

On procède de la même manière que pour la méthode des algorithmes génétiques, sauf que dans ce cas, nous écrivons un programme qui utilise le toolbox d'optimisation par essaim de particules *particleswarm* pour minimiser la fonction *fitness* (Coût). Ce programme prend en entrée les données des lignes, des nœuds et les coefficients de perte et applique le principe de déplacement des particules en utilisant [2.12](#page-36-0) pour faire évoluer en permanence une un groupe d'individu (solutions potentielles) jusqu'à ce que les critères de convergence de l'algorithme soient satisfaites. Lors de la convergence, la répartition optimal de puissance de chaque centrale ainsi que le coût global optimum seront renvoyées à la fenêtre de commande de MATLAB.

Les étapes de base de la méthode d'optimisation par essaim de particules peuvent être décrites dans l'organigramme suivant :

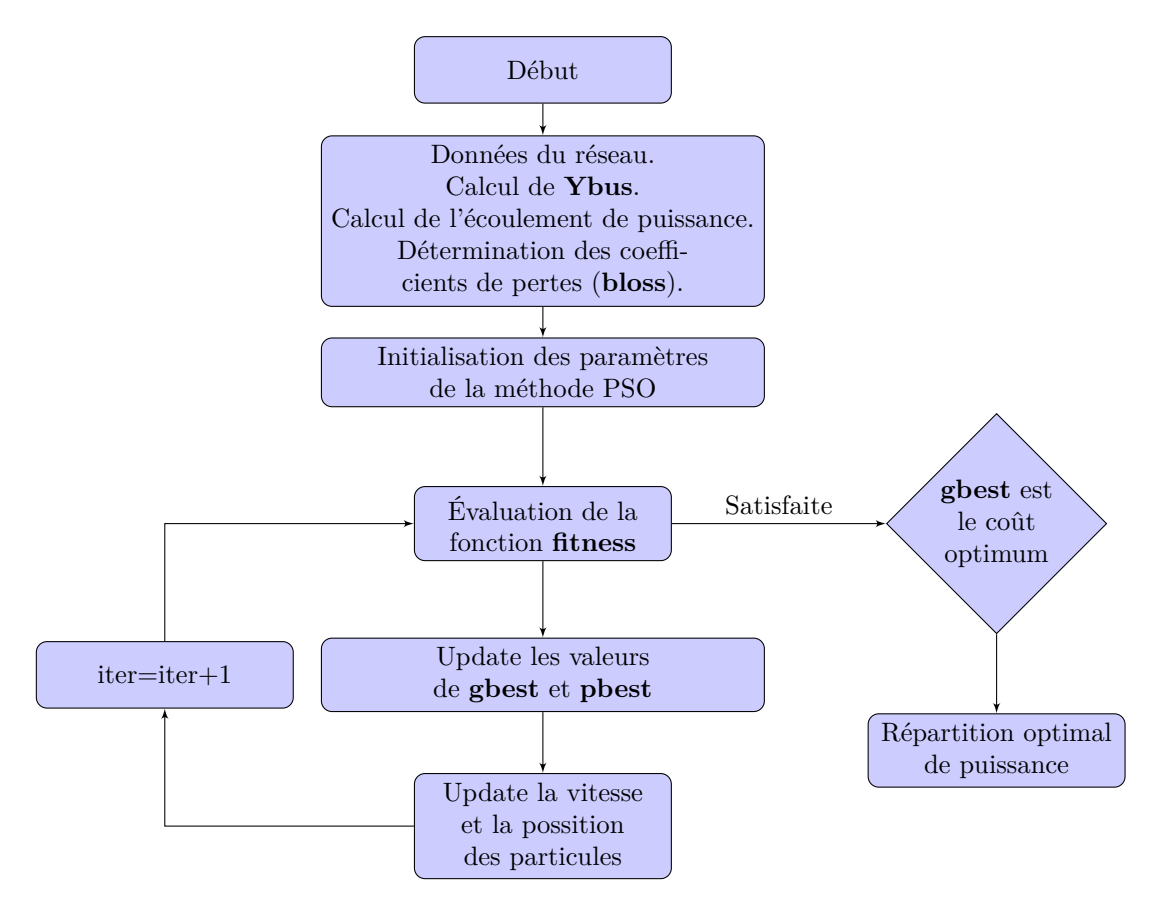

## **Chapitre 3**

# **Intégration des énergies renouvelables**

## **3.1 Introduction**

Les systèmes électriques dans la plupart des pays développés sont en train de subir d'importants changements. Ces changements sont le résultat de la libéralisation du marché de l'électricité et l'augmentation de l'exploitation des énergies renouvelables. La topologie du système électrique n'a pas changé depuis sa création au début du 20 ème siècle. Cependant, depuis ces dernières années, ce système commence à être remis en question afin de permettre une large libéralisation du marché de l'électricité et une augmentation dans la part des générateurs d'électricité à base d'énergies renouvelables tout en maintenant constante la qualité de l'énergie fournie aux consommateurs.

## **3.2 Production décentralisée de l'énergie électrique**

La transition énergétique vers une société moins dépendante des énergies fissiles et fossiles passe par un développement des énergies renouvelables, dont une des caractéristiques est d'être décentralisées.

La production décentralisée (dite encore dispersée ou distribuée) est la production d'énergie électrique à base de sources d'énergie renouvelables, raccordées aux réseaux à basse, moyenne ou haute tension, cela dépend de la puissance produite. C'est une génération indépendante dont la puissance varie de plusieurs centaines de kilowatts à quelques dizaines de mégawatts [\[23\]](#page-86-3), ce type d'insertion est devenue une solution nouvelle pour la contribution à la production d'énergie électriques. Cependant, il peut créer de nouveaux défis, dus principalement à la variabilité et à l'incertitude de ces sources d'énergie.

Les pays ont donc le choix entre plusieurs options : le recours à la production centralisé, la mise en place d'un modèle totalement décentralisé et enfin un système hybride où coexisteraient un réseau centralisé et des boucles locales de taille diverse [\[24\]](#page-87-0).

## **3.3 OPF d'un système de puissance multi-sources**

Le problème de l'écoulement de puissance optimal traditionnel ne tiennent compte que des sources d'énergie thermique ; cependant, la hausse des prix des carburants et les préoccupations environnementales ont incité les pays à envisager des sources d'énergie renouvelable comme l'énergie solaire et éolienne. Par conséquent, il est nécessaire de tenir compte de la production de l'électricité à base des énergies renouvelables dans le problème de l'OPF.

### **3.3.1 Energie Éolienne**

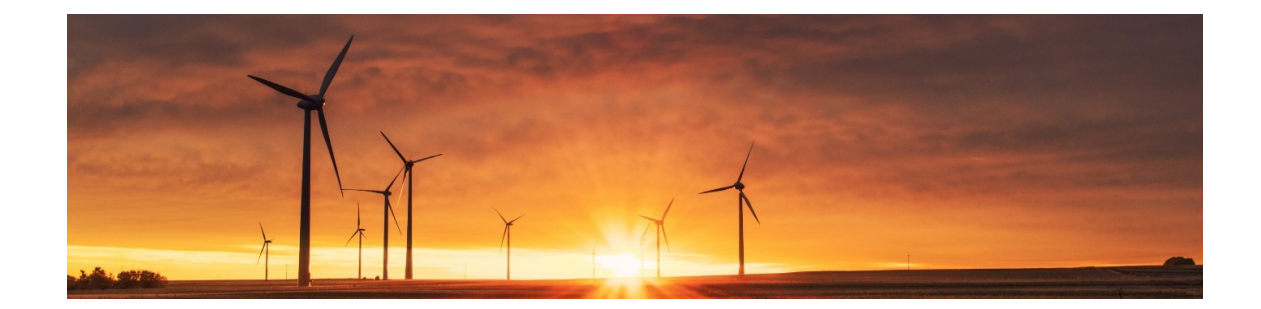

#### **La distribution de Weibull**

On décrit les variations du vent sur un site donné en utilisant une distribution de Weibull. C'est le modèle général qui décrit les variations de la vitesse du vent. Ce modèle permet d'optimiser la conception des éoliennes pour minimiser les coûts liés à la production d'électricité. En se Basant sur la distribution de Weibull, la vitesse du vent peut être écrit mathématiquement comme suit [\[25](#page-86-4)] :

$$
f(v) = \left(\frac{k}{c}\right) \left(\frac{v}{c}\right)^{k-1} \exp\left(\frac{-v}{c}\right)^k \quad v \ge 0 \tag{3.1}
$$

<span id="page-49-0"></span>où, c représente le facteur d'échelle et k représente le facteur de la forme de l'éolien. La puissance de sortie d'une éolienne est déterminée par la vitesse variable et stochastique du vent :

$$
P_w(v) = \begin{cases} 0 & v < v_{in} \text{ ou } v \ge v_{out} \\ P_{rated} & v_r - v_{in} \\ P_{rated} & v_r \le v < v_{out} \end{cases}
$$
 (3.2)

où, *v*, *Prated*, *vr*, *vin* et *vout* sont la vitesse du vent actuelle, la puissance de sortie nominale, la vitesse du vent nominale, la vitesse du vent de démarrage et la vitesse du vent de coupure, respectivement. Le coefficient de Weibull traduit la distribution des vitesses du vent et est déterminé par la courbe de distribution Weibull.

#### **La courbe de puissance d'une éolienne**

La courbe de puissance est un graphe qui représente la puissance de sortie d'une éolienne à différentes vitesses de vent. Elle est élaborée à partir des mesures effectuées sur site en fixant un anémomètre sur un mât situé à proximité de l'éolienne.

La courbe de puissance est en réalité constituée d'une multitude de points espacés de part et d'autre de la ligne rouge, plutôt qu'une courbe bien définie comme celle du graphe ci-contre. En effet, il y aura toujours des fluctuations de la vitesse du vent qui rendront impossible une mesure de façon précise du flux d'air passant à travers le rotor de l'éolienne.

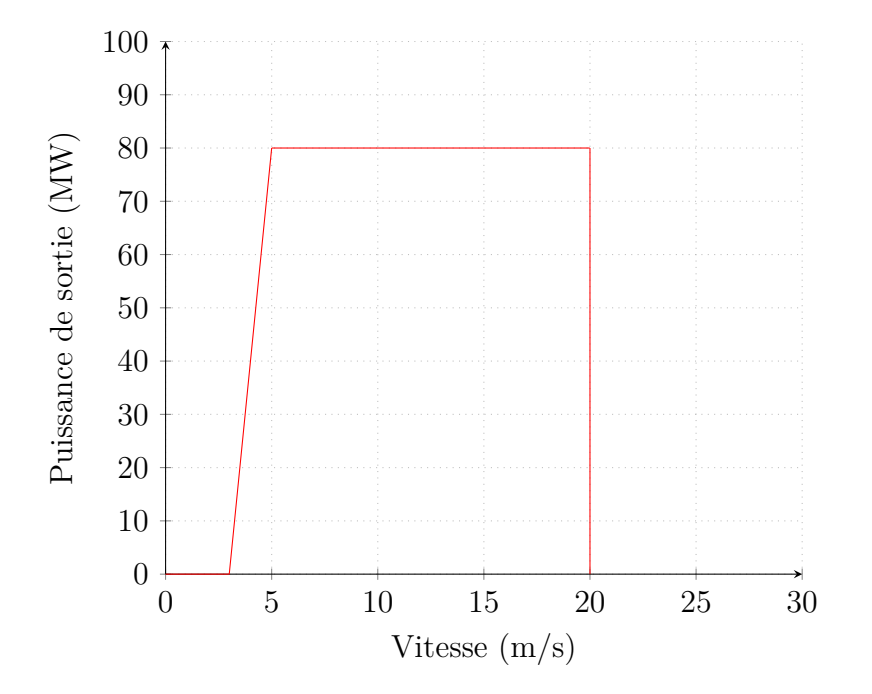

Fig. 3.1 : Courbe de puissance d'un parc d'éolien de 80MW

On peut distinguer 4 parties sur cette courbe :

- De 0 à la vitesse de démarrage (ici  $3 \text{ m/s}$ ) : la puissance de sortie est nulle, le vent n'est pas suffisamment important pour entraîner la rotation du rotor.
- De la vitesse de démarrage à le vitesse nominale (ici  $5 \text{ m/s}$ ) : la puissance de sortie augmente jusqu'à atteindre la puissance nominale (ici 80 MW).
- De la vitesse nominale à la vitesse de coupure (ici  $20 \text{ m/s}$ ) : la puissance de sortie est maintenue à la puissance nominale presque constante grâce au dispositif de régulation.
- Après la vitesse de coupure : l'éolienne est mise à l'arrêt pour protection, la puissance de sortie est donc nulle.

## **3.3.2 Énergie solaire**

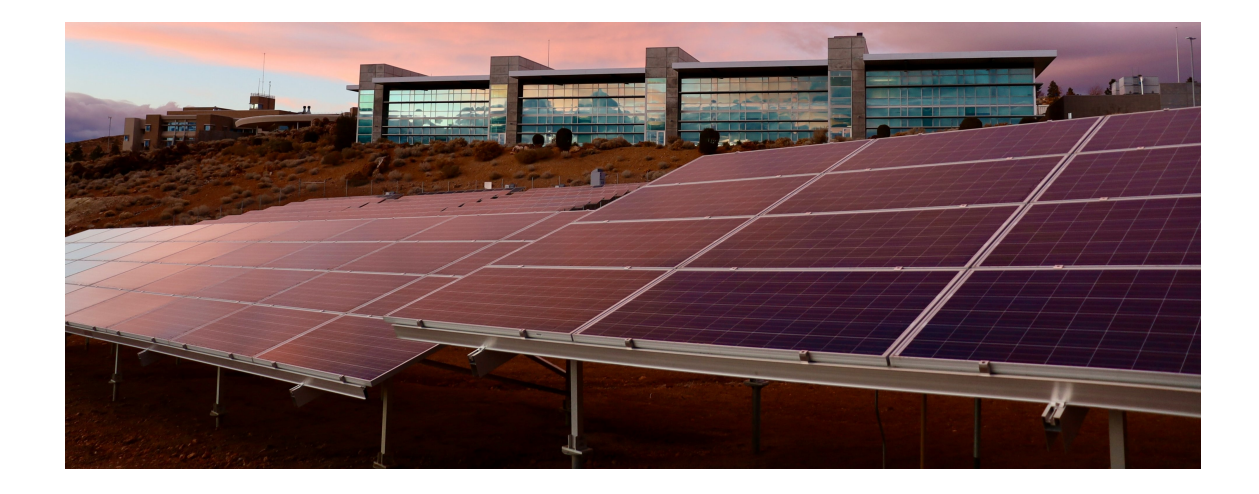

#### **La distribution normale**

<span id="page-51-0"></span>La distribution normale pour l'irradiation solaire est donnée par la loi gaussienne, avec l'écart-type *σ* et la moyenne *µ*. Elle peut être calculée comme suit [[25](#page-86-4)] :

$$
f(G) = \frac{1}{G\sigma\sqrt{2\pi}} \exp\left[\frac{-(\ln(x) - \mu)^2}{2\sigma^2}\right] \quad G > 0 \tag{3.3}
$$

La puissance produite  $P_s(G)$  correspondant à une irradiation solaire G donnée est donnée par :

$$
P_s(G) = \begin{cases} P_{rated} \cdot \frac{G^2}{G_{std} R_c} & 0 < G < R_c \\ P_{rated} \cdot \frac{G}{G_{std}} & G \ge R_c \end{cases} \tag{3.4}
$$

où *G*, *Gstd*, *R<sup>c</sup>* et *Prated* sont respectivement l'irradiation solaire prévue, l'irradiation solaire dans un environnement standard, certains points d'irradiance et la puissance de sortie nominale du module photovoltaïque.

#### **3.3.3 Coût de production des énergies renouvelables**

#### **Surestimation et Sous-estimation du coût de production**

Le caractère stochastique, parfois peu prévisible et surtout non-pilotable des générateurs à base d'énergie renouvelables renforcent les producteurs de l'électricité de prendre en considération deux facteurs importants, la surestimation et la sous-estimation de l'énergie électrique. Le premier facteur est la surestimation du coût, ce qui signifie que si l'énergie réelle disponible est inférieure à l'énergie prévue, l'électricité devra être achetée d'autres sources, ce qui entraînera une augmentation du coût d'exploitation. Le deuxième facteur est le coût de sous-estimation, ce qui signifie que si l'énergie produite est plus grande que celle prévue, l'opérateur devra acquérir de l'électricité supplémentaire à partir d'autre sources [[26](#page-86-5)].

Les systèmes solaires photovoltaïques et éoliens n'ont pas besoin de carburant comme les générateurs thermiques, et leur coût total se compose de **coûts directs** associés à la puissance générée, au **coût de la sous-estimation** et **au coût de réserve** (surestimation).

Le coût de l'énergie éolienne en fonction de l'énergie prévue est donné comme suit :

$$
C_{d,w} = d_w.P_{sch}
$$
  
\n
$$
C_{u,w} = K_{u,w} \int_{P_{sch}}^{P_{rated}} (P - P_{sch}) f_w(P) dp
$$
  
\n
$$
C_{o,w} = K_{o,w} \int_0^{P_{sch}} (P_{sch} - P) f_w(P) dp
$$
\n(3.5)

où : *Ku,w* et *Ko,w* sont les coefficient de sous-estimation et de surestimation relatif à une centrale éolienne.  $P_{sch}$  est la puissance prévue.  $f_w(P)$  est la fonction de distribution de Weibull ([3.1\)](#page-49-0) de la *i eme* éolienne. Le coût total de l'ensemble des éoliens est calculé comme suit :

$$
C_{T,w} = \sum_{i=1}^{n} C_{d,w,i} + \sum_{i=1}^{n} C_{u,w,i} + \sum_{i=1}^{n} C_{o,w,i}
$$
 (3.6)

Tout comme la centrale éolienne, le coût total associé à la centrale solaire photovoltaïque est :

$$
C_{d,s} = d_s.P_{sch}
$$
  
\n
$$
C_{u,s} = K_{u,s} \int_{P_{sch}}^{P_{rated}} (P - P_{sch}) f_s(G) dP
$$
  
\n
$$
C_{o,s} = K_{o,s} \int_{0}^{P_{sch}} (P_{sch} - P) f_s(G) dP
$$
\n(3.7)

où : *Ku,s* et *Ko,s* sont les coefficient de sous-estimation et de surestimation relatif à une centrale solaire.  $P_{sch}$  est la puissance prévue.  $f_s(G)$  est la fonction de distribution de Weibull ([3.3\)](#page-51-0) de la *i eme* centrale. Le coût total de l'ensemble des centrales solaire est calculé comme suit :

$$
C_{T,s} = \sum_{i=1}^{n} C_{d,s,i} + \sum_{i=1}^{n} C_{u,s,i} + \sum_{i=1}^{n} C_{o,s,i}
$$
 (3.8)

<span id="page-53-0"></span>Finalement, le problème le l'écoulement de puissance optimal en vue de la minimisation du coût de production d'un système de puissance multi-sources est formulé de la manière suivante :

$$
min \t Ct = \sum_{i=1}^{ng} Ci + \sum_{i=1}^{ns} CT,s + \sum_{i=1}^{nw} CT,w
$$
\t(3.9)

<span id="page-53-2"></span><span id="page-53-1"></span>Lié à :

$$
P_{Gi} = P_{Di} + |\bar{V}_i| \sum_{j=1}^n |\bar{V}_j| [-G_{ij} \cos(\theta_i - \theta_j) + B_{ij} \sin(\theta_i - \theta_j)]
$$
  
\n
$$
Q_{Gi} = Q_{Di} + |\bar{V}_i| \sum_{j=1}^n |\bar{V}_j| [G_{ij} \sin(\theta_i - \theta_j) - B_{ij} \cos(\theta_i - \theta_j)]
$$
\n(3.10)

$$
P_{gi}^{min} \leq P_{gi} \leq P_{gi}^{max}
$$
  
\n
$$
Q_{gi}^{min} \leq Q_{gi} \leq Q_{gi}^{max}
$$
  
\n
$$
V_i^{min} \leq V_i \leq V_i^{max}
$$
  
\n(3.11)

Avec :

- (Equ[3.9\)](#page-53-0) est le coût total de génération que l'on veut minimiser.
- (Equ[3.10\)](#page-53-1) est l'ensemble des contraintes d'égalité, décrit par les équations d'équilibre énergétique entre la production, consommation et pertes.
- (Equ[3.11\)](#page-53-2) est l'ensemble des contraintes d'inégalité que l'on doit satisfaire.

## **Chapitre 4**

# **Application et résultats**

## **4.1 Introduction**

Ce chapitre présente les résultats numériques relatifs à l'application de trois approches à la résolution du problème de l'écoulement de puissance optimal qui sont **la méthode du gradient**, **la méthode des algorithmes génétiques** et **la méthode d'optimisation par essaim de particules**. Dans le but de bien illustrer l'efficacité et la robustesse de ces approches, trois études de cas ont été effectuées. Dans le premier cas, on a considéré le réseau test à 6 nœuds, décrit en **annexe A**. Dans le second et troisième cas, on a adopté les réseaux standard IEEE à 14 et 30 nœuds, donnés dans la référence [[27](#page-87-1)] et décrit dans [\(A.2](#page-90-0)), ([B.2](#page-92-0)), nous étudions aussi l'influence de l'intégration des énergies renouvelables (éolienne et solaire). Les résultats obtenus par les méthode proposées ont été comparés d'une part avec les résultats trouvés à l'aide du logiciel de simulation des réseaux électrique **PawerWorld Simulator**, et d'autre part avec quelque articles à savoir[[9\]](#page-85-1) [\[28\]](#page-86-6) [\[29\]](#page-86-7) [\[30\]](#page-86-8).

### **Cas d'étude no. 1 : système test à 6 nœuds**

Ce cas d'étude est constitué de 7 lignes de transmissions et 3 unités génératrices. Les données des lignes et des charges sont consignées en annexe. Le coût des générateurs thermiques est représenté par des fonctions quadratiques, cependant, il dépend du coût direct, de sous-estimation et de surestimation pour le cas des sources renouvelables. Le nœuds 1 est pris comme référence (Slack Bus).

| Caractéristiques                    | Valeur | Détails            |
|-------------------------------------|--------|--------------------|
| Nombre de nœuds                     |        | Annexe A           |
| Nombre de branches                  |        |                    |
| Générateurs                         | 3      | nœuds : $1,2$ et 3 |
| Source éolienne                     |        | nocuds             |
| Source solaire                      |        | nocuds             |
| charges des lignes de transmissions | 100MVA |                    |

Tab. 4.1 : Caractéristiques du système test à 6 nœuds

Le coût du combustible des génératrices thermiques de ce réseau est modélisé par des fonctions quadratiques données par (Eq[u1.12\)](#page-23-0), pour lequel ces coefficients sont portés sur le tableau [\(4.2](#page-56-0)). Cependant, les systèmes photovoltaïques et éoliens n'ont pas besoin de carburant comme les générateurs thermiques, leur coût total se compose de coûts directs associés à la puissance générée, au coût de sous-estimation de l'énergie produite et au coût de surestimation. Dans le cadre de ce mémoire, nous avons pris l'exemple d'un parc éolien de **40MW** et d'une centrale solaire photovoltaïques de **20MW** dont les coefficients de coût directs, de sous-estimation et de surestimation sont tirés de l'article [\[31](#page-86-9)], et sont respectivement **8 \$/MW**, **6 \$/MW** et **10 \$/MW** .

|   | Unité Coefficients de coût |         |              |  |  |  |  |
|---|----------------------------|---------|--------------|--|--|--|--|
|   | $\alpha$                   | $\beta$ | $\gamma$     |  |  |  |  |
| 1 | $\mathbf{0}$               |         | 1.75 0.00375 |  |  |  |  |
| 2 | $\mathbf{0}$               |         | 1.75 0.0175  |  |  |  |  |
| 3 | $\mathbf{U}$               |         | 1.25 0.0625  |  |  |  |  |

<span id="page-56-0"></span>Tab. 4.2 : Coefficients de coût des générateurs thermiques du système 6 nœuds.

## **Cas d'étude no. 2 : système IEEE à 14 nœuds**

La figure ([.4.1](#page-56-1)) montre le réseau standard IEEE à 14 nœuds, il est constitué de 20 lignes de transmissions et 5 unités génératrices. Les données des lignes et des charges de ce réseau sont consignées en annexe [A.2](#page-90-0). Le nœuds 1 est pris comme référence (Slack Bus).

<span id="page-56-1"></span>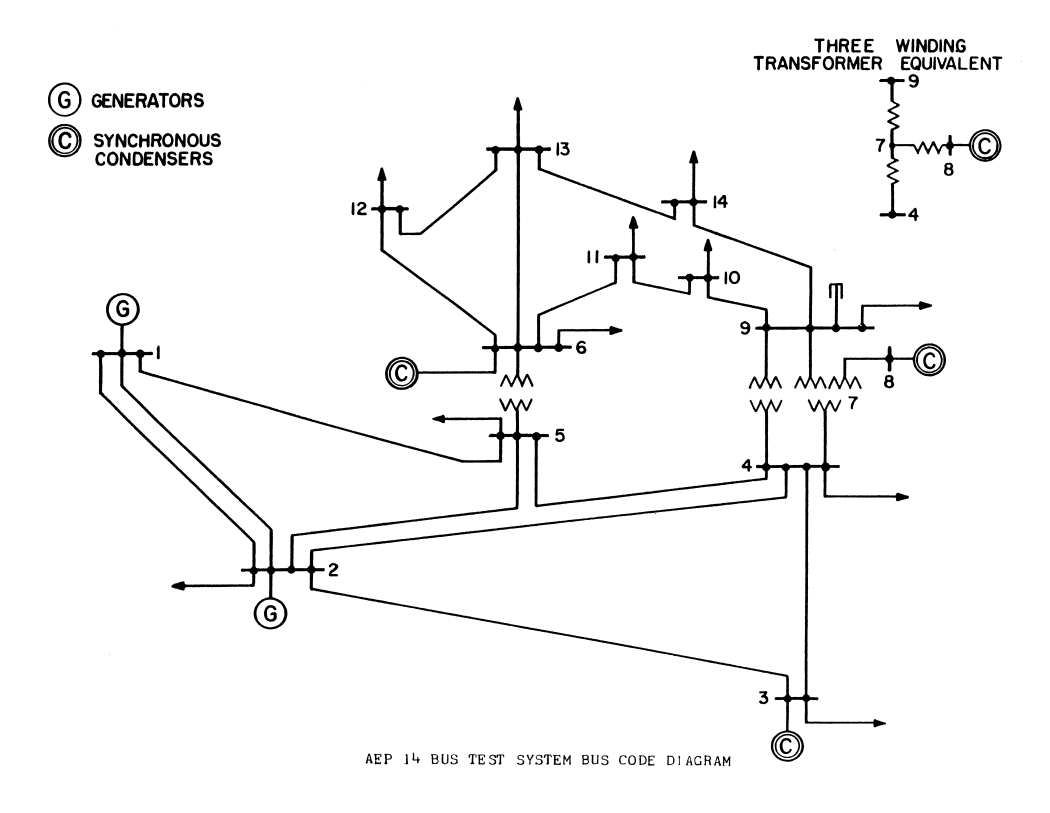

Fig. 4.1 : Réseau test IEEE à 14 nœuds

Le coût du combustible des génératrices thermiques de ce réseau est résumé dans le tableau ([4.3\)](#page-57-0). Pour les systèmes photovoltaïques et éoliens, le coût directs, de sousestimation et de surestimation sont respectivement **8 \$/MW**, **6 \$/MW** et **10 \$/MW**.

<span id="page-57-0"></span>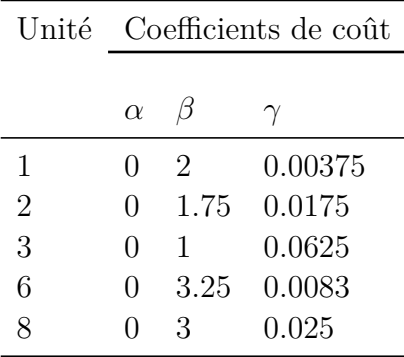

Tab. 4.3 : Coefficients de coût des générateurs thermiques du système 14 nœuds.

### **Cas d'étude no. 3 : système IEEE à 30 nœuds**

La figure (.[4.2\)](#page-57-1) montre le réseau standard IEEE à 30 nœuds utilisé pour cette simulation. Ce système alimente 20 charges de 283.40 MW et comprend 41 lignes de transmissions, six générateurs connectés aux jeux de barres no. 1, 2, 5, 8, 11 et 13, deux batteries de condensateurs fixes aux jeux de barres no. 10 et 24 ainsi que quatre transformateurs en phase muni de prises réglables au niveau des lignes no. 11, 12, 15 et 36, dont la plage de réglage allouée est de 10%. Les données des lignes et des charges de ce réseau sont données dans [29] et consignées en annexe. Le nœuds 1 est pris comme référence.

La limite inférieure de tension de tous les jeux de barre est de 0.95 (p.u) alors que la limite supérieure est de 1.05 (p.u) pour le jeu de barres de référence et tous les jeux de barres de charge. Tous les jeux de barres générateurs ont une limite maximum de tension égale à 1.10 (p.u).

<span id="page-57-1"></span>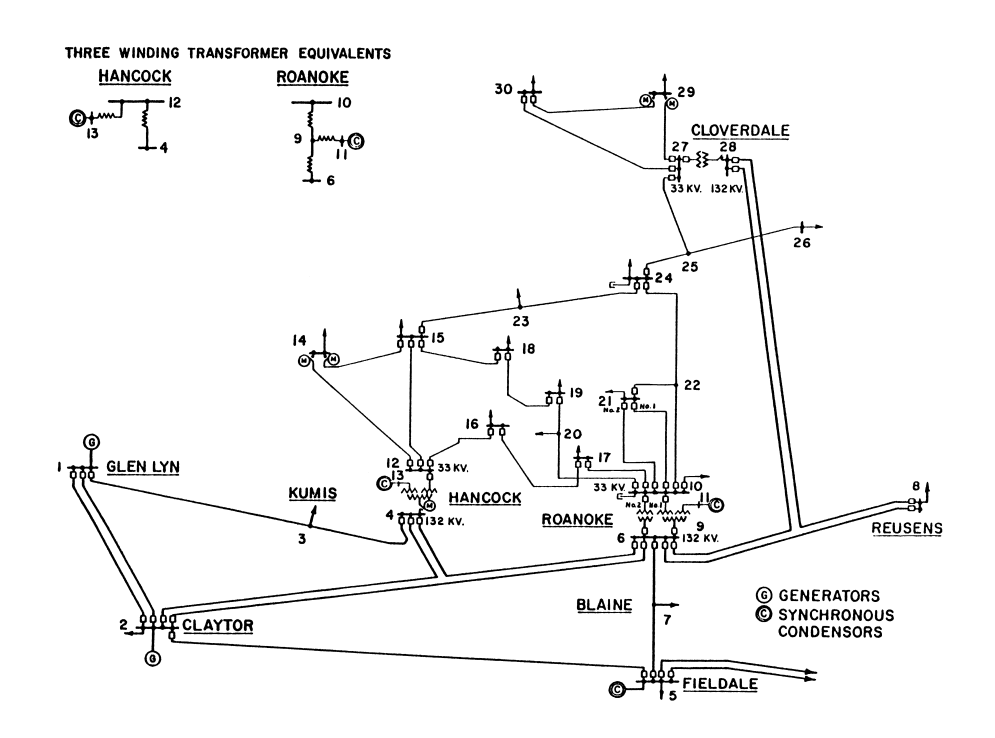

Fig. 4.2 : Réseau IEEE à 30 jeux de barres

<span id="page-58-0"></span>Le coût du combustible des génératrices thermiques de ce réseau est donné dans le tableau ([4.4\)](#page-58-0). Pour les systèmes photovoltaïques et éoliens, le coût directs, de sousestimation et de surestimation sont respectivement **8 \$/MW**, **6 \$/MW** et **10 \$/MW**.

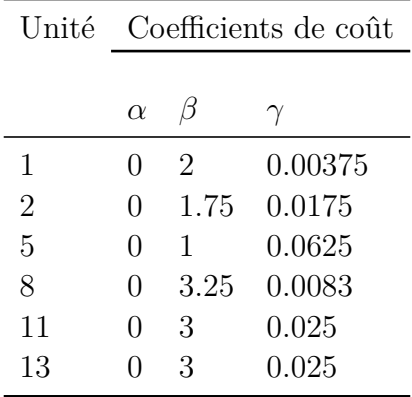

Tab. 4.4 : Coefficients de coût des générateurs thermiques du système 30 nœuds.

## **4.2 Écoulement de Puissance Optimal sans intégration des énergies renouvelables**

#### **4.2.1 Cas d'étude no. 1 : système test à 6 nœuds**

Le tableau ([4.5\)](#page-58-1) présente la solution de l'écoulement de puissance par la méthode de Newton-Raphson qui n'est qu'un point de départ pour l'étude de la répartition optimal des puissances.

<span id="page-58-1"></span>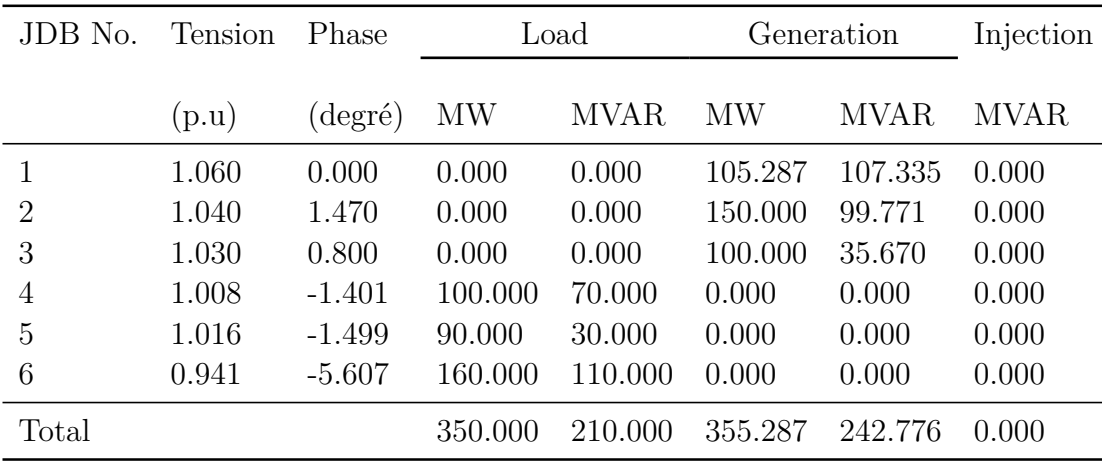

Tab. 4.5 : Solution de l'écoulement de puissance − réseau à 6 JDB.

Le tableau ([4.6\)](#page-59-0) présente la solution de l'écoulement de puissance optimal par les méthodes programmées (Gradient, Algorithmes génétiques, PSO) et celle trouvée à l'aide du logiciel PowerWorld Simulator. Les paramètres de la méthode des algorithmes génétiques et PSO utilisées dans ce programme qui donnent les meilleures résultats du coût sont données ci-dessous :

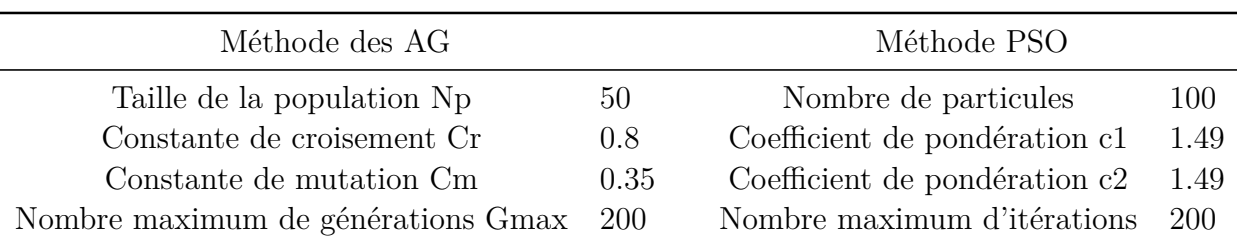

<span id="page-59-0"></span>

|                       | Limites |         | Load    | Méthode  | AG     | <b>PSO</b> | PowerWorld |
|-----------------------|---------|---------|---------|----------|--------|------------|------------|
|                       | Inf     | Sup     | Flow    | gradient |        |            |            |
| $P_{G1}$ (MW)         | 70      | 150     | 105.287 | 150      | 147.73 | 150        | 150.03     |
| $P_{G2}$ (MW)         | 70      | 180     | 150     | 137.27   | 170.60 | 156.98     | 136.11     |
| $P_{G3}$ (MW)         | 70      | 130     | 100     | 70       | 38.37  | 49.41      | 70         |
| Coût $(\frac{1}{8}h)$ |         | 1632.07 | 1310.58 | 1288     | 1267   | 1303       |            |
| Pertes (MW)           |         |         | 7.27    | 6.72     | 6.39   | 6.14       |            |
| Total (MW)            |         | 355.287 | 357.27  | 356.71   | 356.39 | 356.14     |            |

Tab. 4.6 : Résultats de l'OPF du système 6 nœuds (sans ERs).

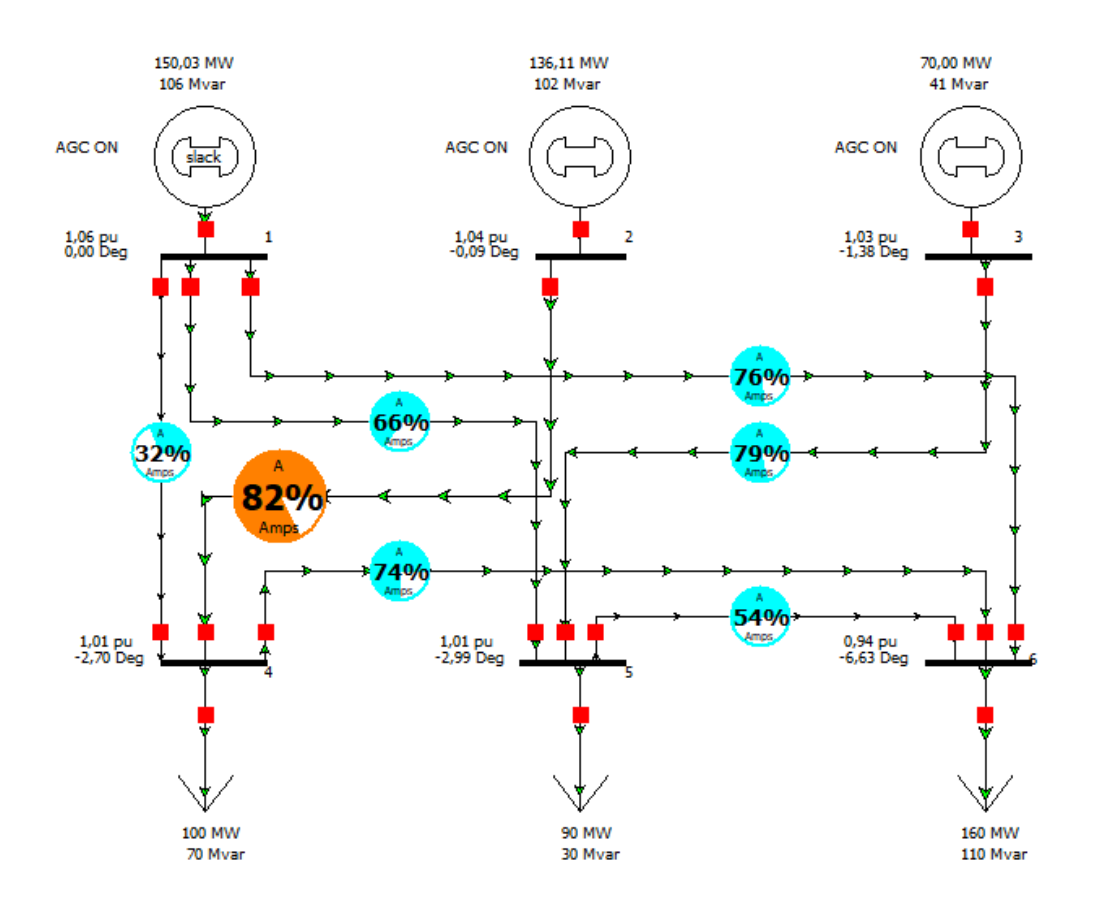

Fig. 4.3 : Résultats de l'OPF sur le logiciel PowerWorld Simulator

Comme il est illustré dans le tableau ([4.6\)](#page-59-0), pour une charge fixe de 350MW, la solution

de l'écoulement de puissance (point de fonctionnement stable) donne le coût total de production 1632 (\$/h), alors qu'il n'est qu'aux alentours de 1300 (\$/h) en utilisant les méthodes de l'écoulement de puissance optimal (Gradient, AG, PSO), ce qui résulte en un gain de 300 (\$/h). Par conséquent, les approches utilisées ont planifié les puissances actives des générateurs de manière à minimiser le coût total. A leur tour, les puissances réactives ont été aussi planifiées pour maintenir les tensions des jeux de barres à leurs niveaux désirés.

Les figures ([4.4\)](#page-60-0), ([4.5\)](#page-60-1) visualisent les résultats techniques et économiques de l'ensemble des générateurs du système étudié.

<span id="page-60-0"></span>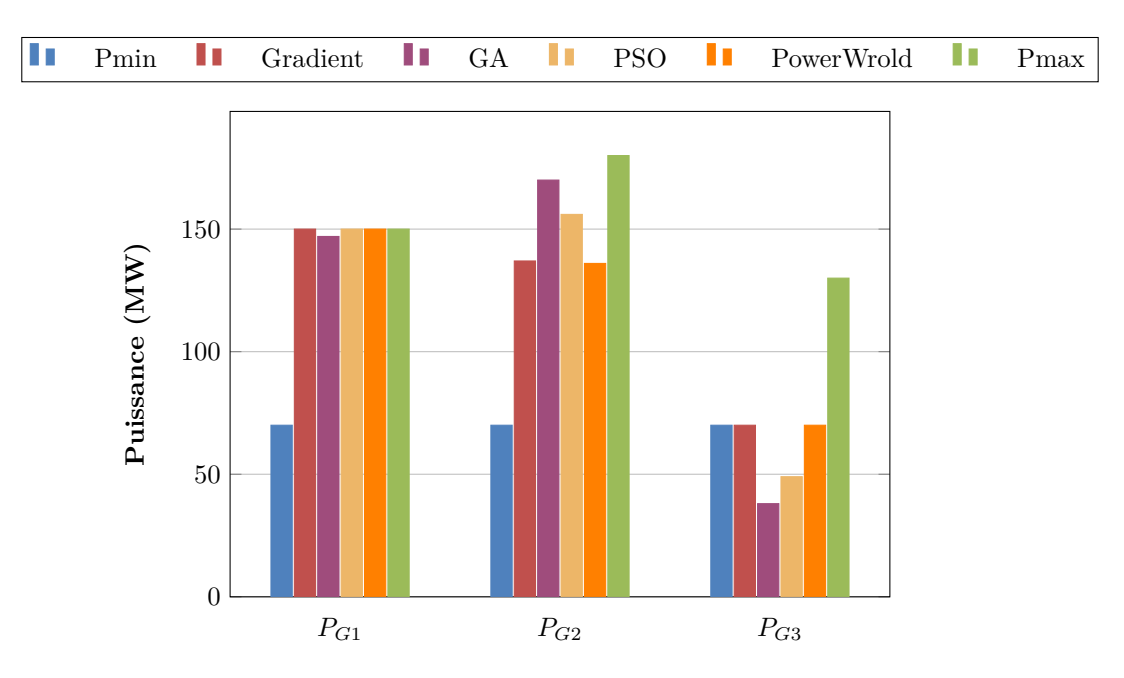

<span id="page-60-1"></span>Fig. 4.4 : Comparaison entre les répartitions optimales des différentes méthodes

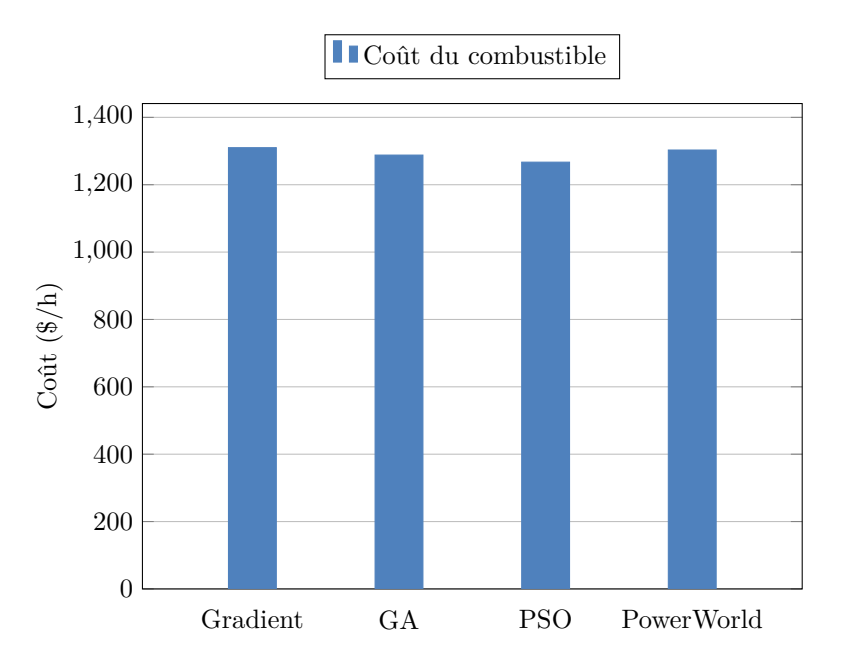

Fig. 4.5 : Comparaison entre les coûts de production des différentes méthodes

les résultats de l'écoulement de puissance optimal par les trois méthodes programmées sont incluses dans le tableau ([4.6\)](#page-59-0). On remarque que les solutions trouvées par la méthodes des Algorithmes génétiques et PSO donnent les plus faibles coûts. Par ailleurs, ces solutions ne sont pas acceptables, du fait que la planification de la puissance du générateur 3 n'est pas dans sa limite admissible (une quantité violée). D'autre part, on peut remarquer facilement que la méthode du gradient donne la meilleure solution globale réalisable avec moins de temps d'exécution par rapport aux autres techniques. De plus, l'analyse des résultats trouvées à l'aide du logiciel PowerWorld montre qu'elles sont très similaire à celles trouvées par la méthode du gradient, ce qui démontre la faculté de l'approche proposée à trouver la solution réalisable la plus économique du problème de l'OPF avec un minimum de temps de calcul comparée aux autres méthodes d'optimisation.

#### **4.2.2 Cas d'étude no. 2 : système IEEE à 14 nœuds**

Le tableau ([4.7\)](#page-61-0) présente la solution de l'écoulement de puissance par la méthode de Newton-Raphson qui n'est qu'un point de départ pour l'étude de la répartition optimal des puissances.

<span id="page-61-0"></span>

| JDB No.        | Tension | Phase     | Load    |             | Generation     | Injection   |             |
|----------------|---------|-----------|---------|-------------|----------------|-------------|-------------|
|                | (p.u)   | (degré)   | MW      | <b>MVAR</b> | <b>MW</b>      | <b>MVAR</b> | <b>MVAR</b> |
| 1              | 1.060   | 0.000     | 0.000   | 0.000       | 232.314        | $-16.794$   | 0.000       |
| $\overline{2}$ | 1.045   | $-4.981$  | 21.700  | 12.700      | 40.000         | 42.660      | 0.000       |
| 3              | 1.010   | $-12.719$ | 94.200  | 19.000      | 0.000          | 23.568      | 0.000       |
| $\overline{4}$ | 1.018   | $-10.318$ | 47.800  | $-3.900$    | 0.000          | 0.000       | 0.000       |
| $\overline{5}$ | 1.020   | $-8.781$  | 7.600   | 1.600       | 0.000          | 0.000       | 0.000       |
| 6              | 1.070   | $-14.242$ | 11.200  | 7.500       | 0.000          | 13.070      | 0.000       |
| $\overline{7}$ | 1.061   | $-13.357$ | 0.000   | 0.000       | 0.000          | 0.000       | 0.000       |
| 8              | 1.090   | $-13.357$ | 0.000   | 0.000       | 0.000          | 18.023      | 0.000       |
| 9              | 1.054   | $-14.935$ | 29.500  | 16.600      | 0.000          | 0.000       | 19.000      |
| 10             | 1.049   | $-15.098$ | 9.000   | 5.800       | 0.000          | 0.00        | 0.000       |
| 11             | 1.056   | $-14.800$ | 3.500   | 1.800       | 0.000          | 0.000       | 0.000       |
| 12             | 1.055   | $-15.096$ | 6.100   | 1.600       | $\overline{0}$ | .000        | 0.000       |
| 13             | 1.050   | $-15.174$ | 13.500  | 5.800       | 0.000          | 0.000       | 0.000       |
| 14             | 1.034   | $-16.041$ | 14.900  | 5.000       | 0.000          | 0.000       | 0.000       |
| Total          |         |           | 259.000 | 73.500      | 272.314        | 80.527      | 19.000      |

Tab. 4.7 : Solution de l'écoulement de puissance − réseau à 14 JDB.

Le tableau ([4.8\)](#page-63-0) présente la solution de l'écoulement de puissance optimal par les méthodes programmées (Gradient, Algorithmes génétiques, PSO) et celle trouvée à l'aide du logiciel PowerWorld Simulator. Les paramètres de la méthode des algorithmes génétiques et PSO utilisées dans ce programme qui donnent les meilleures résultats du coût sont données ci-dessous :

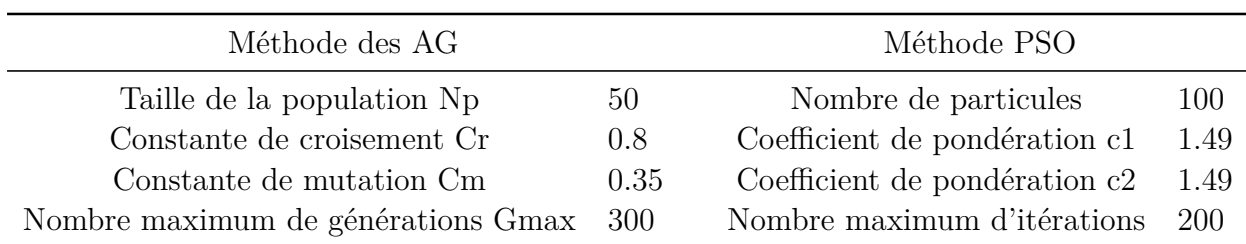

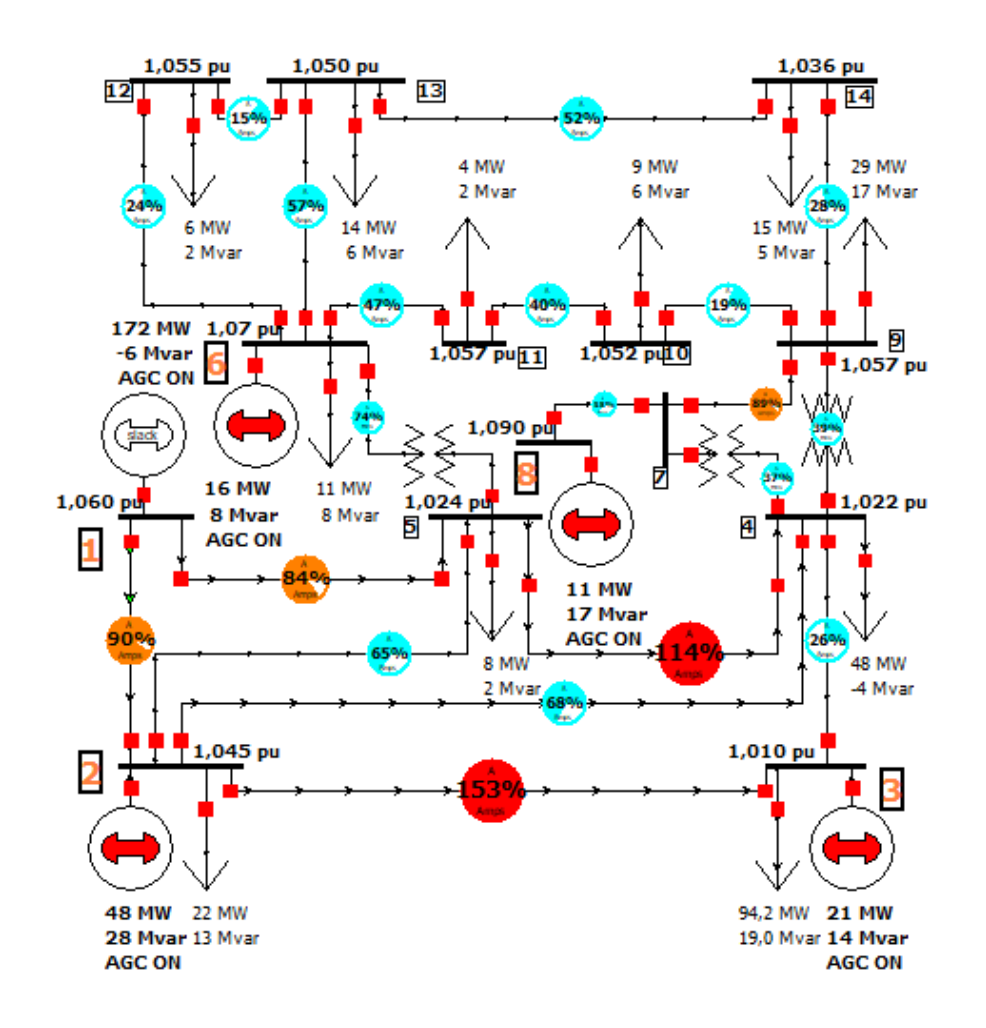

Fig. 4.6 : Résultats de l'OPF sur le logiciel PowerWorld Simulator

Comme il est illustré dans le tableau ([4.8\)](#page-63-0), pour une charge fixe de 259MW, la solution de l'écoulement de puissance (load flow) donne le coût total de production **765**(\$/h), alors qu'il n'est qu'aux alentours de 715(\$/h) en utilisant les méthodes qui font l'optimisation de l'écoulement de puissance, ce qui résulte en un gain de 50 (\$/h). Par conséquent, les approches utilisées ont planifié les puissances actives des générateurs de manière à minimiser le coût total. À leur tour, les puissances réactives ont été aussi planifiées pour maintenir les tensions des jeux de barres à leurs niveaux désirés.

<span id="page-63-0"></span>

|                       | Limites |            | Load     | Méthode  | AG     | <b>PSO</b> | PowerWorld |
|-----------------------|---------|------------|----------|----------|--------|------------|------------|
|                       | Inf     | Sup        | Flow     | gradient |        |            |            |
| $P_{G1}$ (MW)         | 20      | <b>200</b> | 232.314  | 170.79   | 188.94 | 171.70     | 172        |
| $P_{G2}$ (MW)         | 40      | 150        | 40       | 46.08    | 37.39  | 47.57      | 48         |
| $P_{G3}$ (MW)         | 10      | 200        | $\Omega$ | 20.47    | 26.12  | 20.93      | 21         |
| $P_{G6}$ (MW)         | 10      | 100        | $\Omega$ | 18.58    | 14.12  | 15.58      | 16         |
| $P_{G8}$ (MW)         | 05      | 50         | $\Omega$ | 11.17    | 1.42   | 11.34      | 11         |
| Coût $(\frac{1}{8}h)$ |         | 765        | 715.30   | 722.32   | 715.04 | 715.64     |            |
| Pertes (MW)           |         |            | 8.08     | 9        | 8.13   | 8.17       |            |
| Total (MW)            |         | 272.32     | 267.09   | 268      | 267.13 | 259        |            |

Tab. 4.8 : Résultats de l'OPF du système 14 nœuds (sans ERs).

Les figures ([4.7\)](#page-63-1), ([4.8\)](#page-64-0) visualisent les résultats techniques et économiques de l'ensemble des générateurs du système étudié.

<span id="page-63-1"></span>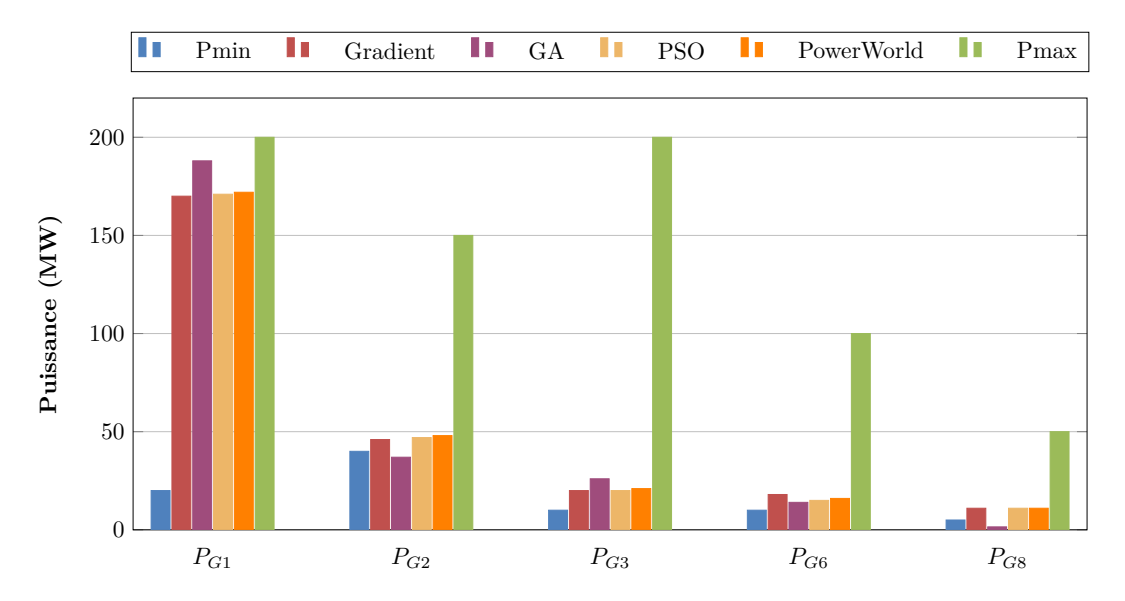

Fig. 4.7 : Comparaison entre les coûts de production des différentes méthodes

<span id="page-64-0"></span>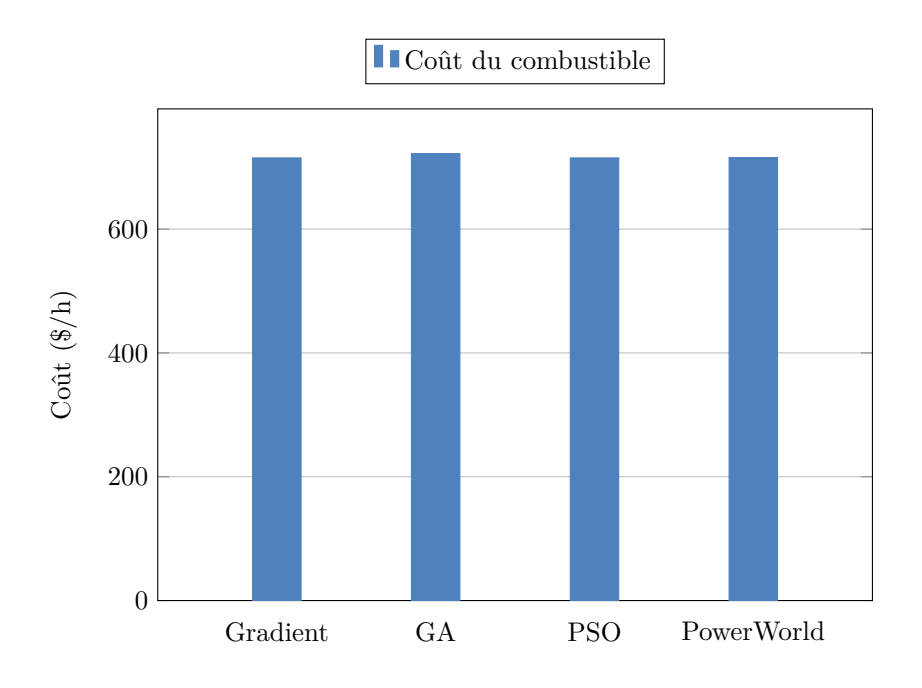

Fig. 4.8 : Comparaison entre les coûts de production des différentes méthodes

Le tableau ([4.8\)](#page-63-0) présente un récapitulatif des résultats de la répartition optimale des puissances par les trois approches étudiés. On remarque que l'ensemble des méthodes ont donné presque le même coûts de production. Par ailleurs, la méthode des Algorithmes génétiques a violée la limite de la puissance du dernier générateur. D'autre part, les deux autres méthodes donnent des solutions très similaires en comparant avec celles trouvées par le logiciel PowerWorld simulator, ce qui démontre la robustesse des dites approches à trouver la solution réalisable la plus économique du système IEEE14 nœuds.

#### **4.2.3 Cas d'étude no. 3 : système IEEE à 30 nœuds**

Le tableau ([4.9\)](#page-65-0) présente la solution de l'écoulement de puissance qui n'est qu'un point de départ pour l'étude de la répartition optimal des puissances.

<span id="page-65-0"></span>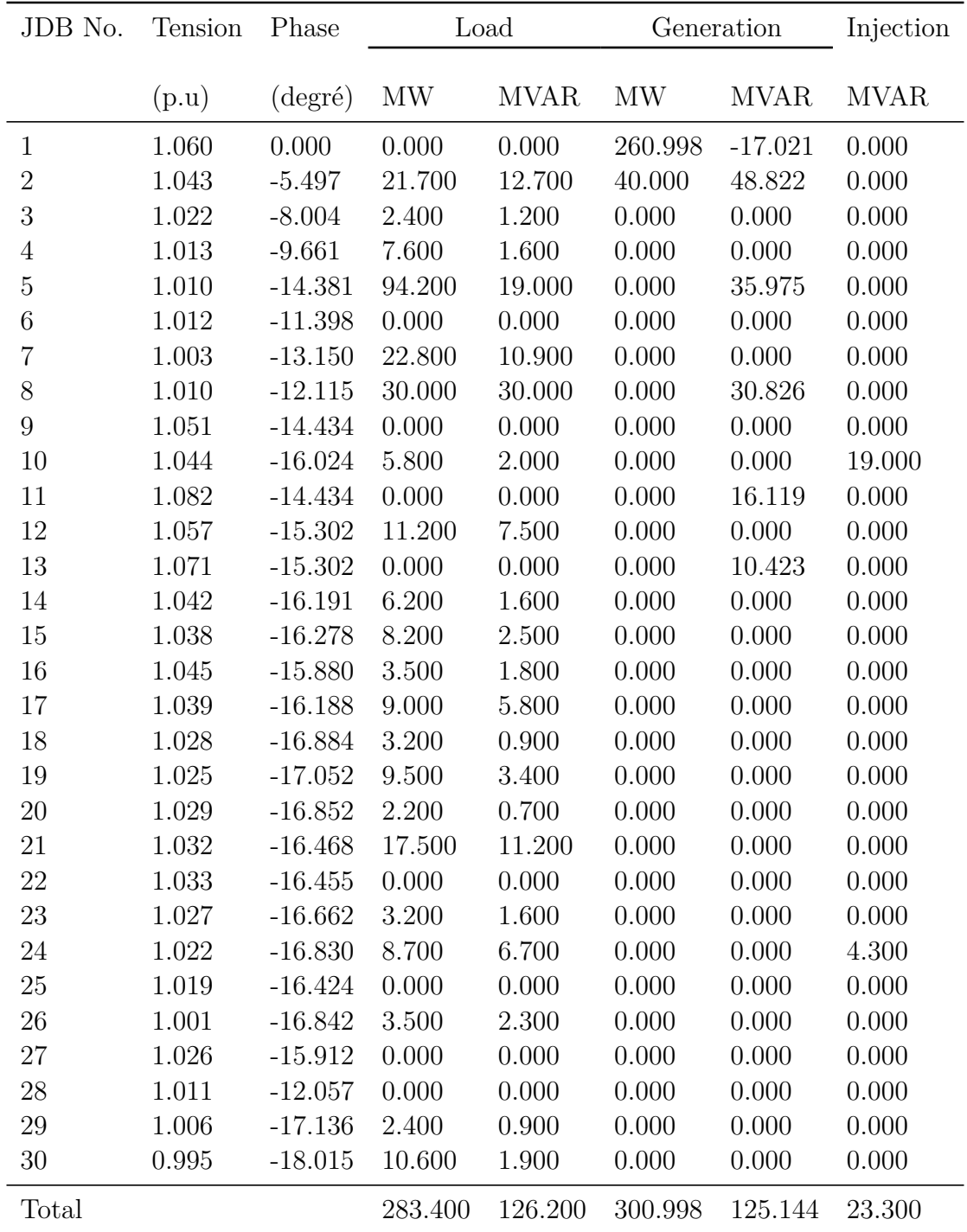

Tab. 4.9 : Solution de l'écoulement de puissance − réseau IEEE à 30 JDB.

Le tableau ([4.10](#page-67-0)) présente la solution de l'écoulement de puissance optimal par les méthodes programmées (Gradient, Algorithmes génétiques, PSO) et celle trouvée à l'aide du logiciel PowerWorld Simulator. Les paramètres de la méthode des algorithmes génétiques et PSO utilisées dans ce programme qui donnent les meilleures résultats du coût sont données ci-dessous :

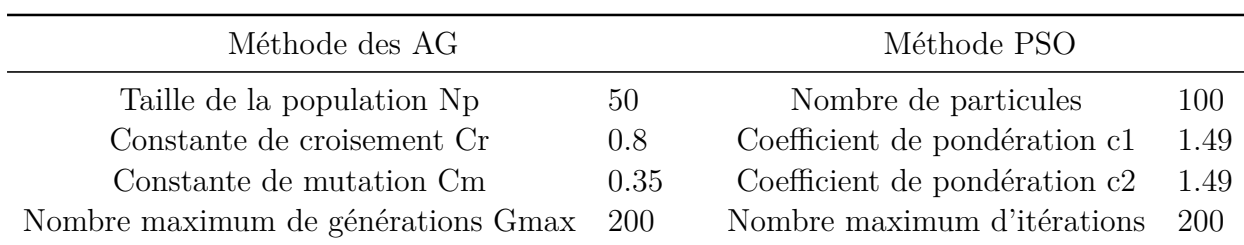

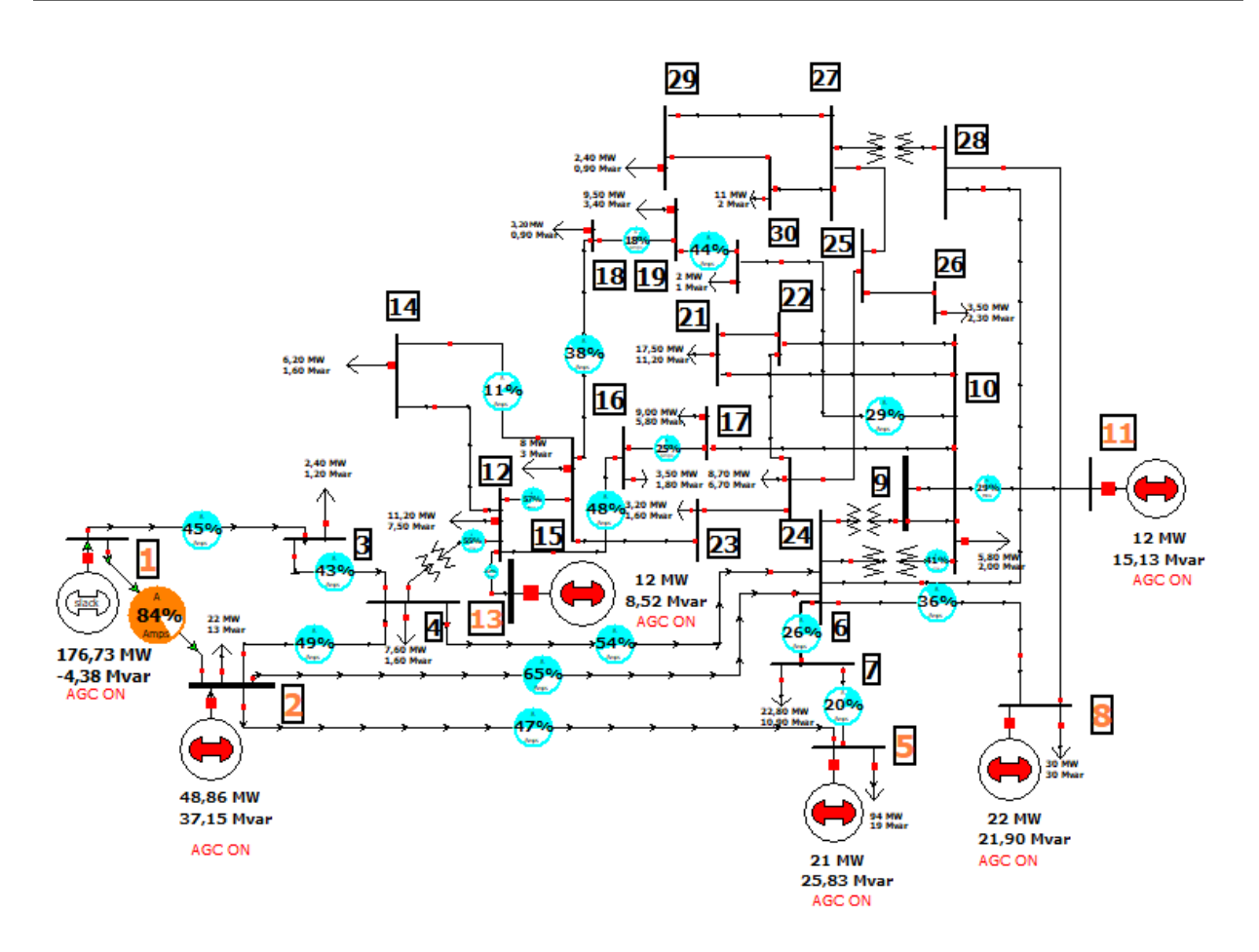

Fig. 4.9 : Résultats de l'OPF sur le logiciel PowerWorld Simulator

Comme il est illustré dans les tableaux [\(4.9](#page-65-0)), ([4.10](#page-67-0)) pour une charge fixe de 283.4 MW, la solution de l'écoulement de puissance (load flow) donne le coût total de production **875**(\$/h), alors qu'il n'est qu'aux alentours de 800(\$/h) en utilisant les méthodes de l'OPF, ce qui résulte en un gain de 75 (\$/h). Par conséquent, les approches utilisées ont planifié les puissances actives des générateurs de manière à minimiser le coût total.

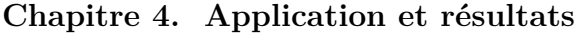

<span id="page-67-0"></span>

|             |                       | Limites | Méthode  | AG     | <b>PSO</b> | PowerWorld | EGA    | <b>GPM</b> | <b>SA</b> |
|-------------|-----------------------|---------|----------|--------|------------|------------|--------|------------|-----------|
|             | Inf                   | Sup     | gradient |        |            |            | [9]    | [28]       | [29]      |
| $P_{G1}$    | 50                    | 200     | 176.52   | 172.3  | 177.10     | 176.73     | 176.2  | 187.22     | 173.15    |
| $P_{G2}$    | 20                    | 80      | 46.84    | 51.68  | 48.91      | 48.86      | 48.75  | 53.78      | 48.54     |
| $P_{G5}$    | 15                    | 50      | 21.05    | 20.98  | 21.50      | 21         | 21.44  | 16.95      | 19.23     |
| $P_{G8}$    | 10                    | 35      | 22.97    | 22.47  | 21.85      | 22         | 21.95  | 11.28      | 12.81     |
| $P_{G11}$   | 10                    | 30      | 12.62    | 15.14  | 12.16      | 12         | 12.42  | 11.28      | 11.64     |
| $P_{G13}$   | 12                    | 40      | 12.62    | 9.98   | 11.25      | 12         | 12.02  | 13.35      | 13.21     |
|             | Total (MW)            |         | 292.7    | 292.56 | 267.13     | 292.91     | 292.79 | 293,85     | 278.58    |
| Pertes (MW) |                       |         | 9.22     | 9.16   | 9.39       | 9.51       |        | 10.48      | 9.20      |
|             | Coût $(\frac{1}{8}h)$ |         | 801.74   | 806.15 | 801.83     | 802.32     | 802.06 | 804.85     | 799.45    |

Tab. 4.10 : Résultats de l'OPF du système 30 nœuds (sans ERs).

La figure ([4.10\)](#page-67-1) donne les résultats techniques de l'ensemble des générateurs du système IEEE 30 nœuds, la figure [\(4.11](#page-68-0)) visualise une comparaison entre le coût total de production des approches proposées et celles publiées dans la littérature [\[9](#page-85-1)] [\[28](#page-86-6)] [[29](#page-86-7)] .

<span id="page-67-1"></span>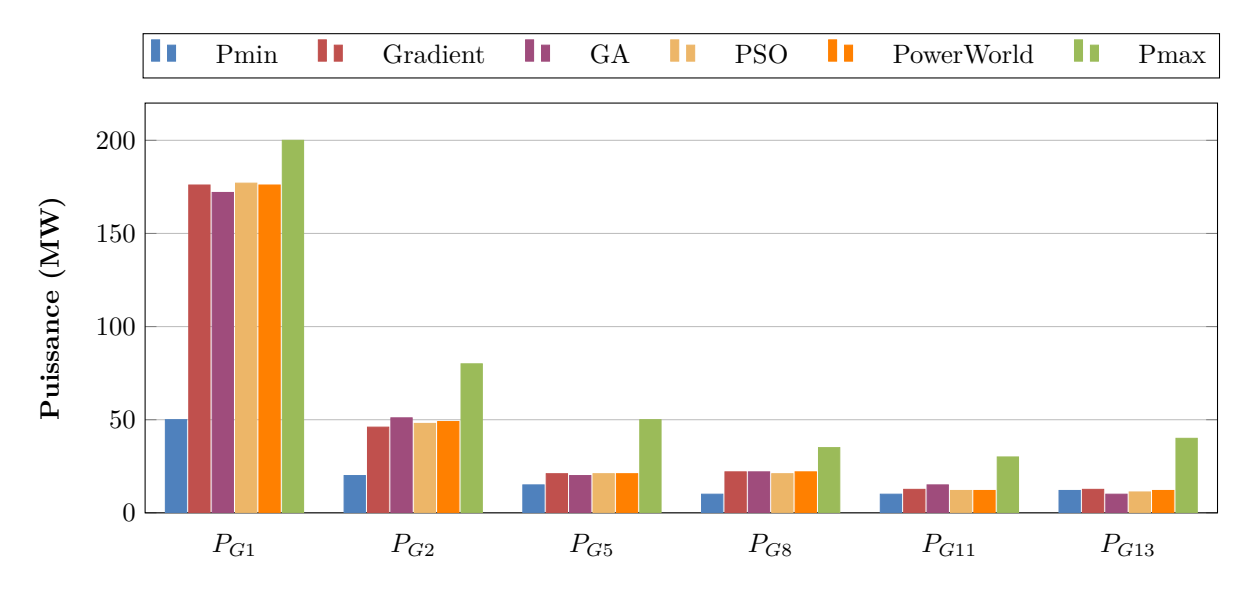

Fig. 4.10 : Comparaison entre les répartitions optimales des différentes méthodes

<span id="page-68-0"></span>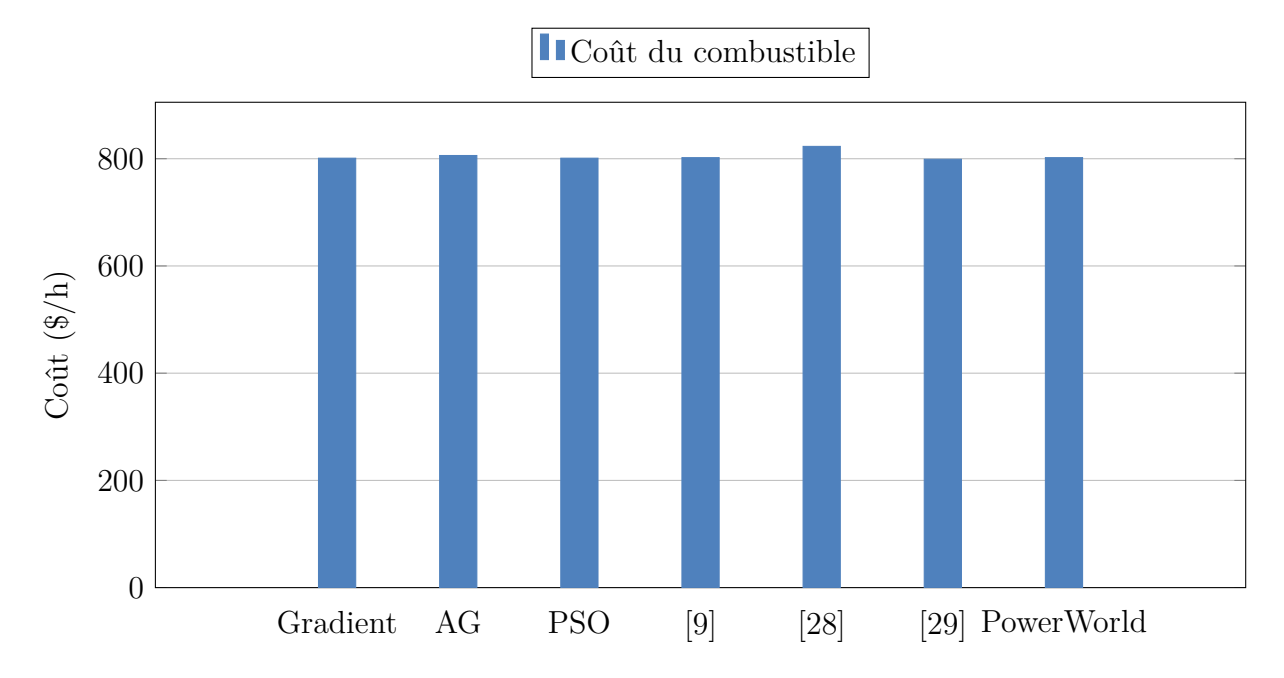

Fig. 4.11 : Comparaison entre les coûts de production des différentes méthodes

Le tableau [\(4.10](#page-67-0)) présente un récapitulatif des résultats de la répartition optimale des puissances par les trois approches étudiés. On remarque que l'ensemble des méthodes donnent presque le même coût de production. Il est important de signaler que toutes les contraintes de sécurité ont restées dans leurs limites tolérables, sauf pour le cas de la méthode des AG qui a donné au 13ème générateur une puissance de 10MW alors que la limite inférieur admissible est 12MW. Cela affirme bien ce que nous entendons parler de cette méthode dans la littérature (En raison du développement probabiliste de la solution, la méthode des algorithmes génétiques ne garantit pas l'optimalité même lorsqu'elle peut être atteinte. Cependant, Elle est susceptible d'être proche de l'optimum global[[32\]](#page-87-2) [[33](#page-87-3)]).

D'autre part, les autres méthodes donnent des solutions très similaires en comparant avec celles trouvées par le logiciel PowerWorld simulator, ce qui démontre la robustesse des dites approches à trouver la solution optimale la plus économique.

Les résultats des approches proposée (gradient, AG et PSO) ont été comparés à ceux publiés dans la littérature, utilisant la méthode des algorithmes génétiques améliorée (EGA) [[9\]](#page-85-1), *gradient projection method* (une variante de la méthode du gradient qui n'utilise pas les multiplicateurs de Lagrange) [\[28](#page-86-6)], le recuit simulé (SA) [[29](#page-86-7)] (voir le tableau ([4.10\)](#page-67-0).

## **4.3 Écoulement de Puissance Optimal avec l'intégration des énergies renouvelables**

#### **4.3.1 Effet de l'intégration d'une centrale solaire de 20MW**

Dans cette partie nous allons étudier l'effet de l'intégration d'une ferme solaire à l'échelle d'une journée à la fois sur le coût de production total et sur la répartition optimale des puissances, et ce en considérant un **profil de production réel** tiré de l'article [\[34\]](#page-86-10) publié en **November 2021** par un ensemble de chercheur qui font une étude de la performance de l'une des plus grandes centrales solaires en Afrique qui se trouve dans le Sahara algérienne. La centrale est située dans le sud-ouest de l'Algérie, dans une région très riche en énergie solaire. En raison de sa topographie et de sa faible latitude (258 m). La station d'Adrar est l'entité chargée de fournir l'énergie électrique à environ 27100 maisons. d'une capacité de 20 MW, elle est l'une des sept installations photovoltaïques construites par la société **SKTM** [[35\]](#page-87-4) qui est une filiale énergétique du fournisseur d'électricité public Sonelgaz. Elle couvre une zone rectangulaire d'environ 1000 m de longueur et 400m de largeur et se situe d'environ 0,3 km à l'est de la route **CW N°73 (27°54' 15,71" N et 0° 18' 45,25" W )** comme indiqué sur la figure [4.12](#page-69-0) [[36](#page-87-5)].

<span id="page-69-0"></span>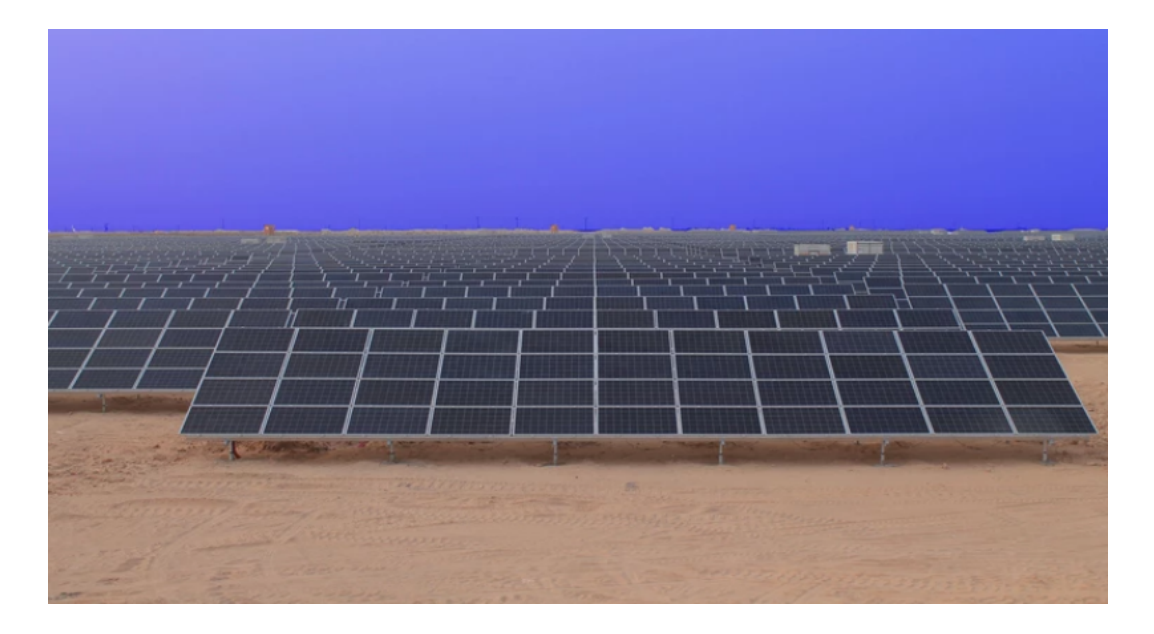

Fig. 4.12 : La centrale solaire (photovoltaïque) de 20MW d'Adrar

Le site comprend 20 sous-champs photovoltaïques de **1 MW** chacun. Les paramètres de conception et ses caractéristiques sont décrites dans le tableau ci-dessous.

| Paramètres de conception                  | Caractéristiques                    |
|-------------------------------------------|-------------------------------------|
| Type de module                            | Poly-crystalline silicon            |
| efficacité du module hotovoltaic          | $15\%$                              |
| Orientation et Inclinaison                | $26.5^\circ$ , sud                  |
| Distance entre 2 panneaux photovoltaïques | 8 <sub>m</sub>                      |
| Onduleurs                                 | $500$ kW                            |
| Transformateurs                           | 1.250 kVA, 47-52 Hz, 315V / 31.5 kV |

Tab. 4.11 : Caractéristiques de la centrale solaire d'Adrar

Le profil de production est établi en calculant heure par heure la production des panneaux solaires. Cela, tous les jours et toute l'année. Ces résultats donnent à l'échelle d'une journée une courbe en cloche qui évolue en fonction des jours de l'année et les moments de la journée. On trouvera une courbe plus large et plus haute en été à la différence de l'hiver où la cloche sera plus fine et plus basse. Le schéma ci-dessous montre un profil qui ressemble a celui de la ferme solaire d'Adrar.

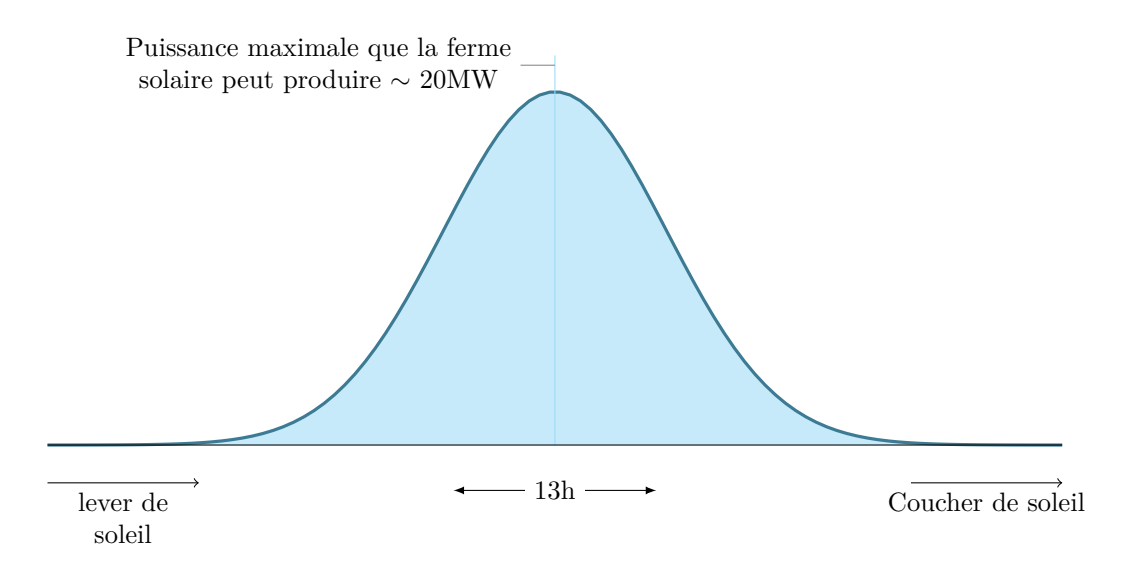

Fig. 4.13 : Profil de production d'une ferme solaire

On retrouve en abscisse les heures de la journée et en ordonnée la puissance que les panneaux solaire peuvent produire. On constate que le pic de production est aux alentours de 13h ce qui est totalement logique. Il ne faut pas oublié qu'en cas de passage nuageux, les panneaux baissent en production ce qui va s'exprimer par des hachures dans la courbe.

Les données des puissances générées en fonction de l'heure de la journée des tableaux [\(4.12](#page-70-0)),([4.13](#page-71-0)) et [\(4.14\)](#page-72-0) sont tirées à partir de la figure 15 de l'article [[34](#page-86-10)].

| Heure | Puissance générée<br>`MW` | Coût<br>$(\$/h)$ | $P_{G1}$<br>(MW) | $P_{G2}$<br>(MW) | $P_{G3}$<br>`MW) |
|-------|---------------------------|------------------|------------------|------------------|------------------|
| 07:30 | 00                        | 1302             | 150              | 135              | 70               |
| 08:30 | 02                        | 1304             | 150              | 133.7            | 70               |
| 09:30 | 09                        | 1316             | 150              | 126              | 70               |
| 11:30 | 15                        | 1328             | 150              | 120              | 70               |
| 13:00 | 16.5                      | 1335             | 148              | 120              | 70               |
| 15:30 | 13                        | 1324             | 150              | 122              | 70               |
| 17:00 | 03                        | 1305             | 150              | 132              | 70               |
| 18:00 | 00                        | 1302             | 150              | 135              | 70               |

<span id="page-70-0"></span>**A. Cas d'étude no. 1 : système test à 6 nœuds**

Tab. 4.12 : Variation journalière de l'OPF en fonction de la puissance solaire générée.

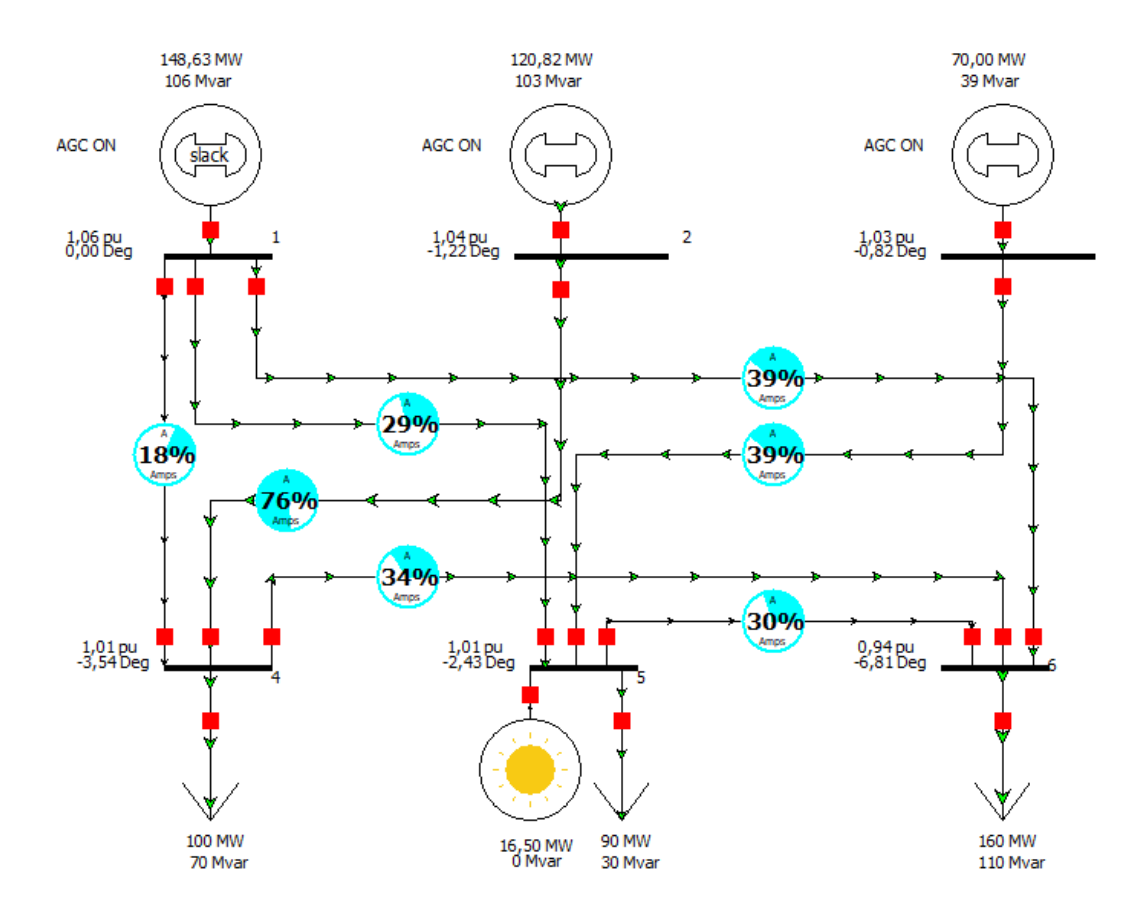

Fig. 4.14 : Résultat de l'OPF avec l'insertion de 16.5 MW solaire

<span id="page-71-0"></span>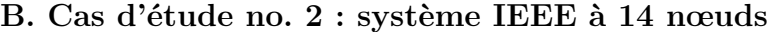

| Heure        | Puissance générée<br>par la ferme solaire | Coût                          | Répartition optimale de puissances<br>des centrales thermiques |                   |    |                   |          |  |  |
|--------------|-------------------------------------------|-------------------------------|----------------------------------------------------------------|-------------------|----|-------------------|----------|--|--|
|              | (MW)                                      | $(\frac{\text{g}}{\text{h}})$ | $P_{G1}$                                                       | $P_{G2}$ $P_{G3}$ |    | $\mathrm{P}_{G6}$ | $P_{G8}$ |  |  |
| 07:30        | 00                                        | 715                           | 171                                                            | 48                | 21 | 16                | 12       |  |  |
| 08:30        | 02                                        | 724                           | 171                                                            | 47                | 21 | 15                | 11       |  |  |
| 09:30        | 09                                        | 755                           | 177                                                            | 46                | 21 | 13                | 11       |  |  |
| 11:30        | 15                                        | 782                           | 164                                                            | 46                | 20 | 12                | 10       |  |  |
| <b>13:00</b> | 16.5                                      | 788                           | 162                                                            | 46                | 20 | 12                | 10       |  |  |
| 15:30        | 13                                        | 773                           | 165                                                            | 46                | 20 | 12                | 10       |  |  |
| 17:00        | 03                                        | 728                           | 170                                                            | 47                | 21 | 15                | 11       |  |  |
| 18:00        | 00                                        | 715                           | 171                                                            | 48                | 21 | 16                | 12       |  |  |

Tab. 4.13 : Variation journalière de l'OPF en fonction de la puissance solaire générée.
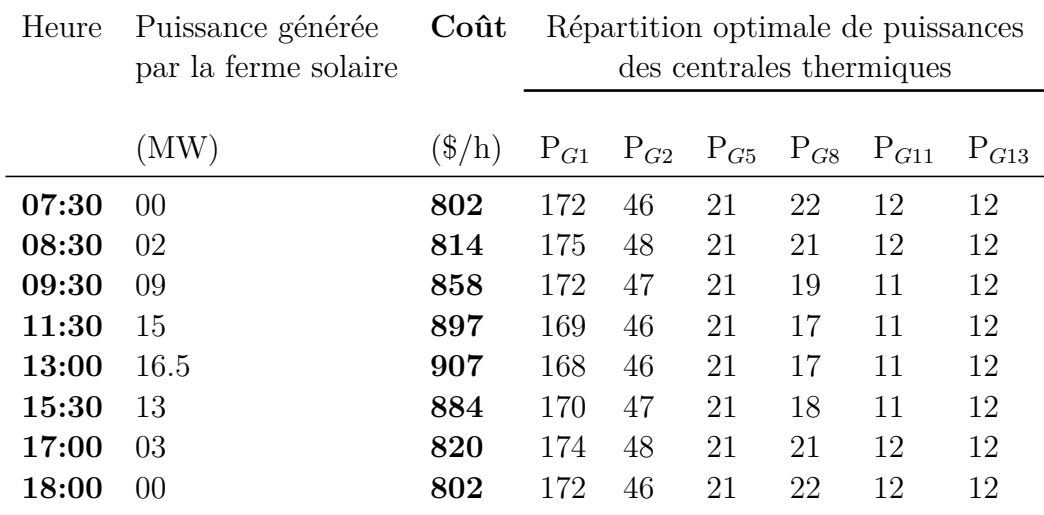

#### **C. Cas d'étude no. 3 : système IEEE à 30 nœuds**

Tab. 4.14 : Variation journalière de l'OPF en fonction de la puissance solaire générée.

On remarque que le coût total de production varie proportionnellement avec la variation de la puissance générée par la ferme solaire, l'heure où le coût est plus onéreux est celle où le pic en production de l'énergie solaire est atteint (environ 13h). Concernant les puissances générées par les centrales thermiques, on ne remarque pas un grand changement en ce qui concerne la répartition optimale.

Il faut noter que dans les trois cas de systèmes et avec la même quantité de puissance générée, le coût de production total dans le cas de l'insertion de la ferme solaire est sensiblement plus **élevé** que dans le cas où toutes les sources de production sont du type thermique, ce qui est totalement logique, car, le coût du kilowatt solaire est un peu chère par rapport à celui d'une centrale thermique.

#### **4.3.2 Effet de la production centralisée et décentralisée**

Dans cette partie, nous allons étudier l'effet de la production centralisée et décentralisée d'un parc éolien de 40MW.

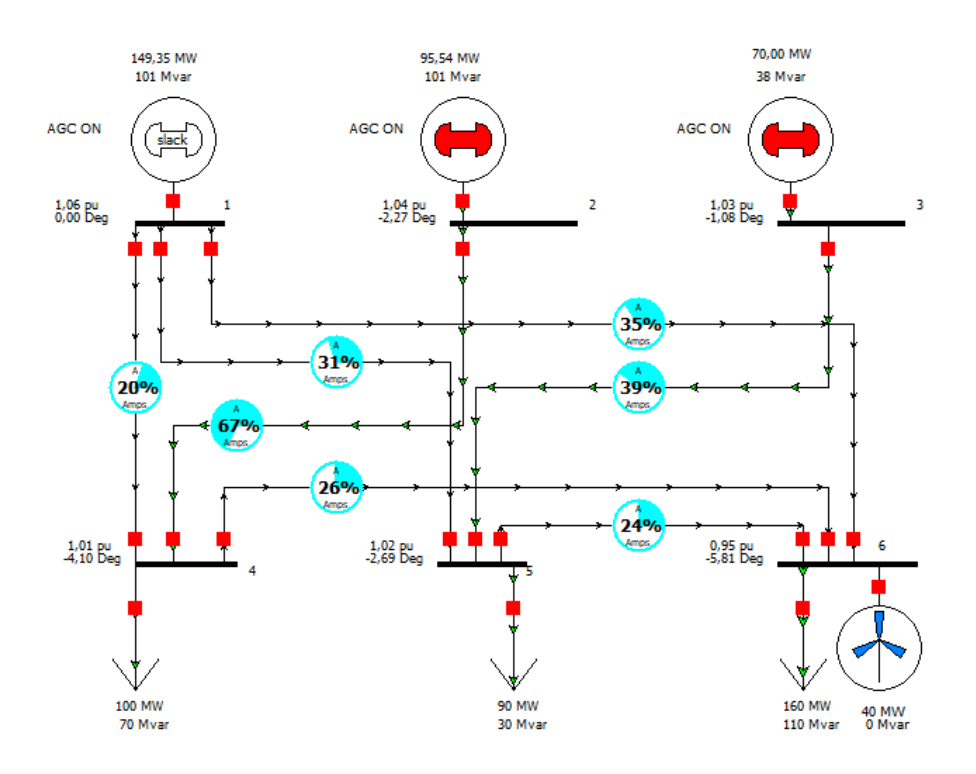

#### **A. Cas d'étude no. 1 : système IEEE à 6 nœuds**

Fig. 4.15 : OPF du système à 6 nœuds avec 40MW éolienne centralisée

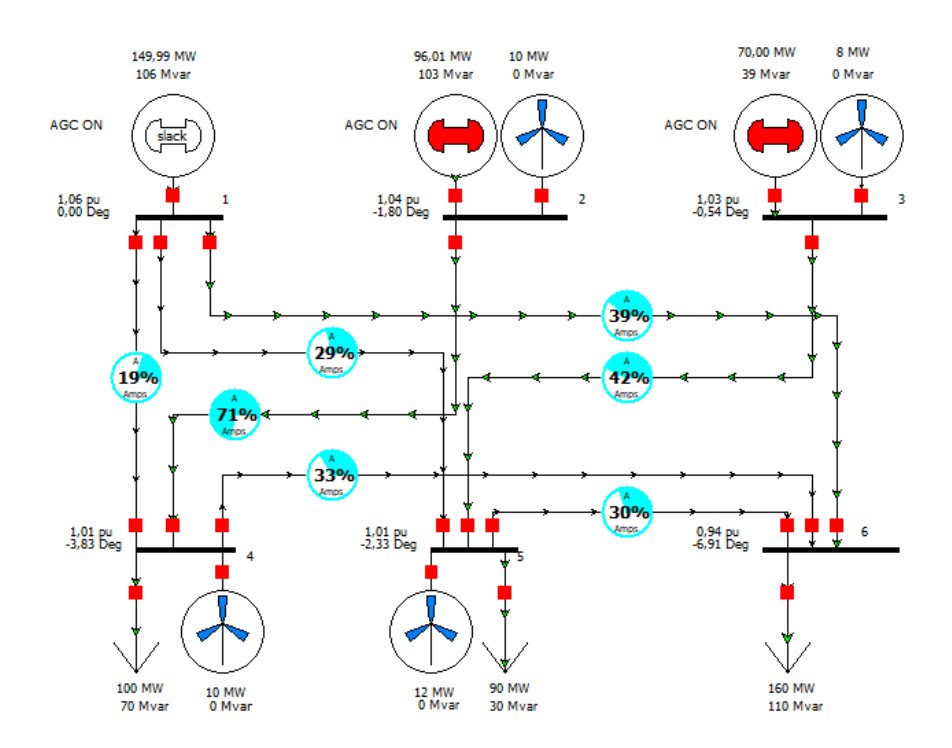

Fig. 4.16 : OPF du système à 6 nœuds avec 40MW éolienne décentralisée

<span id="page-74-0"></span>

| Production centralisée | Production décentralisée |                    |     |  |  |  |
|------------------------|--------------------------|--------------------|-----|--|--|--|
| Coût Total Pertes      |                          | Coît Total Pertes  |     |  |  |  |
| $(\$/h)$ (MW) (MW)     |                          | $(\$/h)$ (MW) (MW) |     |  |  |  |
| 1385 354.88 6          | 1469 356                 |                    | 4.8 |  |  |  |

Tab. 4.15 : Résultats de l'OPF de la production centralisée et décentralisée

#### **B. Cas d'étude no. 2 : système IEEE à 14 nœuds**

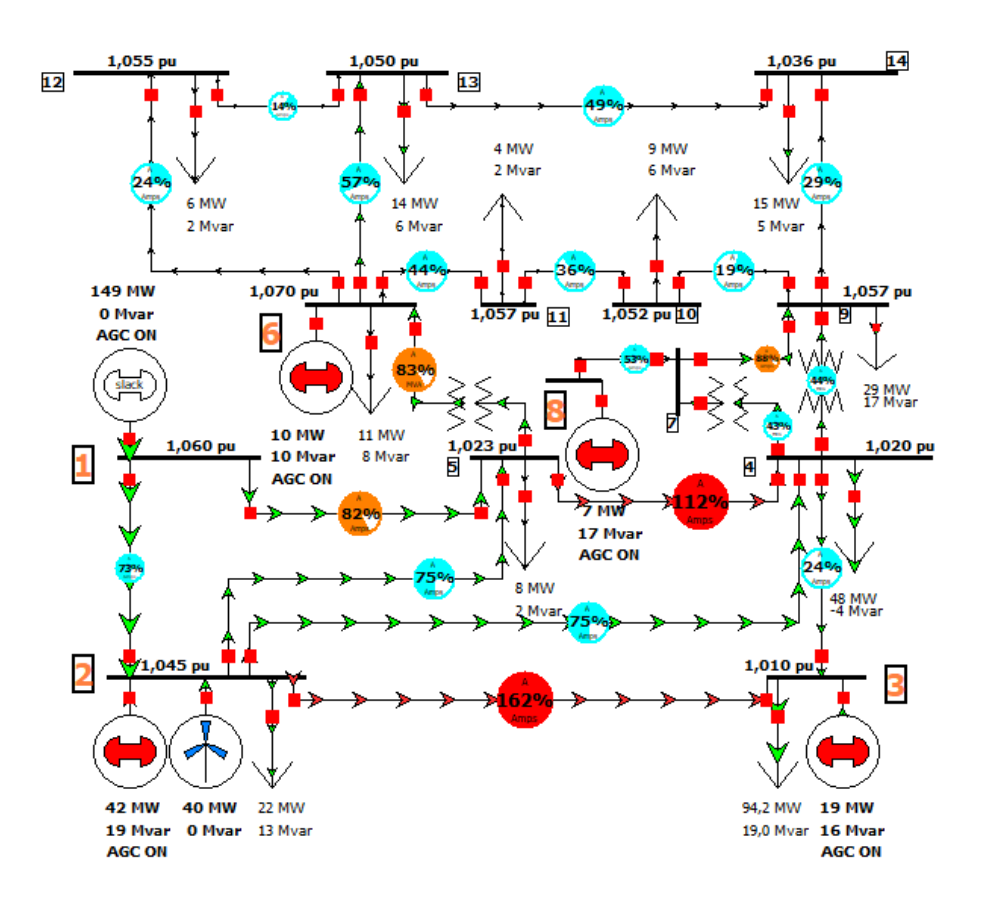

Fig. 4.17 : OPF du système à 14 nœuds avec 40MW éolienne centralisée

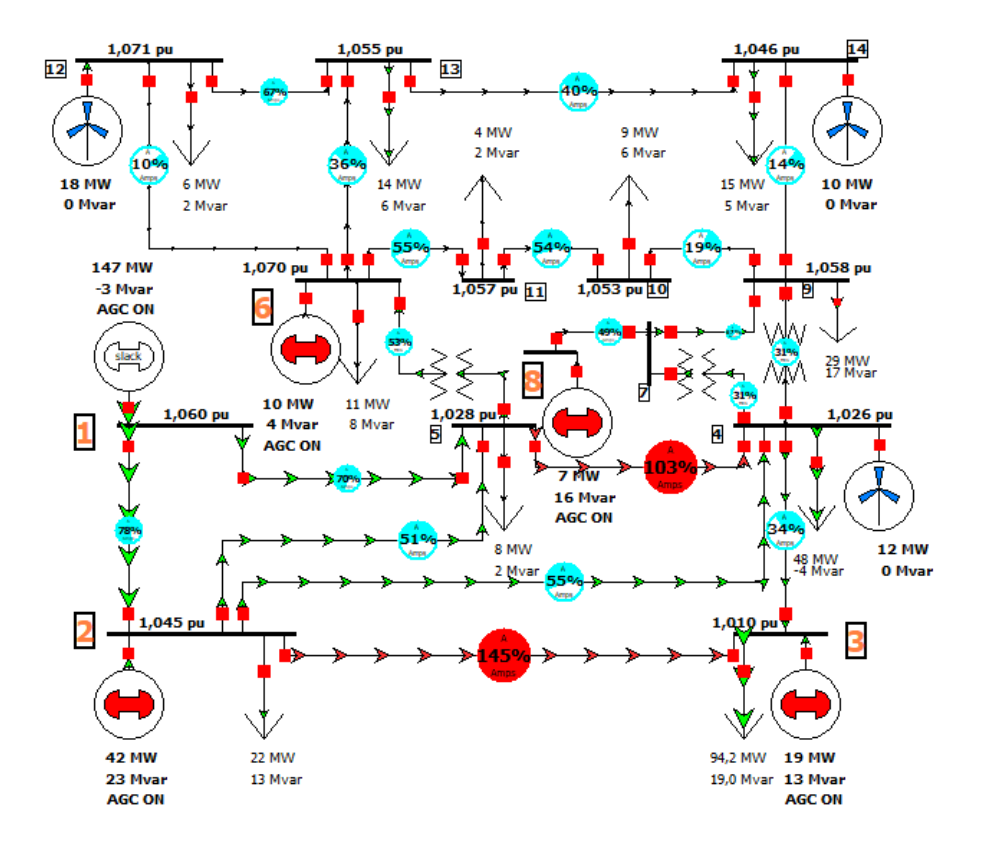

<span id="page-75-0"></span>Fig. 4.18 : OPF du système à 14 nœuds avec 40MW éolienne décentralisée

|      |                    | Production centralisée | Production décentralisée |                    |  |  |  |  |
|------|--------------------|------------------------|--------------------------|--------------------|--|--|--|--|
|      | Coît Total Pertes  |                        |                          | Coût Total Pertes  |  |  |  |  |
|      |                    |                        |                          |                    |  |  |  |  |
|      | $(\$/h)$ (MW) (MW) |                        |                          | $(\$/h)$ (MW) (MW) |  |  |  |  |
| 902. | 266.8 7.87         |                        |                          | 897.4 265.3 6.31   |  |  |  |  |

Tab. 4.16 : Résultats de l'OPF de la production centralisée et décentralisée

#### <span id="page-75-1"></span>**C. Cas d'étude no. 3 : système IEEE à 30 nœuds**

|  |                      | Production centralisée |                                 | Production décentralisée |  |  |  |  |  |
|--|----------------------|------------------------|---------------------------------|--------------------------|--|--|--|--|--|
|  | Coît Total Pertes    |                        | Coît Total Pertes               |                          |  |  |  |  |  |
|  | $(\$/h)$ (MW) (MW)   |                        | $(\frac{\text{I}}{\text{I}}/h)$ | $(MW)$ $(MW)$            |  |  |  |  |  |
|  |                      |                        |                                 |                          |  |  |  |  |  |
|  | $987$ $291.5$ $9.49$ |                        | $662.71 \quad 291.4 \quad 8.35$ |                          |  |  |  |  |  |

Tab. 4.17 : Résultats de l'OPF de la production centralisée et décentralisée

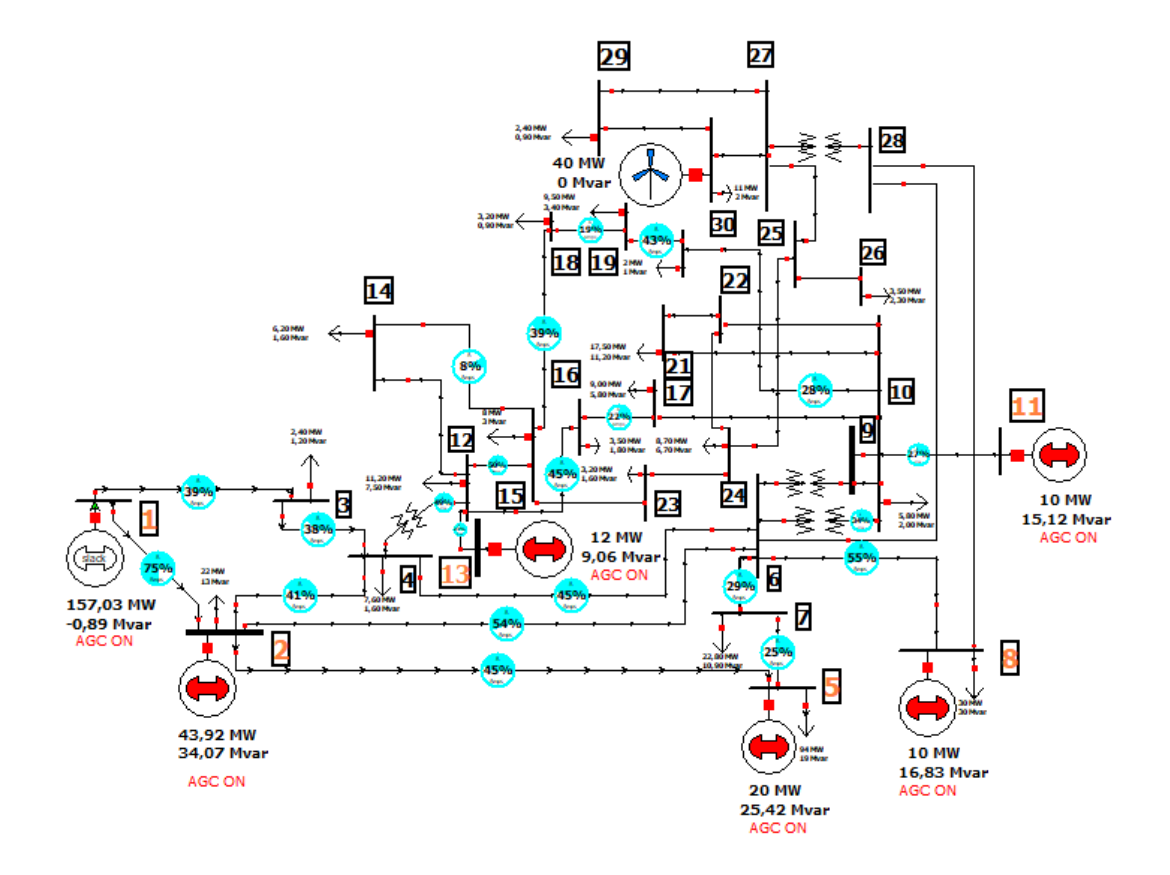

Fig. 4.19 : OPF du système à 30 nœuds avec 40MW éolienne centralisée

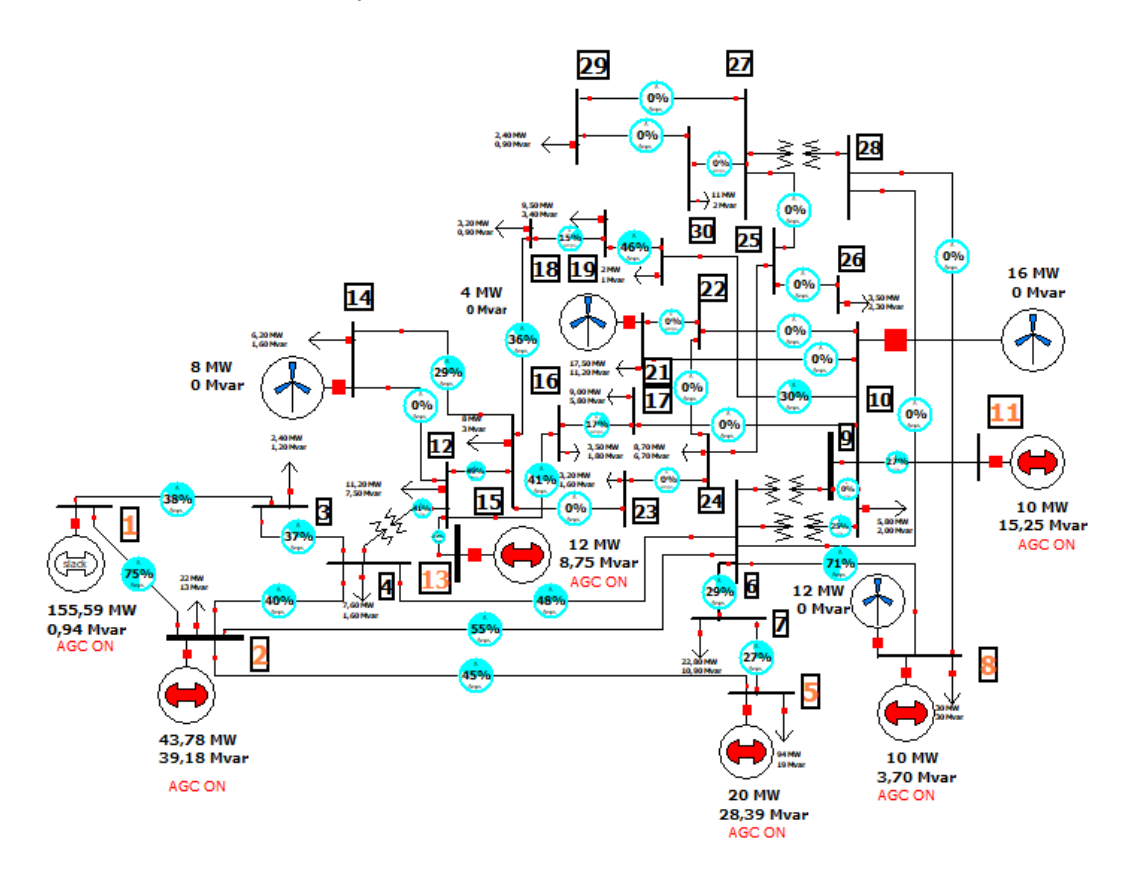

Fig. 4.20 : OPF du système à 30 nœuds avec 40MW éolienne décentralisée

D'après les tableaux [\(4.15](#page-74-0)), ([4.16\)](#page-75-0) et [\(4.17](#page-75-1)), on remarque une diminution des pertes dans le cas de la production décentralisée par rapport le cas centralisée, ce qui est totalement logique, car, la production décentralisée assure les charges locales ce qui implique moins de puissance transitée sur les lignes donc moins de pertes de transmission.

#### **4.3.3 Effet de remplacement des centrales conventionnelles par des sources renouvelables**

**Système IEEE à 30 nœuds**

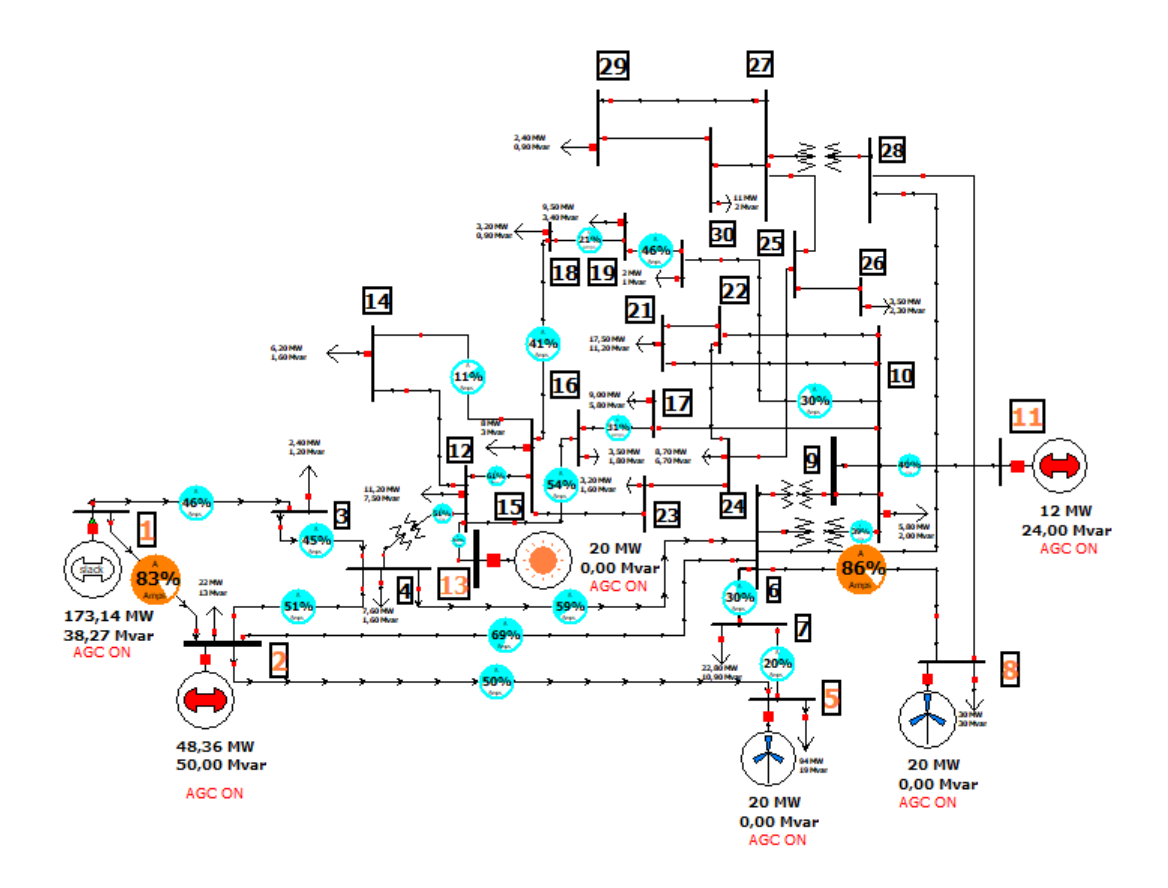

Fig. 4.21 : OPF du système à 30 nœuds avec 60MW renouvelable

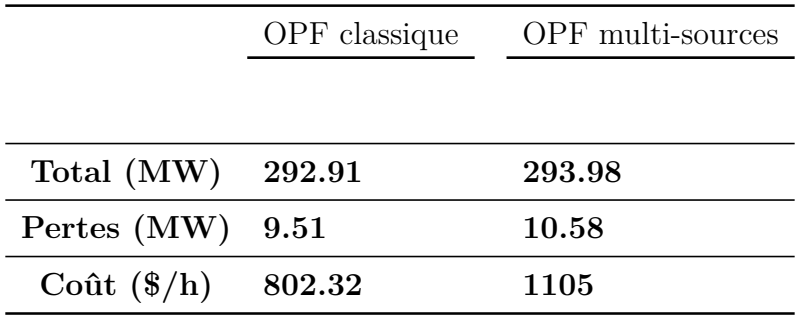

Les coûts présents ne sont pas forcément représentatifs du point de vue comparaison. Ceci est dû aux nombreux facteurs qui interviennent dans l'élaboration de la fonction coût des unités de production conventionnelles ou d'énergie renouvelables.

Une plus grande maîtrise technologique pourrait abaisser les coûts des énergies renouvelables. une intensification de l'utilisation des énergies renouvelables pourra également réduire ces coûts. D'autant plus que pour les centrales conventionnelles, les coûts de combustible dépendent des conjectures économiques et politiques particulières.

Cette complexité de calcul des coûts doit être menée dans des études plus approfondies avec beaucoup de scénarios et de techniques spécialisées dans ce sens.

Il faut cependant avoir à l'esprit que la transition énergétique est une nécessitée qui mérite ce genre d'étude.

### **4.4 Présentation du programme d'application IntE-DAPP**

Le **App Designer** est un outil de création d'interface graphique. Il est conçu pour permettre aux utilisateurs Matlab de réaliser rapidement et facilement des interfaces professionnelles. Ce nouvel outil a vocation à remplacer son prédécesseur : GUIDE.

Dans cette partie nous allons présenter quelques captures de notre programme d'application **EDAPP**, une présentation plus détaillée vous sera dévoilée le jour de la soutenance.

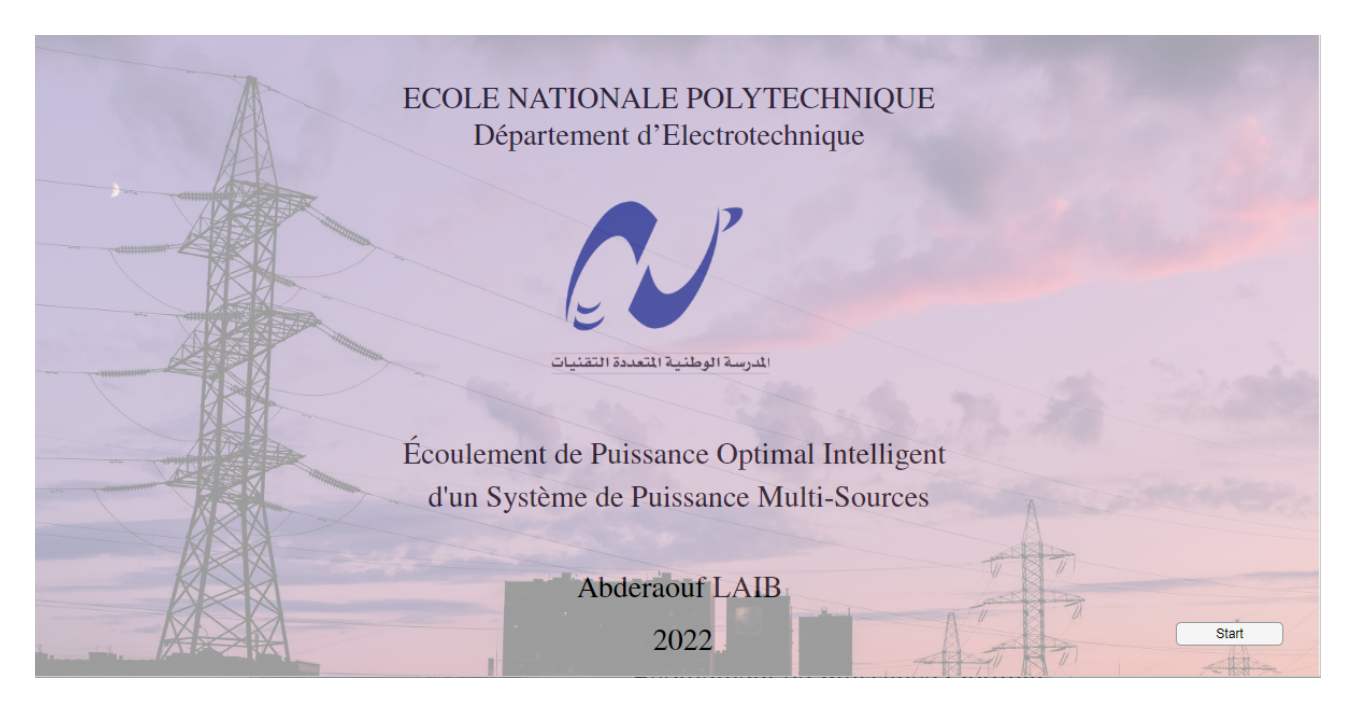

Fig. 4.22 : L'interface de l'application **EDAPP**

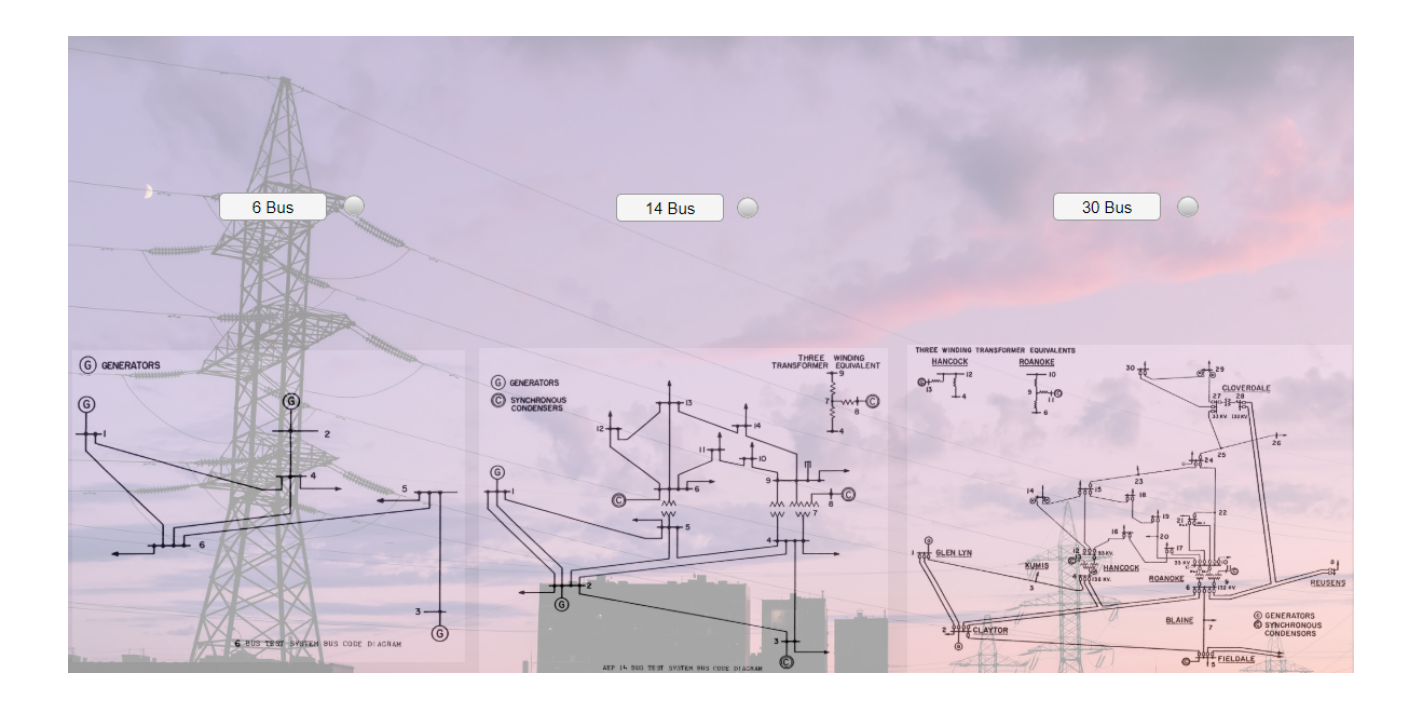

Fig. 4.23 : Choix du système à traiter

On choisit par exemple le système IEEE à 30 nœuds, voici ses données :

|                           |                | Données des lignes |              |                  |                    |                          |                                               |                | Données des nœuds |        |                                            |                               |  |
|---------------------------|----------------|--------------------|--------------|------------------|--------------------|--------------------------|-----------------------------------------------|----------------|-------------------|--------|--------------------------------------------|-------------------------------|--|
| No. du nœuds              | Code du nœuds  | <b>Tension</b>     | Phase        | <b>MW Charge</b> | <b>MVAR Charge</b> | <b>MW</b>                | nœuds de départ                               | nœuds d"arrivé | $\mathsf{R}$      | X      | B/2                                        | $1 \rightarrow$ ligne         |  |
|                           |                | 1.0600             | $^{\circ}$   | $\theta$         | $\Omega$           | $\overline{a}$           |                                               | 2              | 0.0192            | 0.0575 | 0.0264                                     | 1.0000                        |  |
| $\overline{2}$            | $\overline{c}$ | 1.0430             | $\mathbf 0$  | 21.7000          | 12.7000            |                          |                                               | 3              | 0.0452            | 0.1852 | 0.0204                                     | 1.0000                        |  |
|                           | $\Omega$       | 1.0000             | 0            | 2.4000           | 1.2000             |                          | $\overline{2}$                                |                | 0.0570            | 0.1737 | 0.0184                                     | 1.0000                        |  |
|                           | $\mathbf{0}$   | 1.0600             | $\mathbb O$  | 7.6000           | 1.6000             |                          | 3                                             |                | 0.0132            | 0.0379 | 0.0042                                     | 1.0000                        |  |
| 5                         | 2              | 1.0100             | $^{\circ}$   | 94.2000          | 19.0000            |                          | $\overline{2}$                                | 5              | 0.0472            | 0.1983 | 0.0209                                     | 1.0000                        |  |
| $6\phantom{.}6$           | $\mathbf{0}$   | 1.0000             | $\mathbf{0}$ | $\theta$         | $\Omega$           |                          | $\overline{2}$                                | 6              | 0.0581            | 0.1763 | 0.0187                                     | 1.0000                        |  |
|                           | $\mathbf 0$    | 1.0000             | $\mathbb O$  | 22.8000          | 10.9000            |                          | $\overline{4}$                                | 6              | 0.0119            | 0.0414 | 0.0045                                     | 1.0000                        |  |
| 8                         | $\overline{2}$ | 1.0100             | $\mathbf 0$  | 30.0000          | 30.0000            |                          | 5                                             |                | 0.0460            | 0.1160 | 0.0102                                     | 1.0000                        |  |
| 9                         | $\mathbf{0}$   | 1.0000             | $^{\circ}$   | $\theta$         | $\Omega$           |                          | 6                                             |                | 0.0267            | 0.0820 | 0.0085                                     | 1.0000                        |  |
| 10                        | $\mathbf{0}$   | 1.0000             | $\mathbf{0}$ | 5.8000           | 2.0000             |                          | 6                                             | 8              | 0.0120            | 0.0420 | 0.0045                                     | 1.0000                        |  |
| 11                        | 2              | 1.0820             | 0            | $\Omega$         | n                  |                          | 6                                             | 9              | $^{\circ}$        | 0.2080 | $\mathbf 0$                                | 0.9780                        |  |
| 12                        | $\Omega$       | 1.0000             | $\mathbb O$  | 11.2000          | 7.5000             | $\overline{\phantom{a}}$ | 6                                             | 10             | $\mathbf{0}$      | 0.5560 | $\Omega$                                   | 0.9690                        |  |
| $\left($                  |                |                    |              |                  |                    |                          | 9                                             | 11             | $\mathbf 0$       | 0.2080 | $\mathbf 0$                                | $1.0000$ $\blacktriangledown$ |  |
| <b>Load Flow solution</b> |                |                    |              |                  |                    |                          | OPF without integration of renewable energies |                |                   |        | OPF with integration of renewable energies | $\sim 1.7$                    |  |

Fig. 4.24 : Données du système IEEE à 30 nœuds

par simple clic sur le bouton "OPF without integration of renewable energies", un programme de calcul d'écoulement de puissance optimal sans intégration des énergies renouvelables va être exécuter et une fenêtre de choix de méthode nous apparaît.

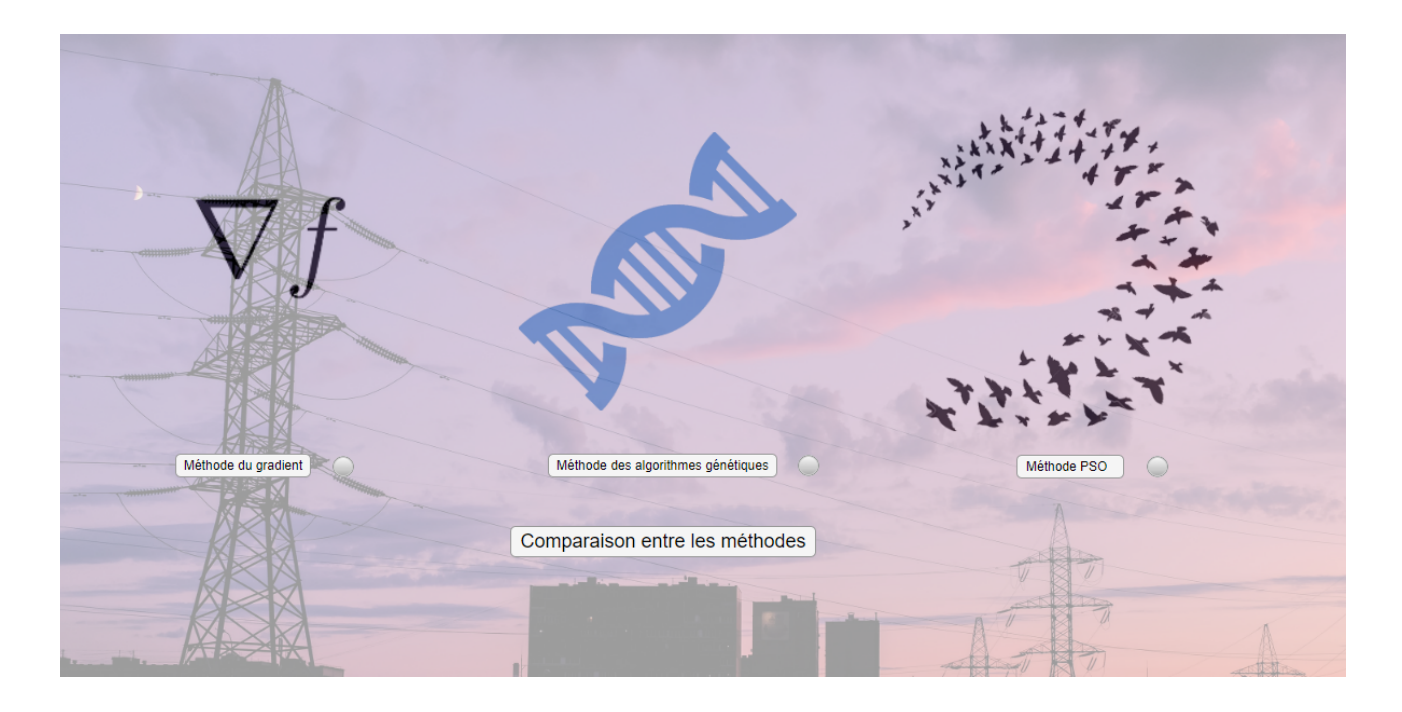

Fig. 4.25 : Choix entre les méthodes de calcul de l'OPF

On choisit par exemple la méthode des algorithmes génétiques, voici les résultats :

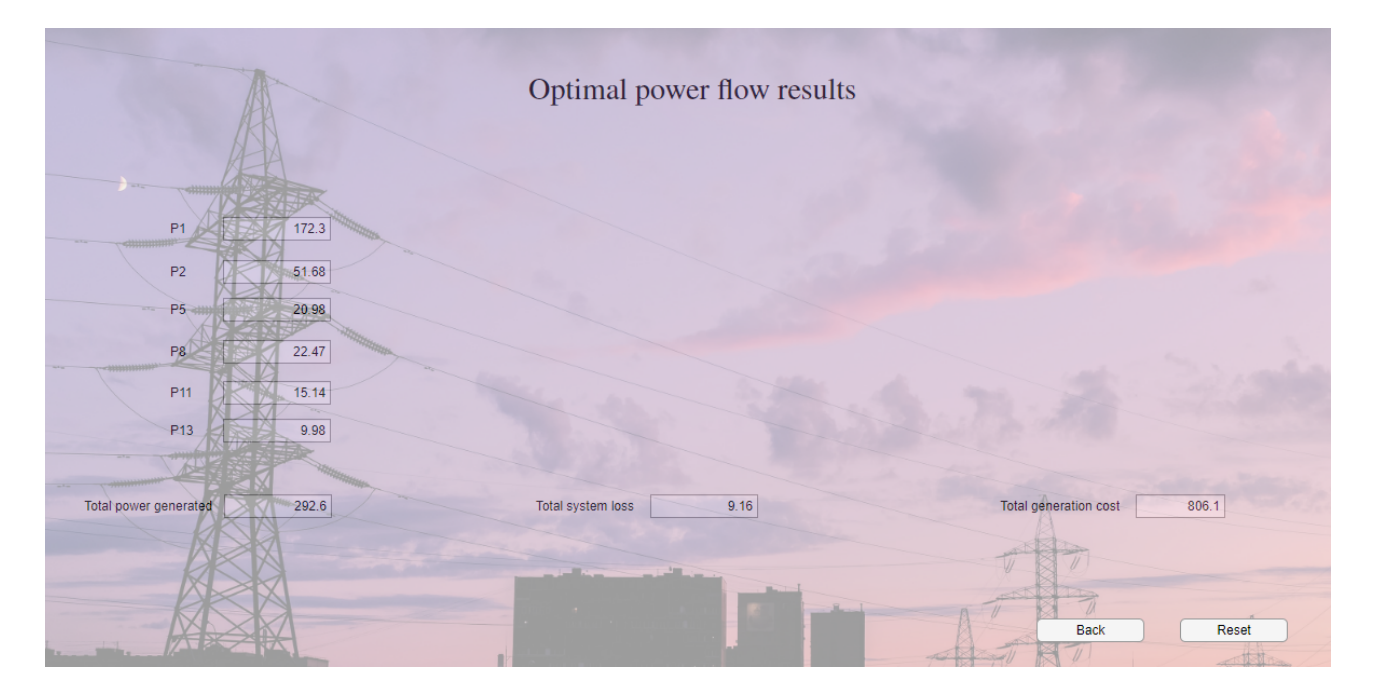

Fig. 4.26 : Résultats de l'OPF sur l'application EDAPP

Si cependant on choisit "**Comparaison entre les méthodes**", une fenêtre de comparaison entre les coûts de production et les répartitions optimales des différentes méthodes nous apparaît.

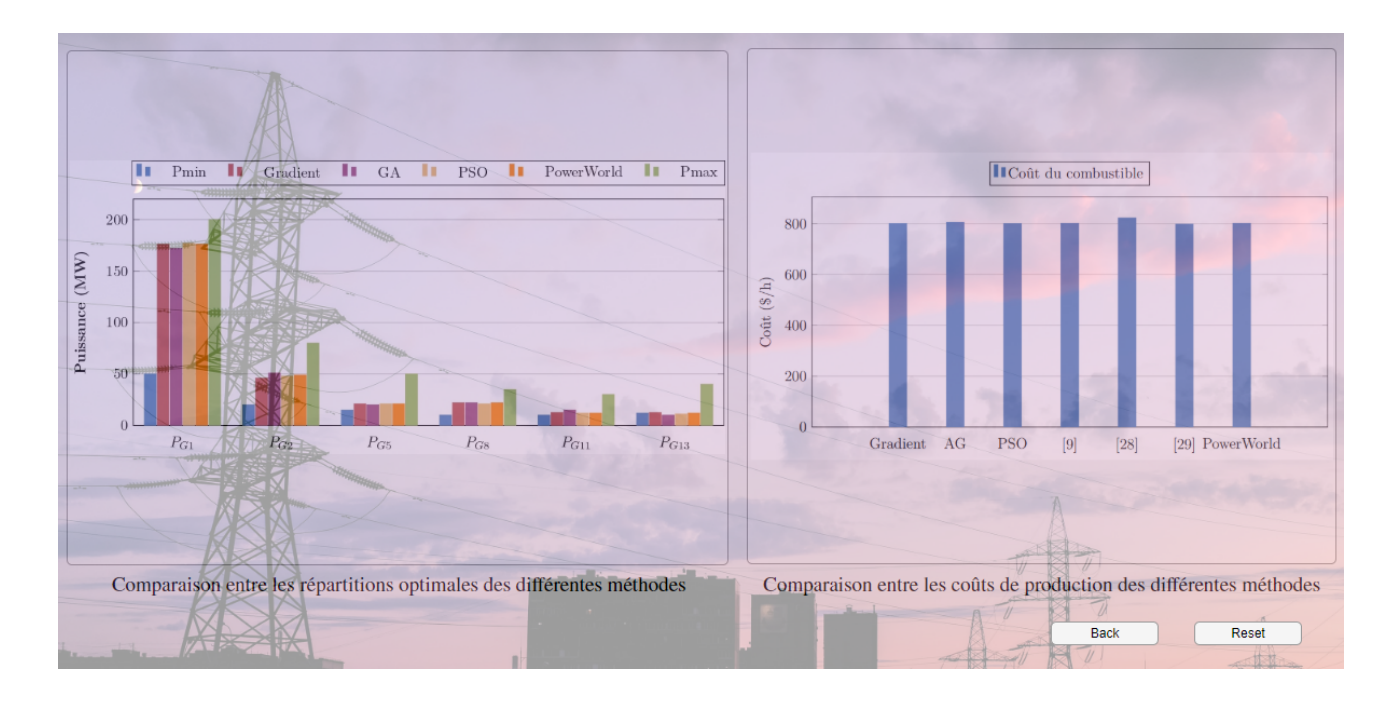

Fig. 4.27 : Comparaison entre les méthodes

Si on clic sur le bouton "**Back**", le programme de l'OPF s'arrête et l'application revient à la partie des données du système traité au cours, par simple clic sur le bouton "OPF with integration of renewable energies", une fenêtre de choix du type d'énergie renouvelable nous apparaît.

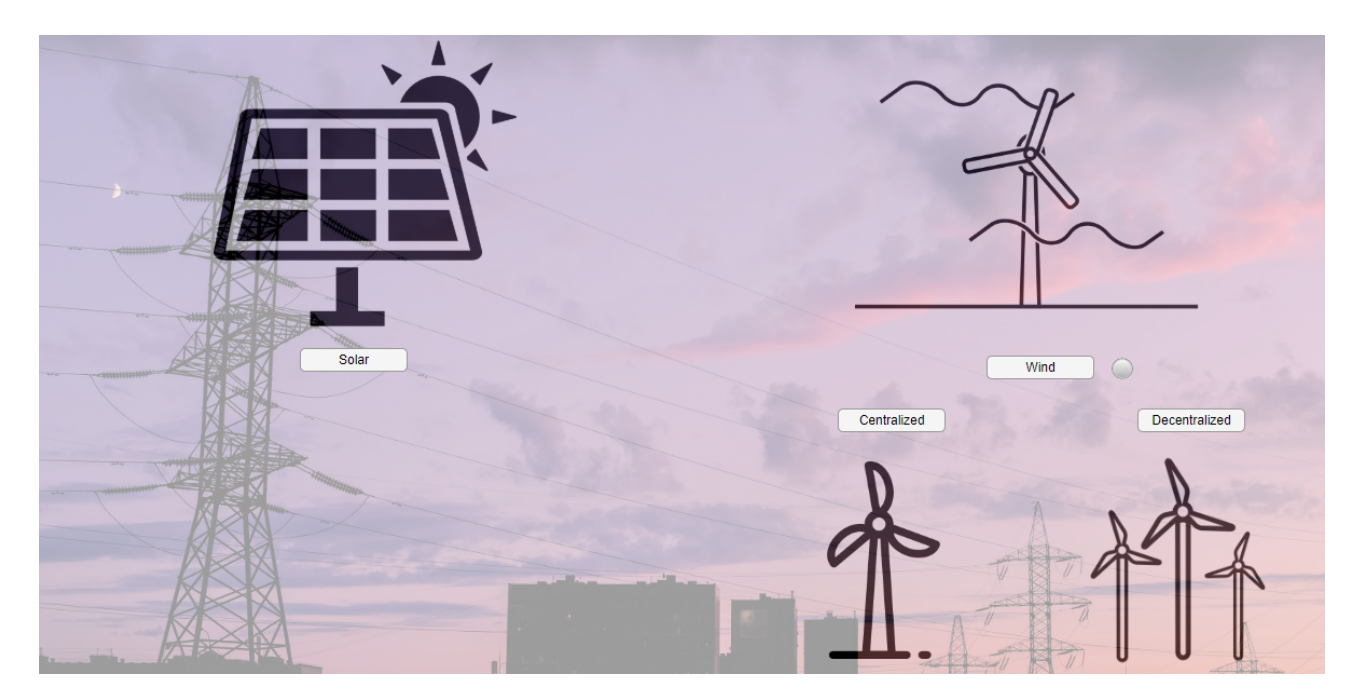

Fig. 4.28 : Choix du type d'énergie renouvelable à intégrer

On choisit le type d'énergie solaire, un tableau qui nous montre la variation journalière de l'OPF en fonction de la puissance solaire générée nous apparaît.

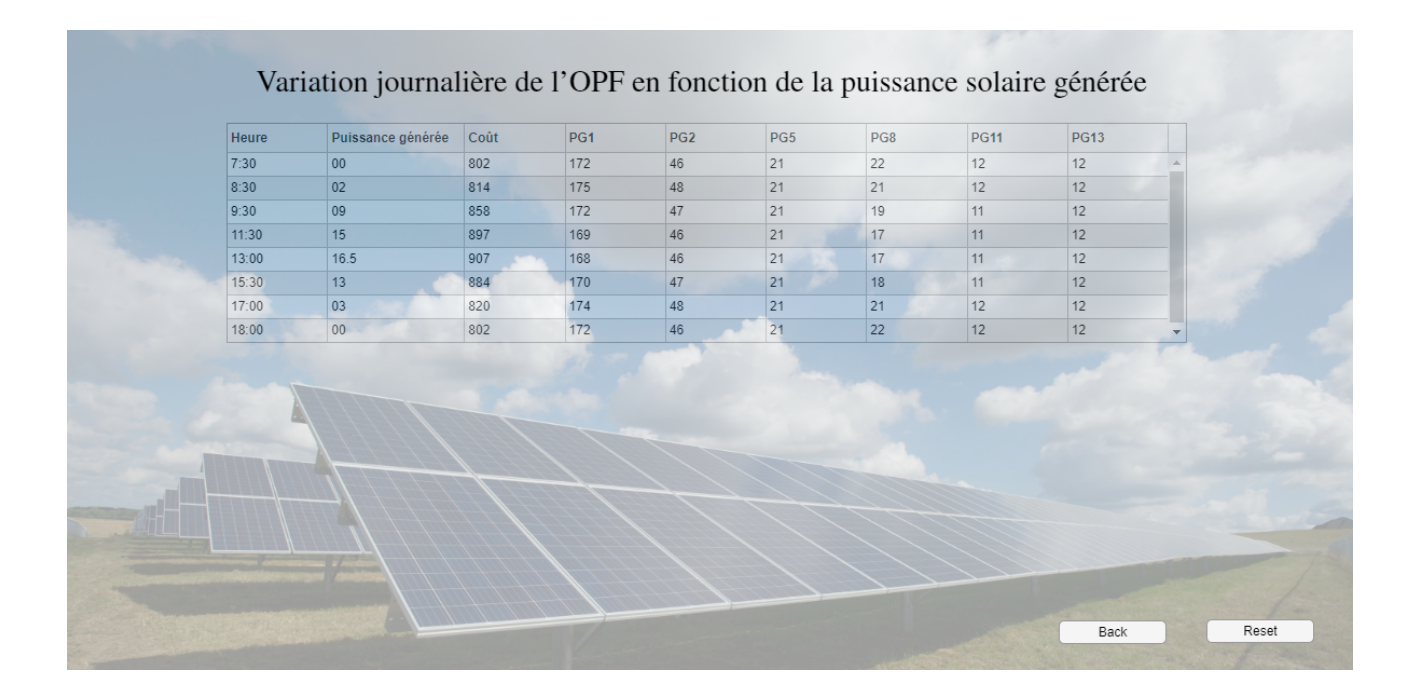

Fig. 4.29 : Variation journalière de l'OPF en fonction de la puissance solaire générée

Ainsi, le programme d'application **EDAPP** pourra tester tous les autres scénarios.

# **Conclusion et perspectives**

#### **Conclusion générale**

Ce mémoire nous a permis de traiter le problème de l'écoulement de puissance optimal qui est un des problèmes les plus en vue dans le domaine des réseaux électriques.

Nous avons présentés l'application de trois approches à l'optimisation de l'écoulement de puissance, dont une conventionnelle qui est la méthode du gradient et deux autres intelligentes, qui sont la méthode des algorithmes génétiques et la méthode d'optimisation par essaim de particule (PSO). Pour cela, trois études de cas ont été effectuées. Dans le premier cas, on a considéré le réseau test à 6 nœuds, décrit en **annexe A**. Dans le second et troisième cas, on a adopté les réseaux standard IEEE à 14 et 30 nœuds, donnés dans la référence [[27](#page-87-0)] et décrit dans l'annexe [\(A.2\)](#page-90-0), [\(B.2\)](#page-92-0). A l'issue de cette partie, une étude comparative a été faite entre les méthodes proposées et quelque articles de revue à savoir [\[9\]](#page-85-0) [\[28](#page-86-0)] [[29](#page-86-1)]. Dans une seconde partie nous avons étudié l'influence de l'intégration des énergies renouvelables (éolienne et solaire) moyennant trois études de cas. Le premier est l'étude de l'intégration d'une centrale solaire de 20 MW à l'échelle d'une journée, pour cela on a considéré un profit de production réel de la station d'Adrar de 20MW construite par la société SKTM. dans le second cas, nous avons étudie l'effet de la production centralisée et décentralisée d'un parc éolien de 40MW, et enfin, une étudie de l'effet de remplacement des centrales conventionnelles par des sources renouvelables a été faite.

### **Perspectives**

Nous proposons comme éventuelles perspectives l'utilisation d'autres techniques d'optimisation pour parvenir à la résolution du problème de l'écoulement de puissance optimal multi-sources, multi-objectif, en tenant compte d'autres contraintes liées principalement aux unités de production conventionnelles à savoir la minimisation de l'émission des gaz et les coûts de production.

Aussi l'intégration des systèmes FACTS au problème de l'OPF à la présence des énergies renouvelables peut être une autre perspective intéressante.

## **Références bibliographiques**

- [1] S. SAYAH , "Application de l'Intelligence Artificielle pour le Fonctionnement Optimal des Systèmes Electriques", fr, *Thèse de doctorat en Sciences*, p. 122,
- [2] T. Bouktir , "Application de la programmation orientée objet à l'optimisation de l'écoulement de puissance", thèse de doct., juin 2004.
- [3] J. Carpentier , "Contribution à l'étude du Dispatching Economique", *Bulletin de la Societe Française des Electriciens*, p. 431-447, août 1962.
- [4] H. W. Dommel et W. F. Tinney , "Optimal Power Flow Solutions", *IEEE Transactions on Power Apparatus and Systems*, t. PAS-87, n<sup>o</sup> 10, p. 1866-1876, 1968.
- [5] M. HUNEAULT et F. GALIANA, "A survey of the optimal power flow literature", *IEEE Transactions on Power Systems*, t. 6, n<sup>o</sup> 2, p. 762-770, mai 1991.
- [6] J. MOMOH, R. ADAPA et M. EL-HAWARY, "A review of selected optimal power flow literature to 1993. I. Nonlinear and quadratic programming approaches", *IEEE Transactions on Power Systems*, t. 14, n<sup>o</sup> 1, p. 96-104, fév. 1999.
- [7] M. S. OSMAN, M. A. Abo-SINNA et A. A. Mousa, "A solution to the optimal power flow using genetic algorithm", en, *Applied Mathematics and Computation*, t. 155, n<sup>o</sup> 2, p. 391-405, août 2004.
- [8] M. EGHBAL, N. YORINO, Y. ZOKA et E. E. EL-ARABY, "Application of Multi-Objective Evolutionary Optimization Algorithms to Reactive Power Planning Problem", en, *IEEJ Transactions on Electrical and Electronic Engineering*, t. 4, n<sup>o</sup> 5, p. 625-632, 2009.
- <span id="page-85-0"></span>[9] A. Bakirtzis , P. Biskas , C. Zoumas et V. Petridis , "Optimal power flow by enhanced genetic algorithm", *IEEE Transactions on Power Systems*, t. 17, n<sup>o</sup> 2, p. 229-236, mai 2002.
- [10] M. A. BOUZIDI, "Modélisation et simulation des réseaux électriques", fr, p. 64-65,
- [13] B. Stott et O. Alsac , "Fast Decoupled Load Flow", *IEEE Transactions on Power Apparatus and Systems*, t. PAS-93, n<sup>o</sup> 3, p. 859-869, mai 1974.
- [14] H. Saadat , *Power System Analysis*, en. McGraw-Hill, avr. 2009, Google-Books-ID : NTSAtgAACAAJ.
- [15] H. Zekkour-Boudrouaz , "Rétrospective sur les méthodes de calcul d'écoulement de puissance optimal", 2015.
- [18] A. HELLAL, "Différentes Techniques d'Intelligence Artificielle", Programmation mathématiques, 2016.
- [19] P. SEPPECHER, "Stratégies évolutionnaires dans un modèle macroéconomique dynamique et complexe peuplé d'agents hétérogènes, autonomes et concurrents", fr, p. 49,
- [20] J. Kennedy et R. Eberhart , "Particle swarm optimization", in *Proceedings of ICNN'95 - International Conference on Neural Networks*, t. 4, nov. 1995, 1942-1948 vol.4.
- [21] I. C. TRELEA, "L'essaim de particules vu comme un système dynamique : convergence et choix des paramètres", fr, p. 9,
- [22] S. ARIF, J. DUVEAU, A. HELLAL et C. ABDELGHANI, "Optimisation par essaim de particules appliquée à l'écoulement optimal de puissance réactive", *Revue internationale de génie électrique*, t. 10, déc. 2007.
- [23] H. CHAFI-DJEDDOUR, "Impact de la Production Décentralisée sur la Stabilité Transitoire des Réseaux Électriques", Projet de fin d'études, 2015.
- [25] P. P. BISWAS, P. SUGANTHAN et G. A. AMARATUNGA, "Optimal power flow solutions incorporating stochastic wind and solar power", en, *Energy Conversion and Management*, t. 148, p. 1194-1207, sept. 2017.
- [26] J. HETZER, D. C. YU et K. BHATTARAI, "An Economic Dispatch Model Incorporating Wind Power", *IEEE Transactions on Energy Conversion*, t. 23, n<sup>o</sup> 2, p. 603-611, juin 2008, Conference Name : IEEE Transactions on Energy Conversion.
- <span id="page-86-0"></span>[28] K. Y. LEE, Y. M. PARK et J. L. ORTIZ, "A United Approach to Optimal Real and Reactive Power Dispatch", *IEEE Power Engineering Review*, t. PER-5, n° 5, p. 42-43, mai 1985.
- <span id="page-86-1"></span>[29] C. ROA-SEPULVEDA et B. PAVEZ-LAZO, "A solution to the optimal power flow using simulated annealing", *2001 IEEE Porto Power Tech Proceedings*, 2001.
- [30] U. GUVENC, B. ALTUN et S. DUMAN, "Optimal power flow using genetic algorithm based on similarity", *Energy Education Science and Technology Part A : Energy Science and Research*, t. 29, p. 1-10, avr. 2012.
- [31] J. THOLATH JOSE, "Economic load dispatch including wind power using Bat Algorithm", in *2014 International Conference on Advances in Electrical Engineering (ICAEE)*, jan. 2014, p. 1-4.
- [34] S. BENTOUBA, M. BOUROUIS, N. ZIOUI, A. PIRASHANTHAN et D. VELAUTHAPILLAI, "Performance assessment of a 20 MW photovoltaic power plant in a hot climate using real data and simulation tools", en, *Energy Reports*, t. 7, p. 7297-7314, nov. 2021.

## **Webographie**

- [11] *Lcoe*, fr, Page Version ID : 192295187, mars 2022. adresse : [https://fr.wikipedia.](https://fr.wikipedia.org/w/index.php?title=LCOE&oldid=192295187) [org/w/index.php?title=LCOE&oldid=192295187](https://fr.wikipedia.org/w/index.php?title=LCOE&oldid=192295187).
- [12] d. é. CONNAISANCE, *LCOE : définition, coûts pris en compte, taux d'actualisation*, fr. adresse : [https://www.connaissancedesenergies.org/questions-et](https://www.connaissancedesenergies.org/questions-et-reponses-energies/quest-ce-que-le-lcoe)[reponses-energies/quest-ce-que-le-lcoe](https://www.connaissancedesenergies.org/questions-et-reponses-energies/quest-ce-que-le-lcoe).
- [16] R. Lusby , *Karush-Kuhn-Tucker Conditions*, English, Section : Mathématique. adresse : <http://www2.imm.dtu.dk/courses/02711/lecture3.pdf>.
- [17] *Métaheuristique*, fr, Page Version ID : 193519995, mai 2022. adresse : [https://fr.](https://fr.wikipedia.org/w/index.php?title=M%C3%A9taheuristique&oldid=193519995) [wikipedia.org/w/index.php?title=M%C3%A9taheuristique&oldid=193519995](https://fr.wikipedia.org/w/index.php?title=M%C3%A9taheuristique&oldid=193519995).
- [24] B. Étienne , *Énergie centralisée ou décentralisée ?*, fr-FR, Section : environnement. adresse : [http://francestrategie1727.fr/actions/energie-centralisee-ou](http://francestrategie1727.fr/actions/energie-centralisee-ou-decentralisee/)[decentralisee/](http://francestrategie1727.fr/actions/energie-centralisee-ou-decentralisee/).
- <span id="page-87-0"></span>[27] *Power Systems Test Case Archive - UWEE*. adresse : [https://labs.ece.uw.edu/](https://labs.ece.uw.edu/pstca/) [pstca/](https://labs.ece.uw.edu/pstca/).
- [32] A. V. Rao , G. A. V. R. Rao et M. V. B. Rao , *Coping and Limitations of Genetic Algorithms*, en-US, Production/Operation Applications, déc. 2008. adresse : [https:](https://www.computerscijournal.org/vol1no2/coping-and-limitations-of-genetic-algorithms/) [/ / www . computerscijournal . org / vol1no2 / coping - and - limitations - of](https://www.computerscijournal.org/vol1no2/coping-and-limitations-of-genetic-algorithms/)  [genetic-algorithms/](https://www.computerscijournal.org/vol1no2/coping-and-limitations-of-genetic-algorithms/).
- [33] *An overview of genetic algorithms for the solution of optimisation problems*, Eng, 3 ème paragraphe. adresse : [https://www.economicsnetwork.ac.uk/cheer/ch13\\_](https://www.economicsnetwork.ac.uk/cheer/ch13_1/ch13_1p16.htm) [1/ch13\\_1p16.htm](https://www.economicsnetwork.ac.uk/cheer/ch13_1/ch13_1p16.htm).
- [35] *Shariket Kahraba wa Taket Moutadjadida*. adresse : [https://www.sktm.dz/1/mot](https://www.sktm.dz/1/mot-du-president-directeur-general)[du-president-directeur-general](https://www.sktm.dz/1/mot-du-president-directeur-general).
- [36] E. OTEC , *Adrar Solar Plant 20MW Algeria*, fr. adresse : [https://fr.otec](https://fr.otec-engineering.com/project/Adrar-Solar-Plant---20MW---Algeria)[engineering.com/project/Adrar-Solar-Plant---20MW---Algeria](https://fr.otec-engineering.com/project/Adrar-Solar-Plant---20MW---Algeria).
- <span id="page-87-1"></span>[37] *PowerWorld » The visual approach to electric power systems*. adresse : [https://](https://www.powerworld.com/) [www.powerworld.com/](https://www.powerworld.com/).
- <span id="page-87-2"></span>[38] *Glover Overbye Sarma » PowerWorld*. adresse : [https://www.powerworld.com/](https://www.powerworld.com/gloveroverbyesarma) [gloveroverbyesarma](https://www.powerworld.com/gloveroverbyesarma).

# **Annexes**

## **Annexe A**

# **Réseau électrique à 6 nœuds**

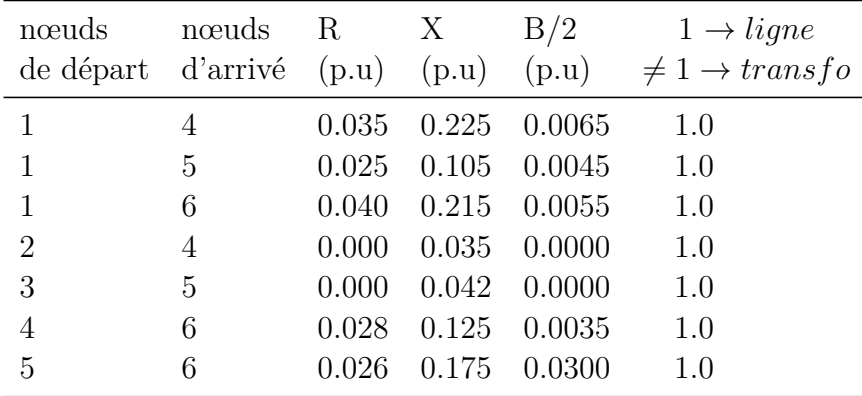

## **A.1 Données des lignes**

### **A.2 Données des nœuds**

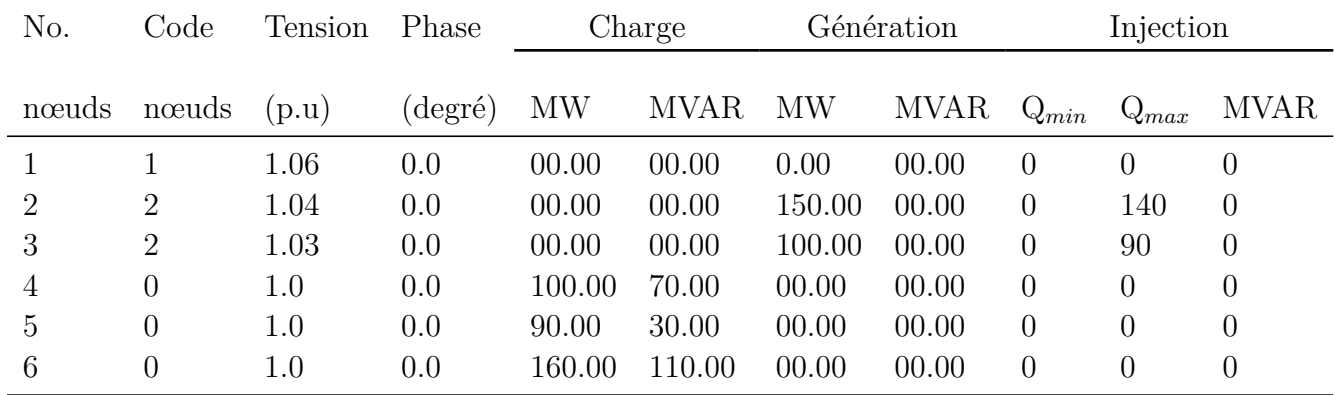

## <span id="page-90-0"></span>**Annexe B**

# **Réseau électrique à 14 nœuds**

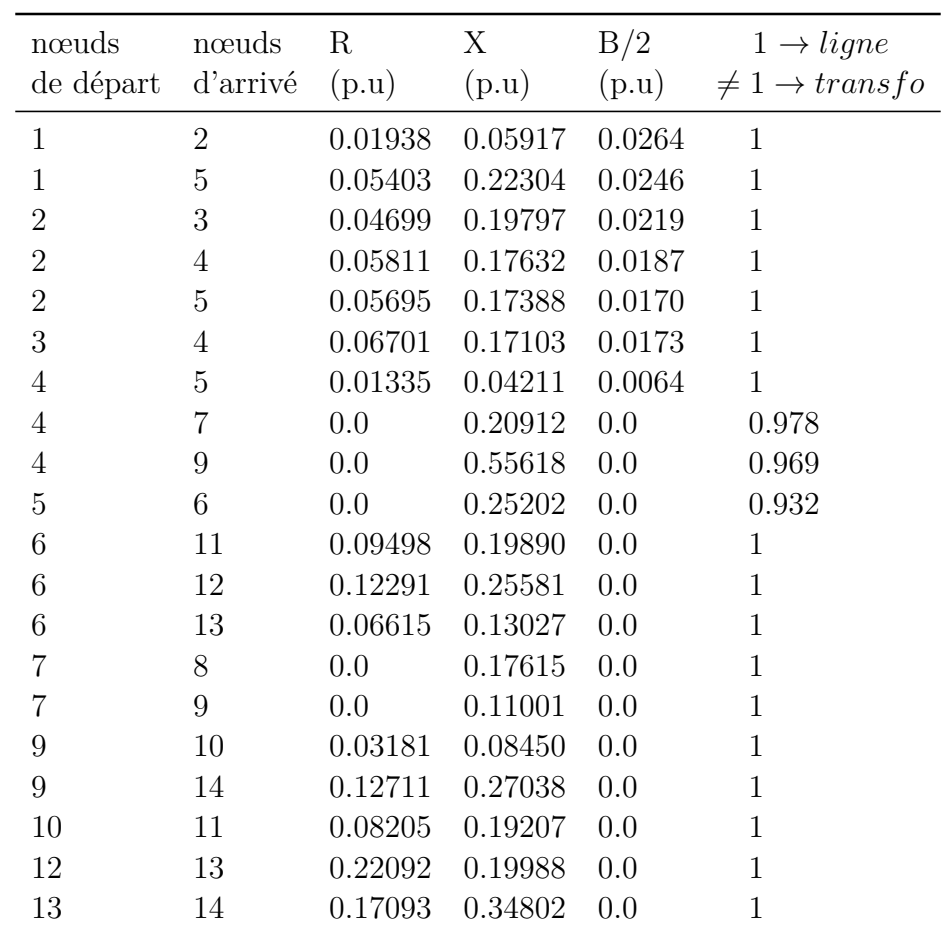

## **B.1 Données des lignes**

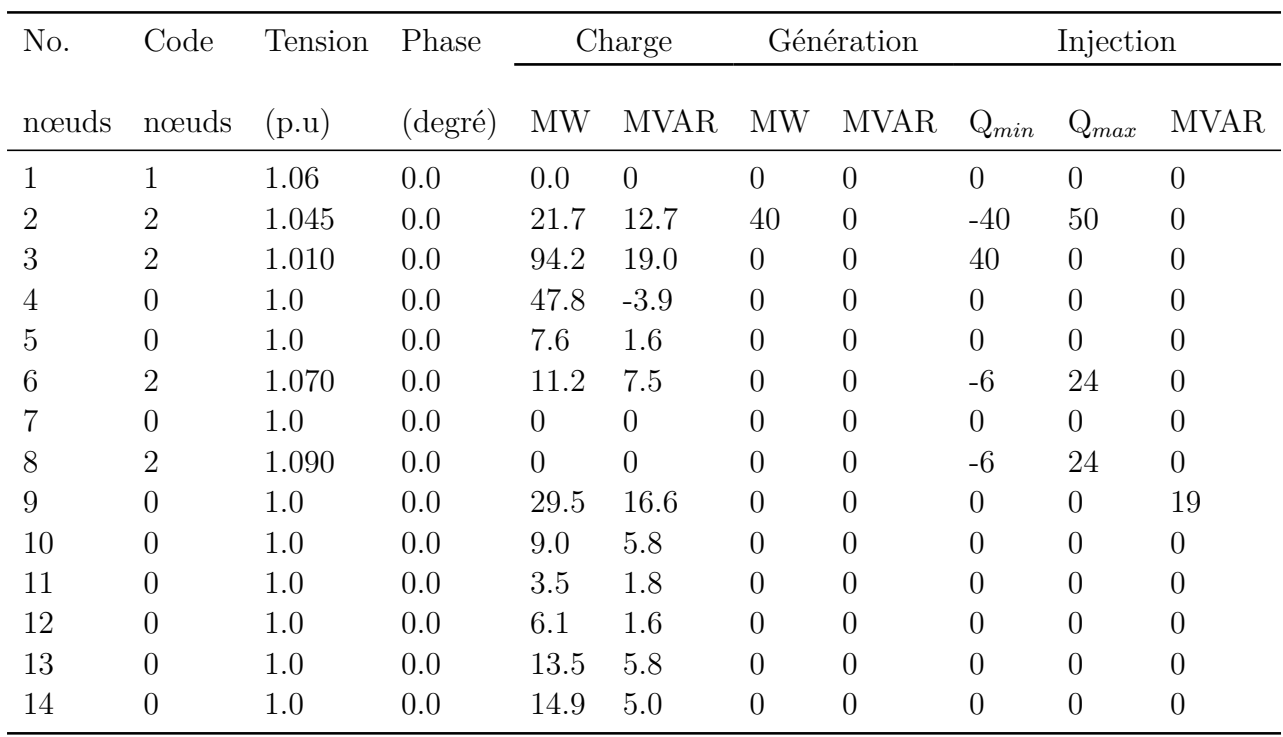

## **B.2 Données des nœuds**

## <span id="page-92-0"></span>**Annexe C**

# **Réseau électrique à 30 nœuds**

**C.1 Données des lignes**

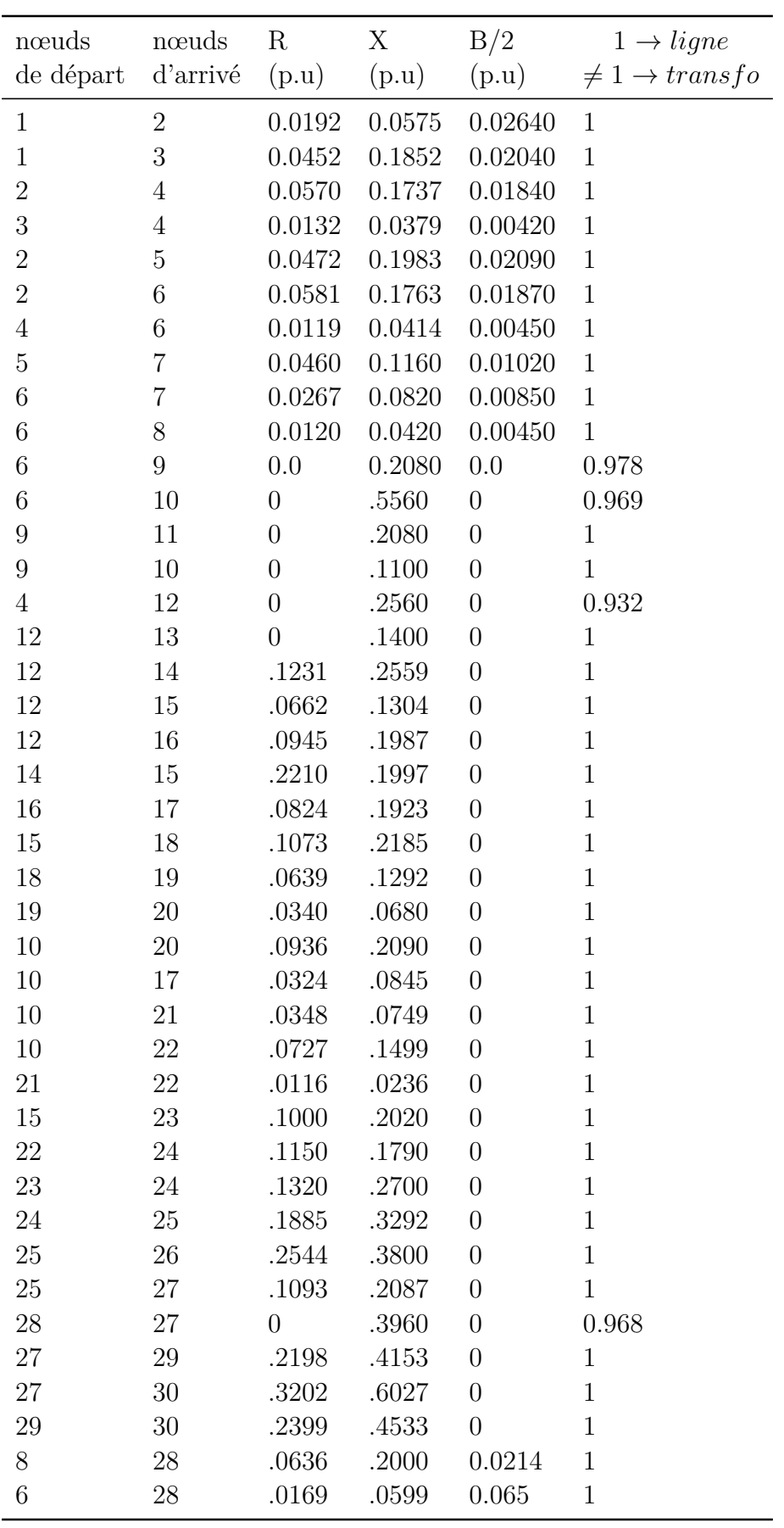

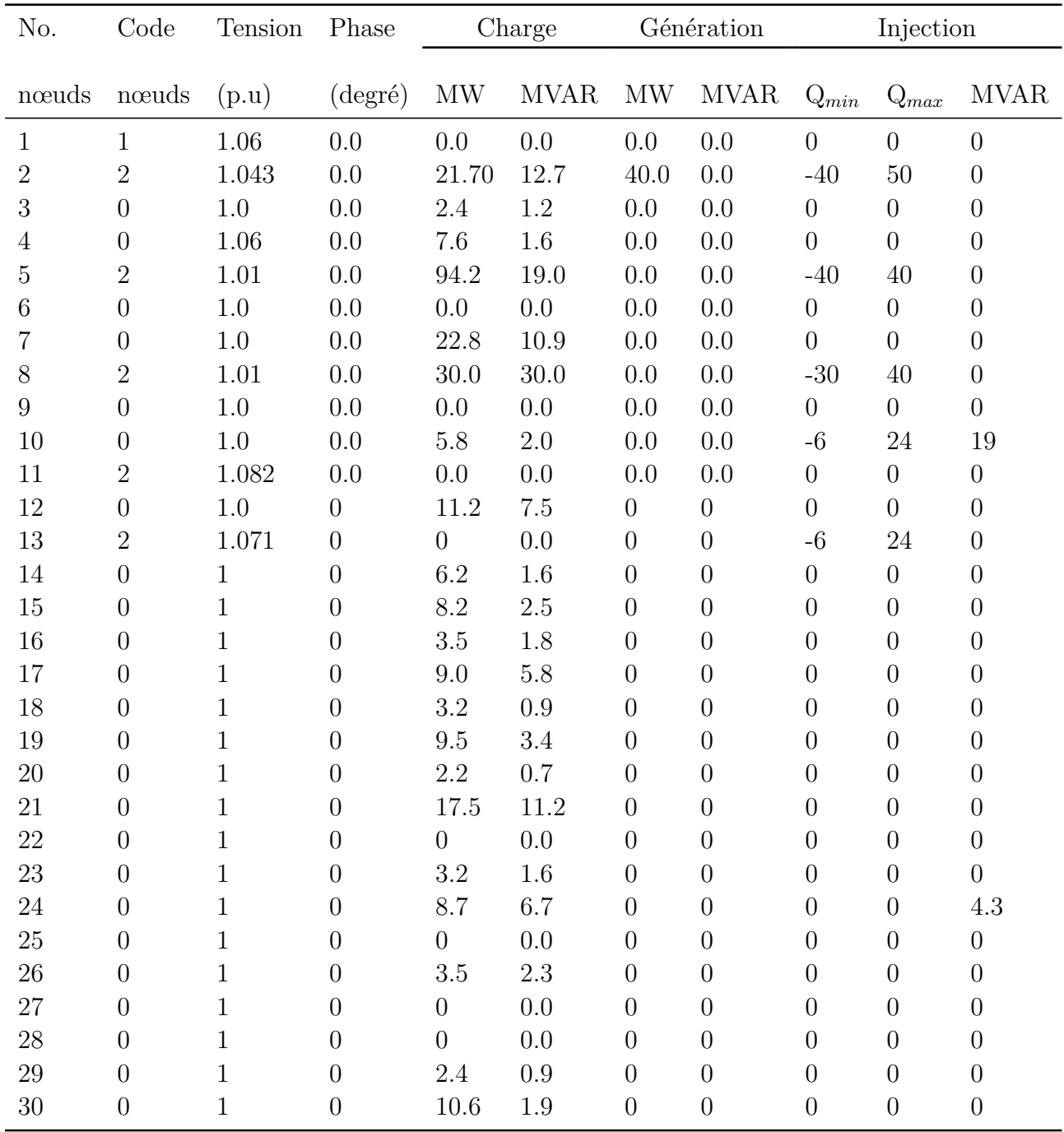

## **C.2 Données des nœuds**

## **Annexe D**

## **PowerWorld Simulator**

### **D.1 Présentation de l'outil de simulation**

Dans le cadre de cette étude nous avons utilisé le logiciel **Power-World Simulator** [\[37](#page-87-1)] qui est un logiciel de simulation et d'analyse des réseaux électriques. Il est conçu pour simuler le fonctionnement des systèmes électriques et faire l'étude de l'acheminement de l'électricité sur une période allant de plusieurs minutes à plusieurs jours. Il est capable de résoudre efficacement des systèmes allant jusqu'à 250000 nœuds. Cependant, la version gratuite disponible pour l'étude des réseaux électriques est celle de **Glover, Overbye Sarma**, limi-

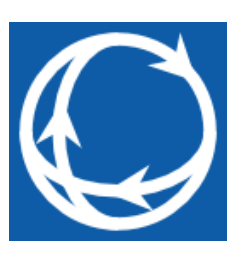

tée donc à 42 nœuds [\[38\]](#page-87-2). PowerWorld simulator permet de construire graphiquement des réseaux électriques, de les modifier, d'y opérer et de générer des résultats que l'on pourra analyser.

### **D.2 Fonctionnalités de PowerWorld Simulator**

Ce logiciel permet d'étudier et d'analyser les fonctions dynamiques et statiques (régime permanent) des réseaux électriques. En gros, il dispose les fonctionnalités suivantes :

- Le calcul de l'écoulement puissance (load flow).
- L'analyse des courts circuits dans les réseaux électriques.
- L'analyse économique et le calcul de la capacité de transfert de l'énergie.
- l'étude de la stabilité de tension (PV & QV curves).
- L'analyse de la stabilité transitoire des réseaux électriques.
- L'étude de la répartition économique de puissance.